# 15

#### $GP-Pro EX$

 $15.1$   $15-2$ 

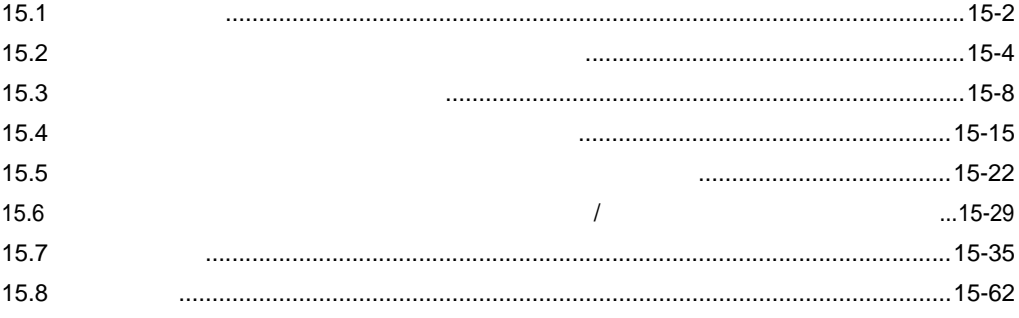

<span id="page-1-0"></span>15.1

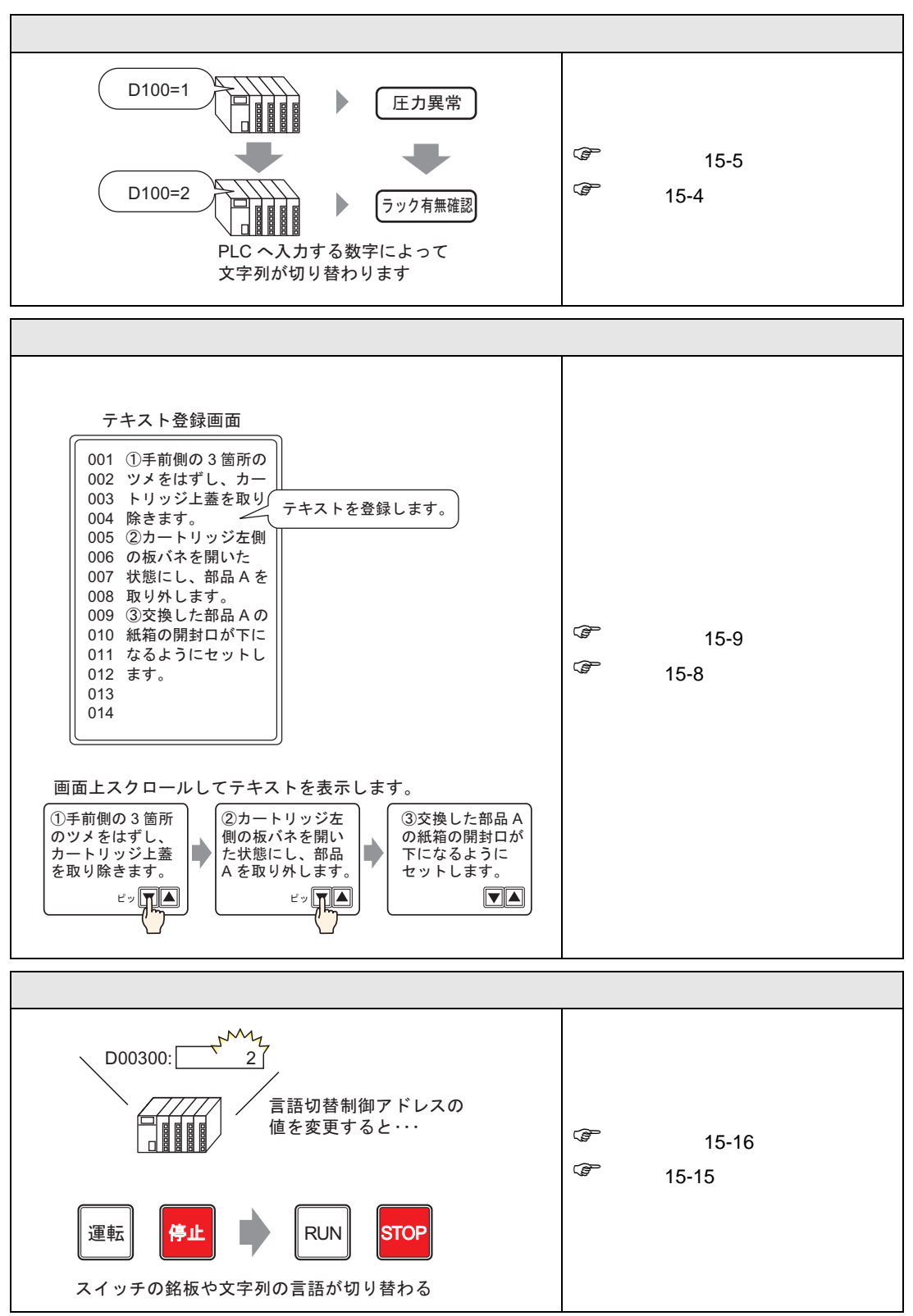

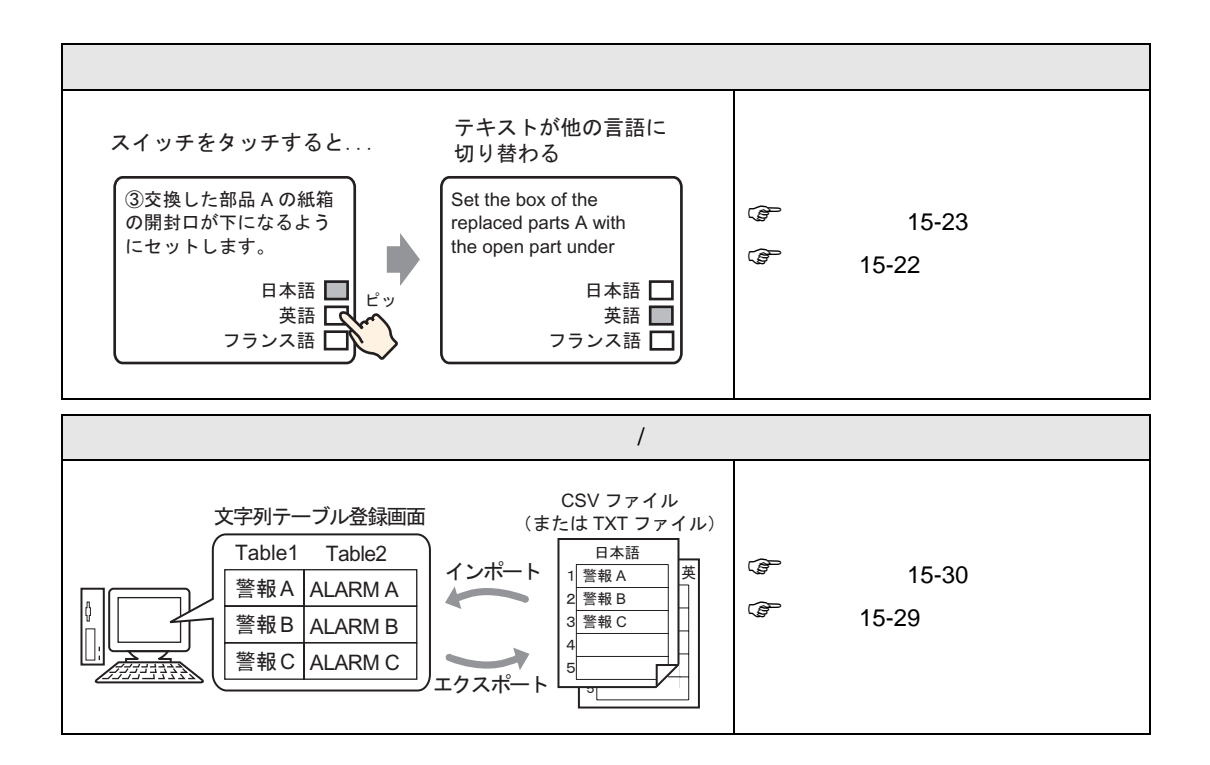

<span id="page-3-0"></span> $15.2$ 

<span id="page-3-1"></span> $15.2.1$ 

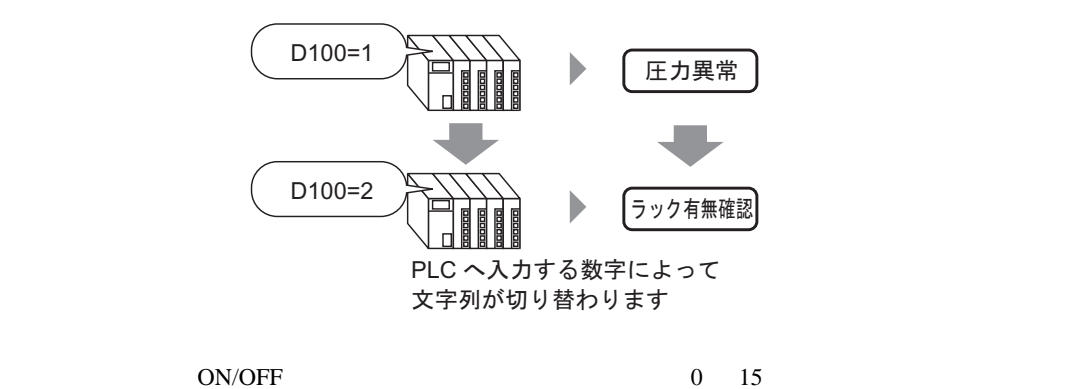

#### <span id="page-4-0"></span> $15.2.2$

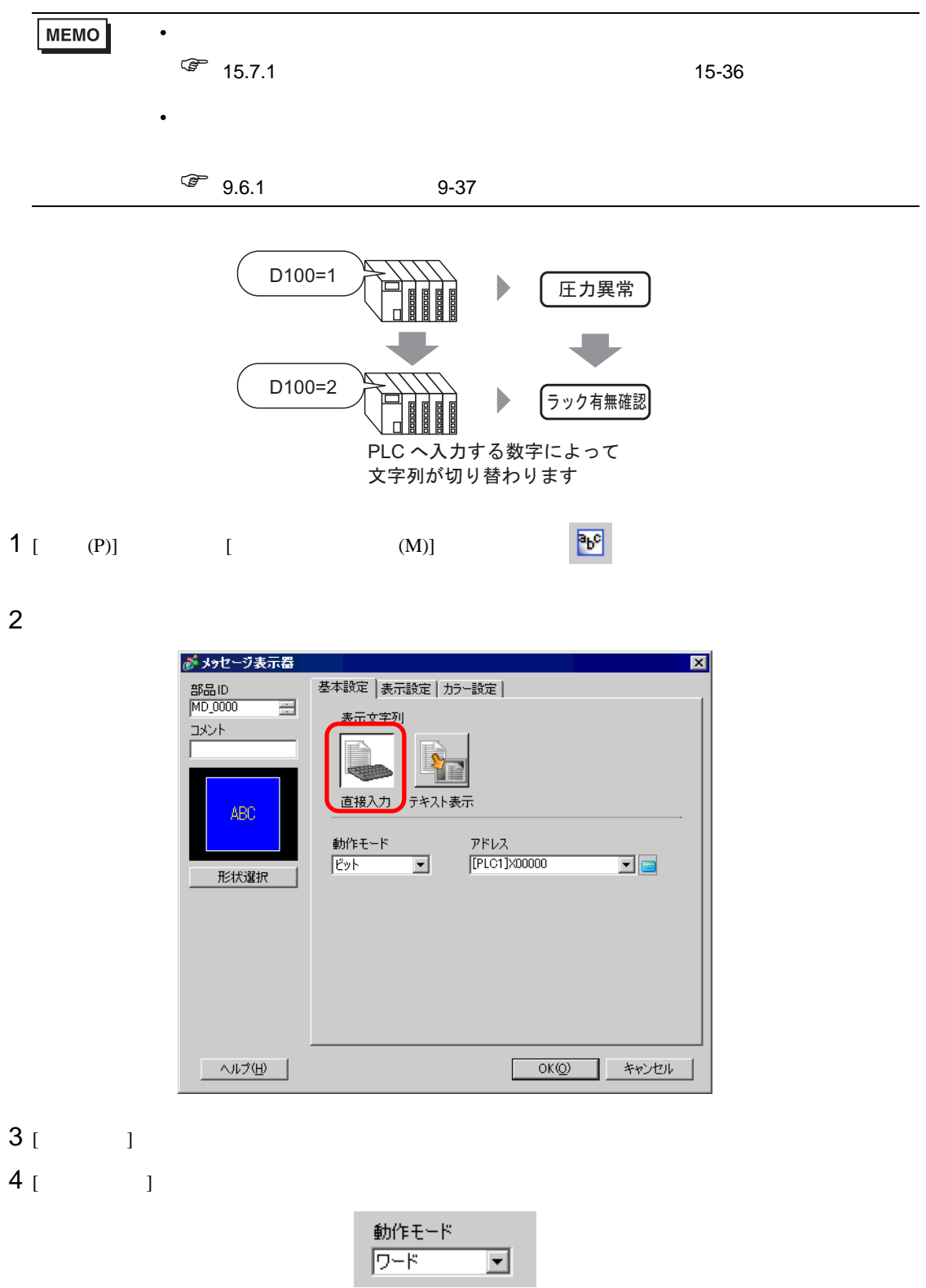

# 5 [ ] D100

 $D$ 100

Ent

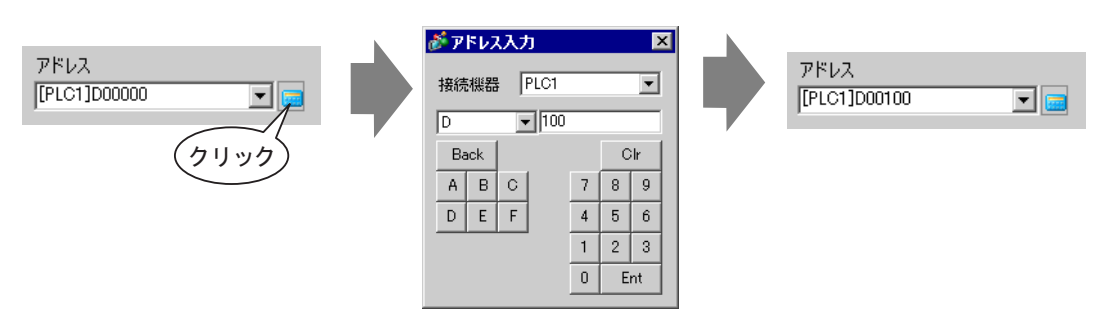

6 [  $\begin{bmatrix} 1 & 1 \end{bmatrix}$   $\begin{bmatrix} 1 & 1 \end{bmatrix}$ 

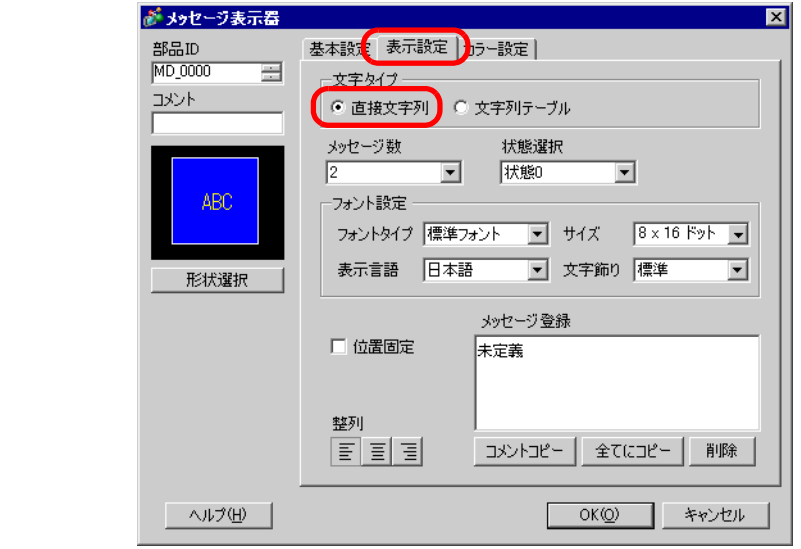

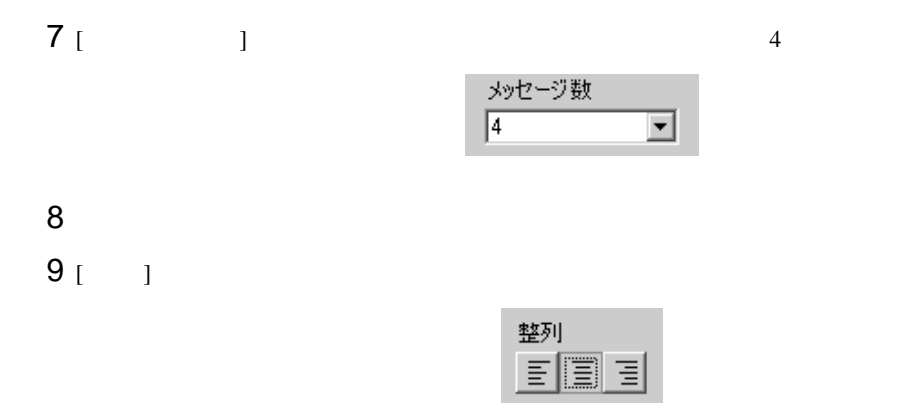

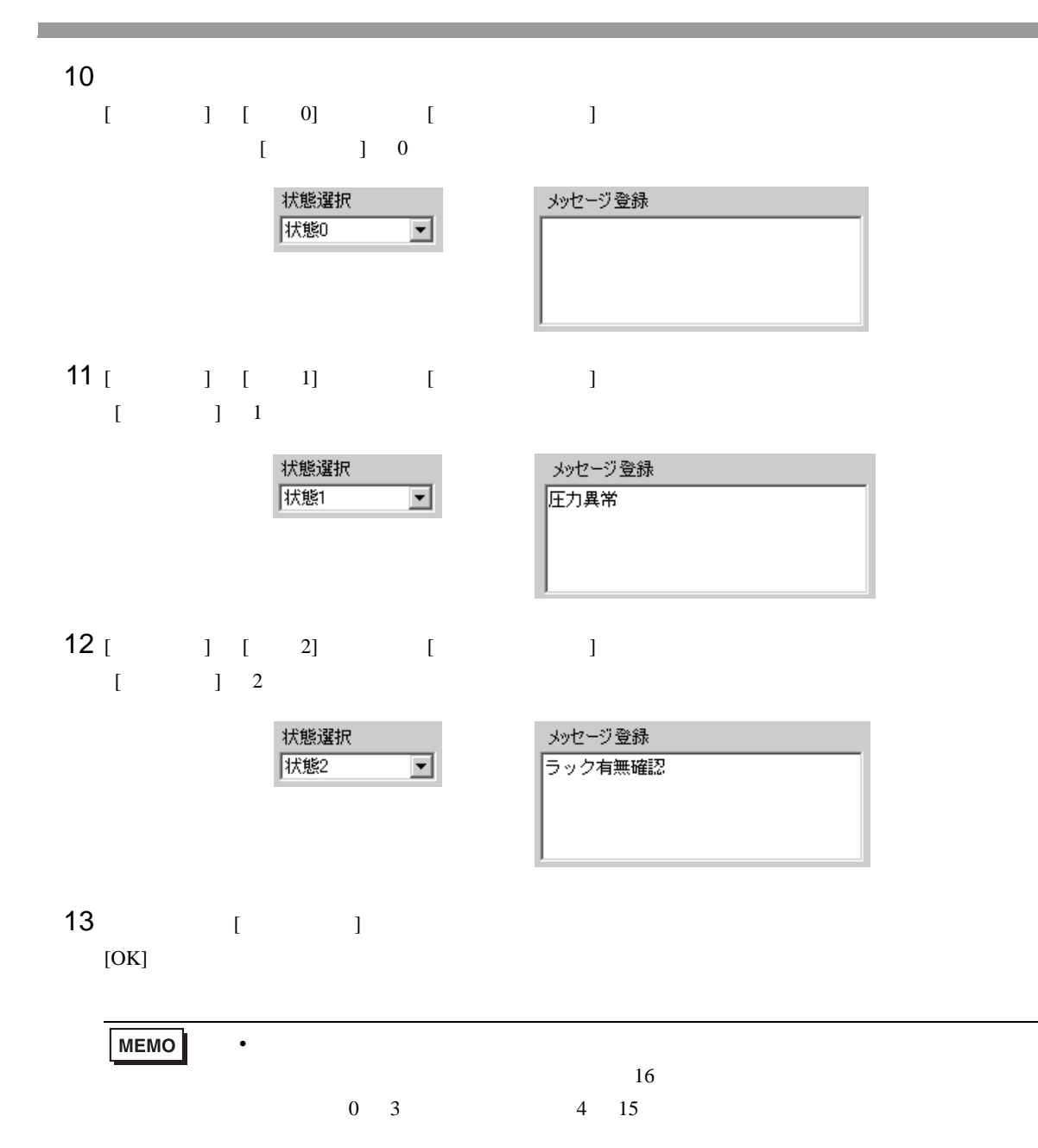

 $1$  and  $100$ 

<span id="page-7-0"></span> $15.3$ 

<span id="page-7-1"></span> $15.3.1$ 

テキスト登録画面

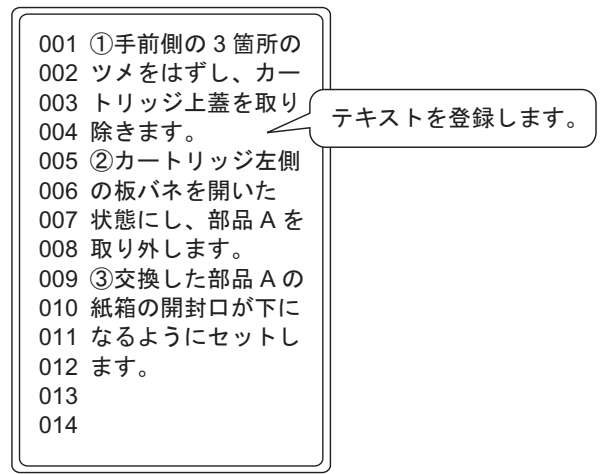

画面上スクロールしてテキストを表示します。

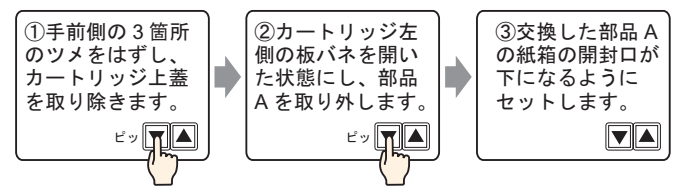

 $1$ 

#### <span id="page-8-0"></span>15.3.2

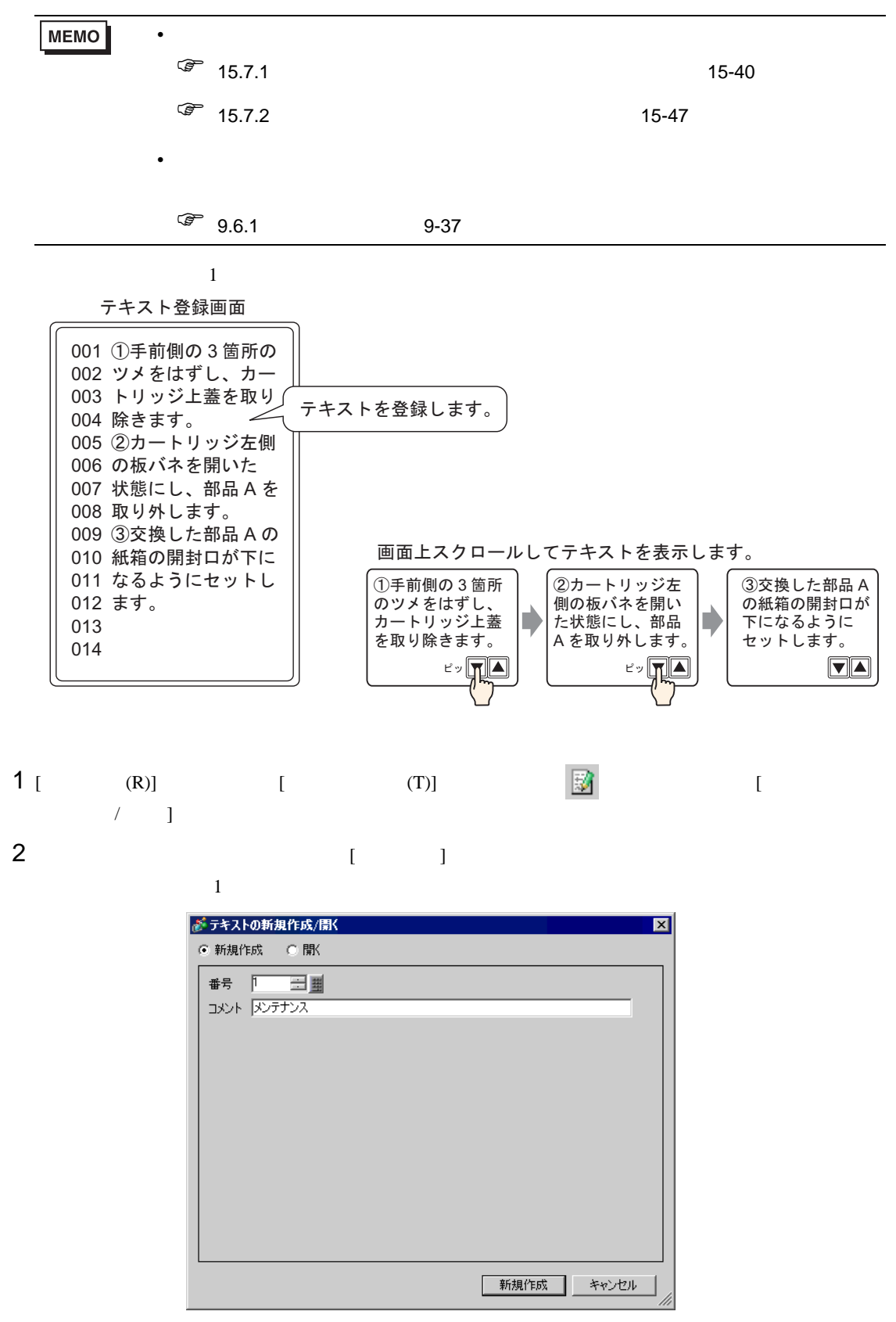

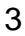

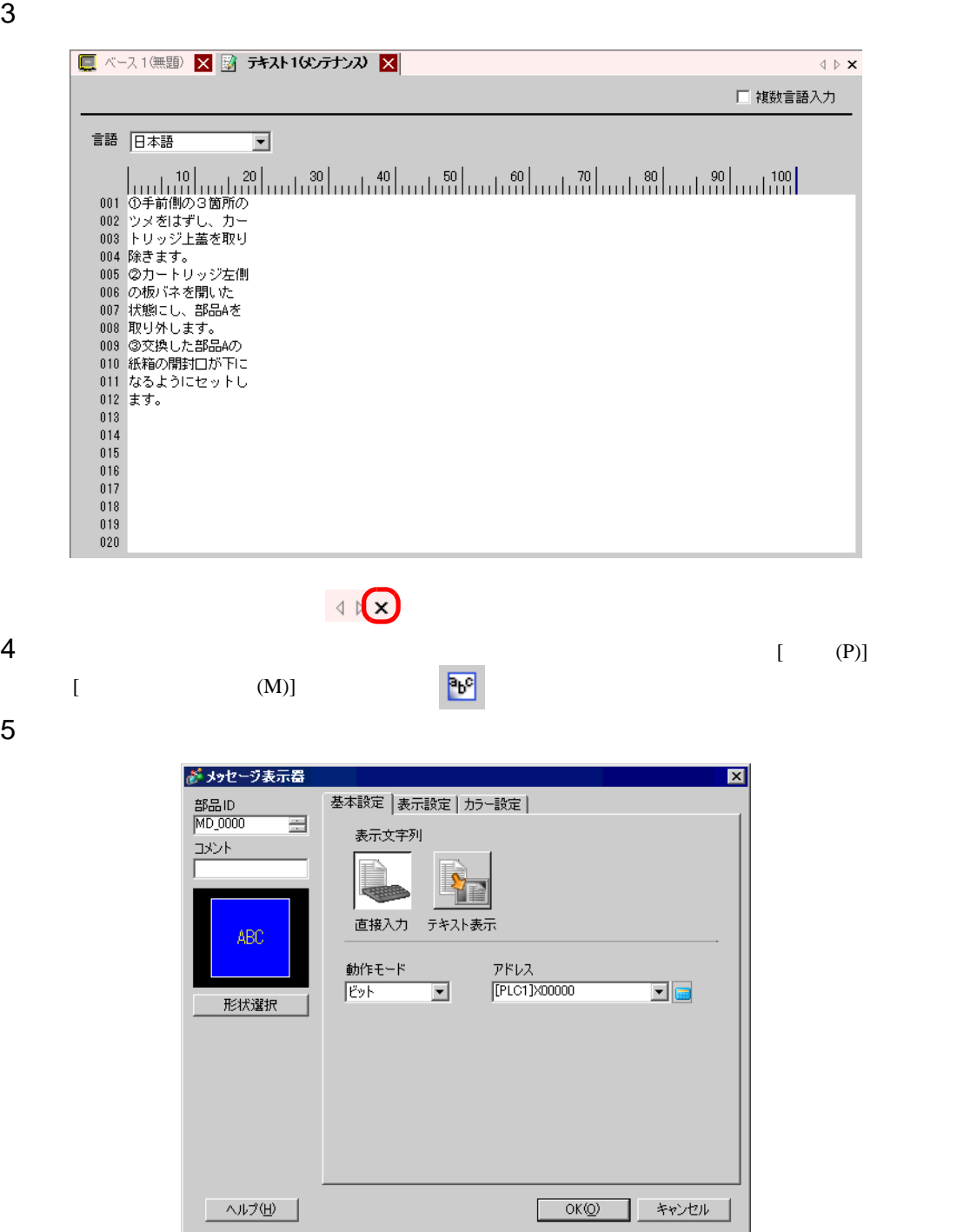

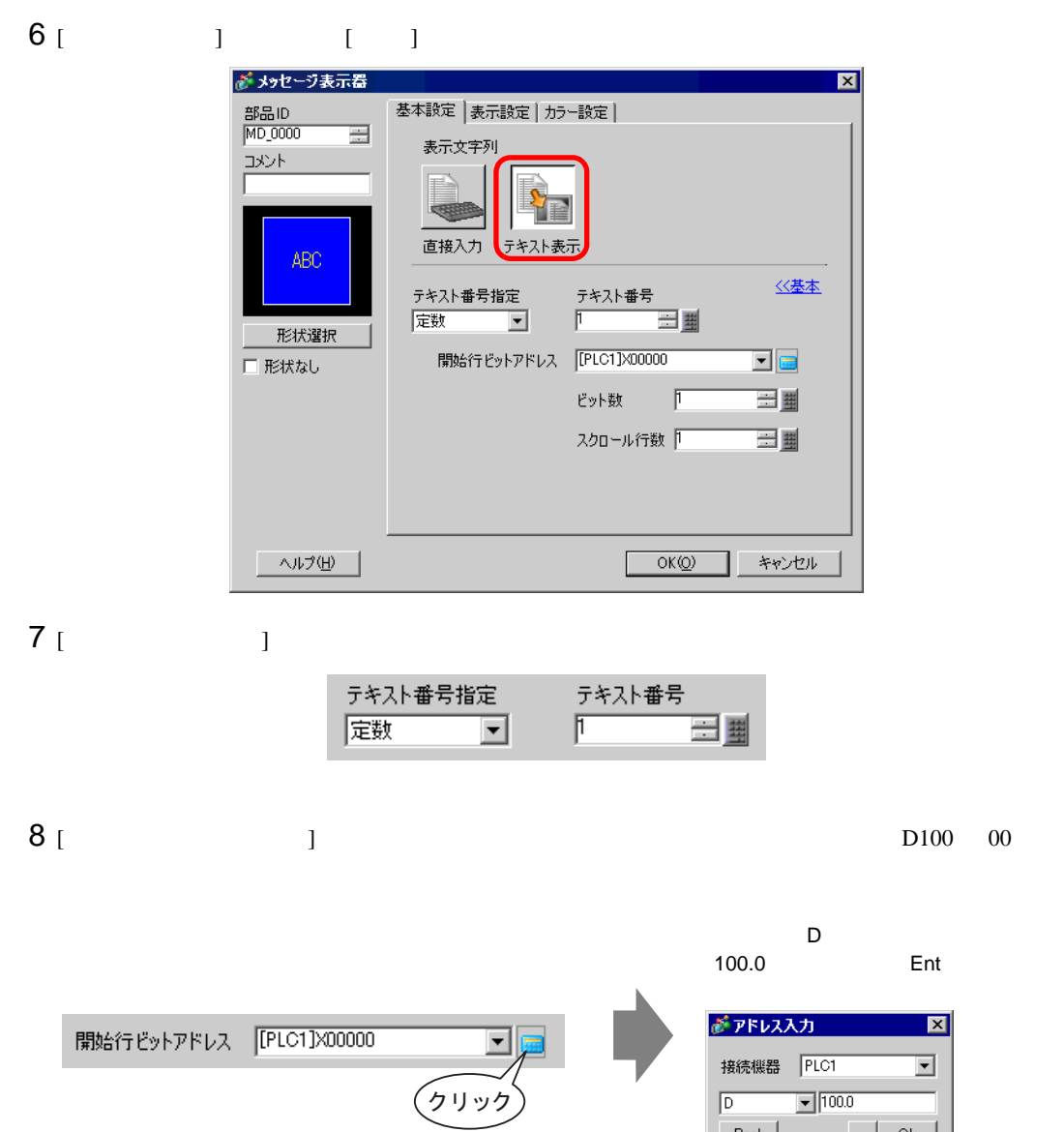

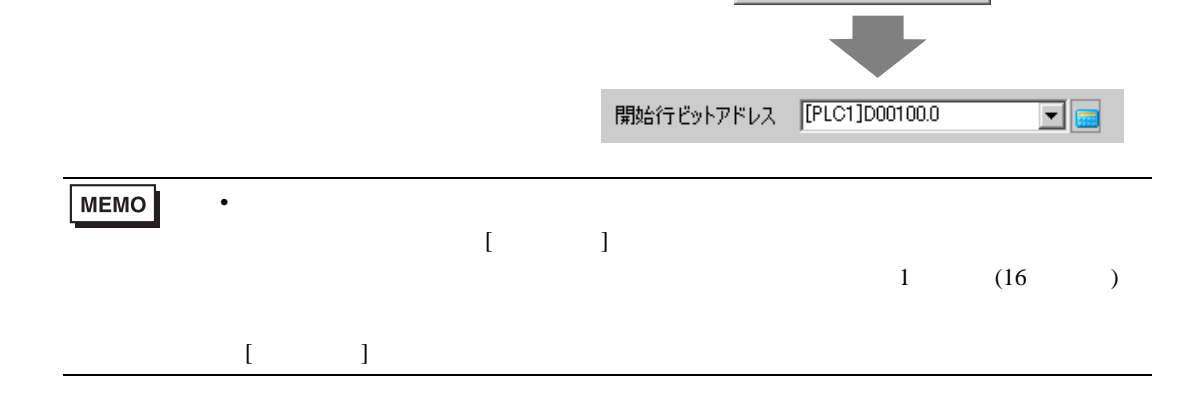

 $\begin{array}{|c|c|c|}\n\hline\n\text{Back} & & \\
\hline\n\text{A} & \text{B} & \text{C} \\
\hline\n\text{D} & \text{E} & \text{F}\n\end{array}$ 

 $\begin{array}{|c|c|c|c|}\hline . & \text{Chr} \\ \hline 7 & 8 & 9 \\ \hline 4 & 5 & 6 \\ \hline 1 & 2 & 3 \\ \hline . & \text{S} & \text{S} & \text{S} \\ \hline \end{array}$ 

 $\overline{\bullet}$  $Ent$ 

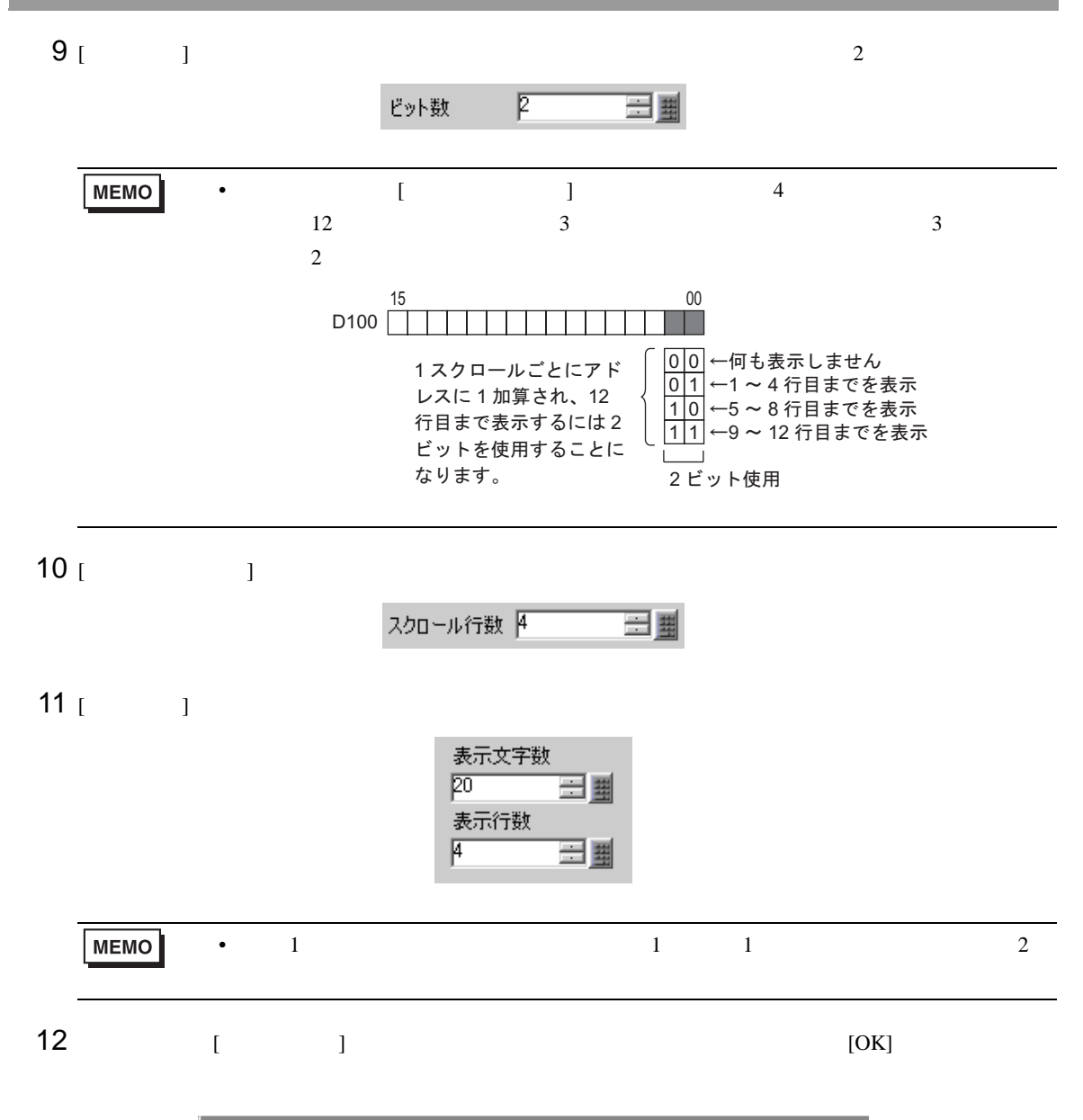

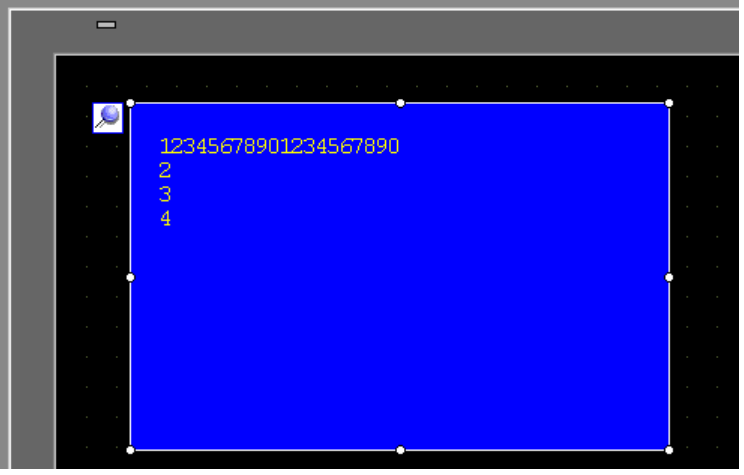

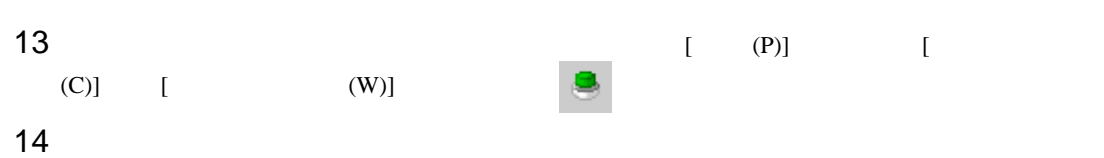

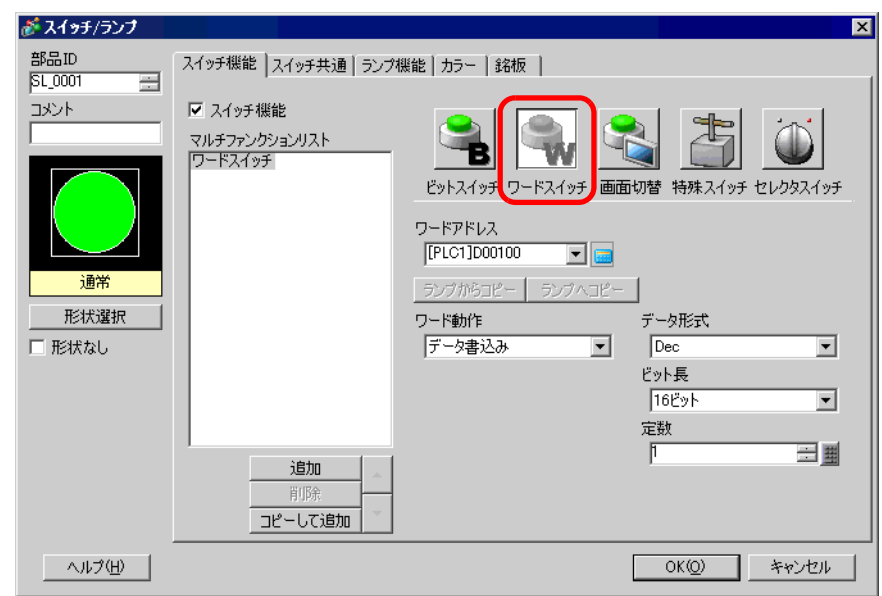

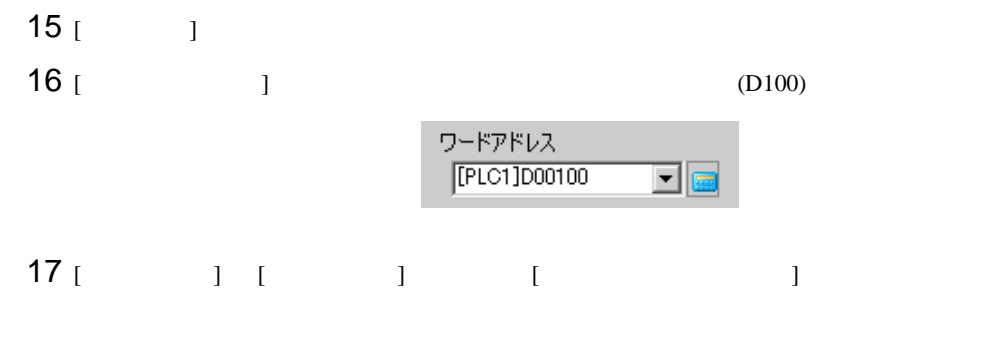

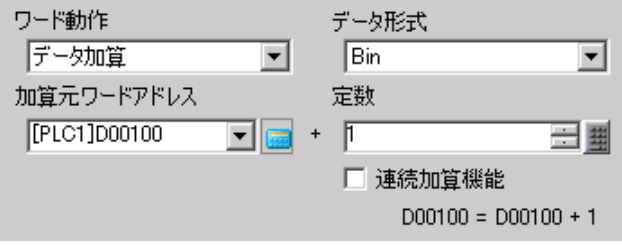

# $18$  [ ] [ ] [  $\sqrt{2}$  [OK]

 $\blacksquare$ 12345678901234567890  $\frac{2}{3}$ 

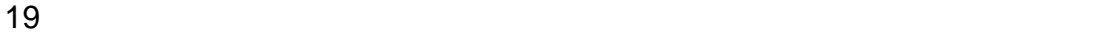

# $\begin{bmatrix} \cdot & \cdot & \cdot \end{bmatrix} \quad \begin{bmatrix} \cdot & \cdot & \cdot \end{bmatrix}$

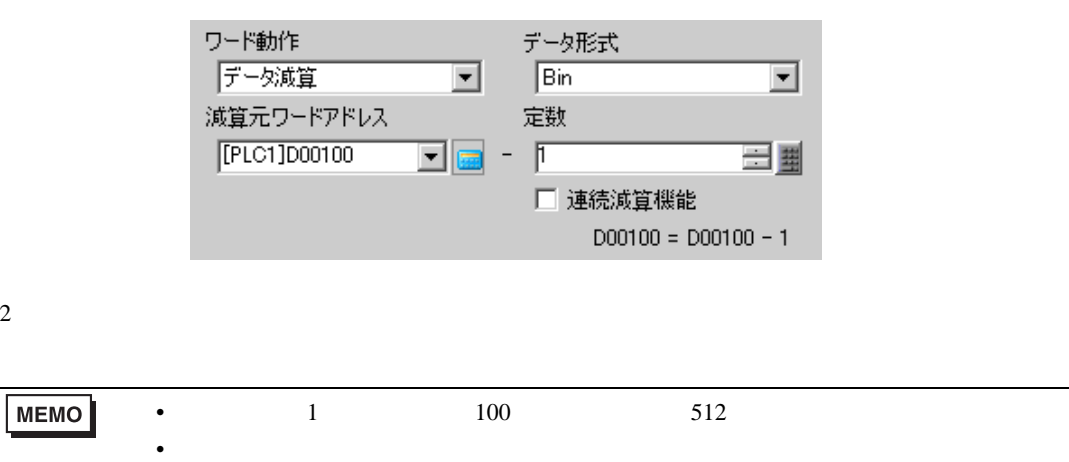

• 設定された表示エリアに収まりきらない長さのテキストデータがあった場合、あふ

# <span id="page-14-0"></span> $15.4$

<span id="page-14-1"></span> $15.4.1$ 

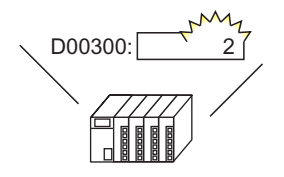

言語切替制御アドレスの 値を変更すると・・・

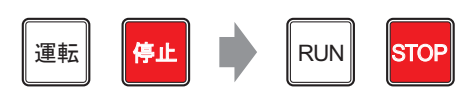

描画の文字列やスイッチの銘板など、文字列テーブルを 使用したすべての文字の言語が切り替わる

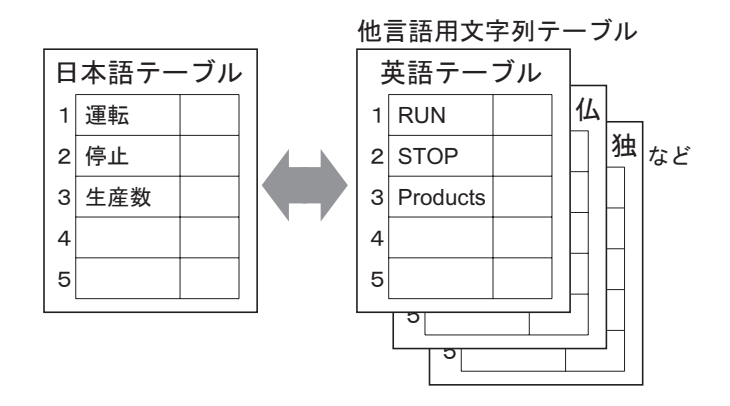

#### <span id="page-15-0"></span> $15.4.2$

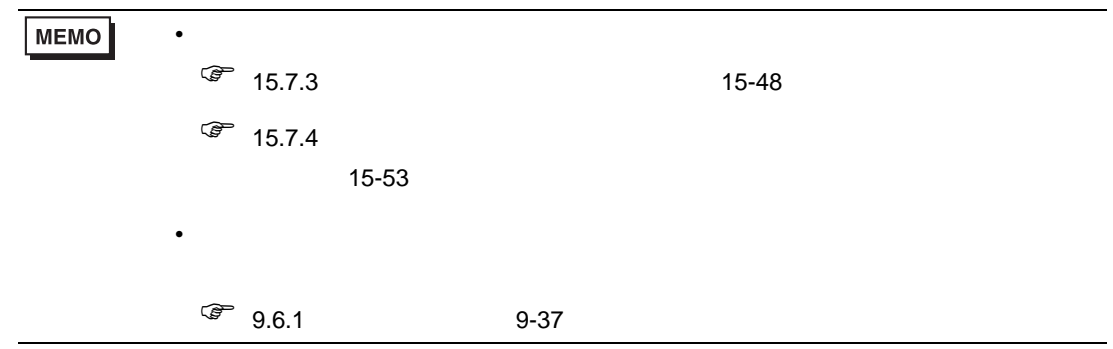

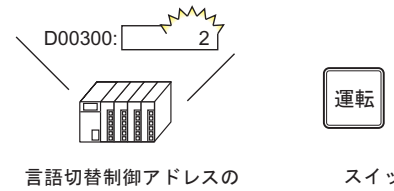

値を変更すると・・・

運転 <mark>停止</mark> D RUN STOP

スイッチの銘板の言語が切り替わる

 $1$  $[$  (R)]  $[$  (S)]  $\frac{14}{3}$ 

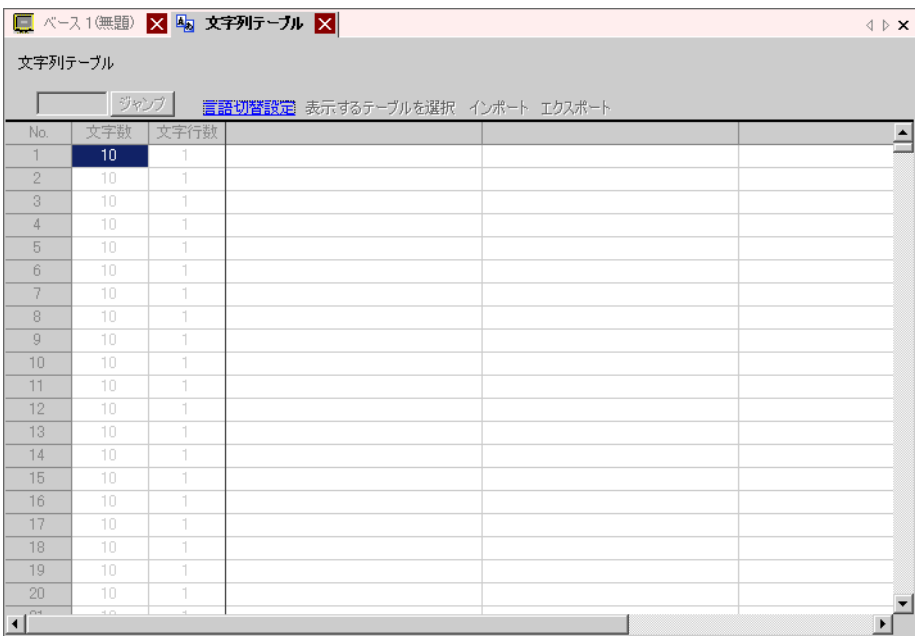

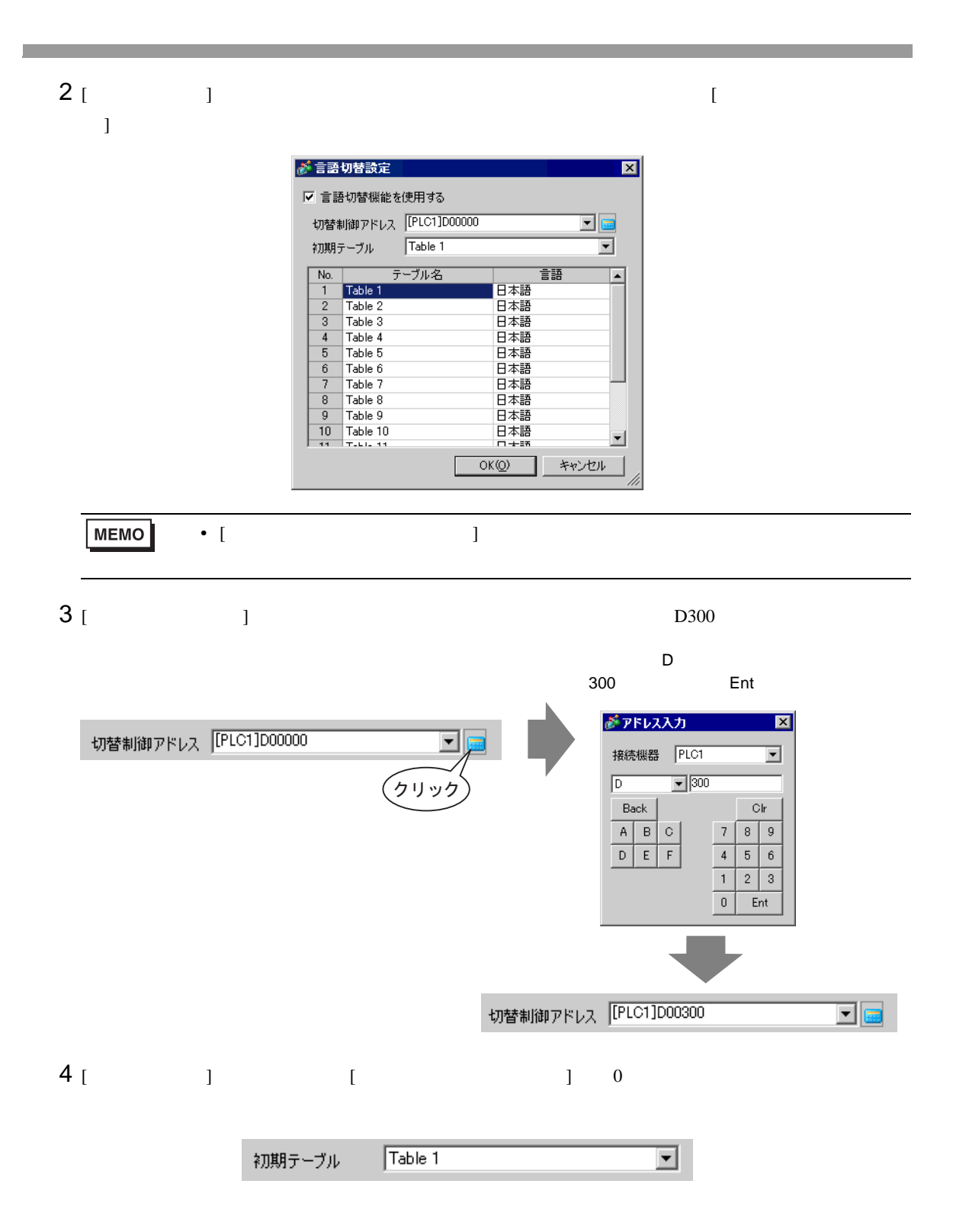

5 (OK)

 $\frac{1}{2}$  1  $\frac{2}{\sqrt{2}}$  2

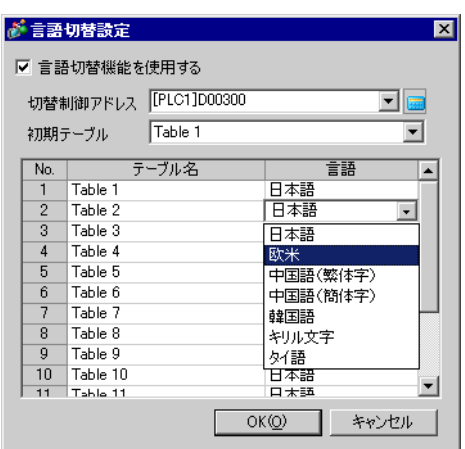

#### 6 [ ] [ ]  $10 \hspace{1.5cm} 1$

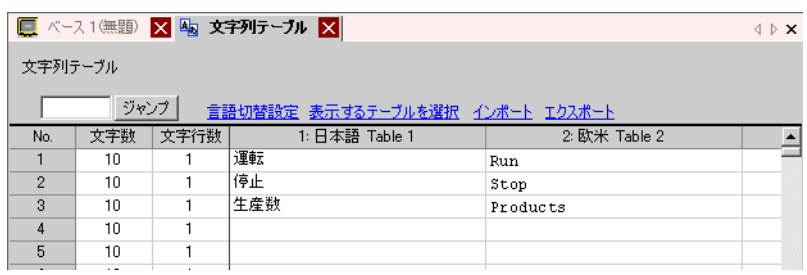

 $\begin{array}{ccc} \n\text{AB} & \text{B} & \text{C} & \text{D} & \text{A} & \text{A} & \text{A} & \text{B} \\
\text{B} & \text{C} & \text{D} & \text{D} & \text{A} & \text{A} & \text{B} & \text{B} \\
\text{D} & \text{D} & \text{D} & \text{D} & \text{A} & \text{B} & \text{B} & \text{B} & \text{B} \\
\text{D} & \text{D} & \text{D} & \text{D} & \text{D} & \text{B} & \text{B} & \text{B} & \text{B} & \text{B} & \$ 

 $7$ 

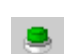

 $[$  (P)]  $[$   $[$  (C)]  $[$   $[$   $($ B)]

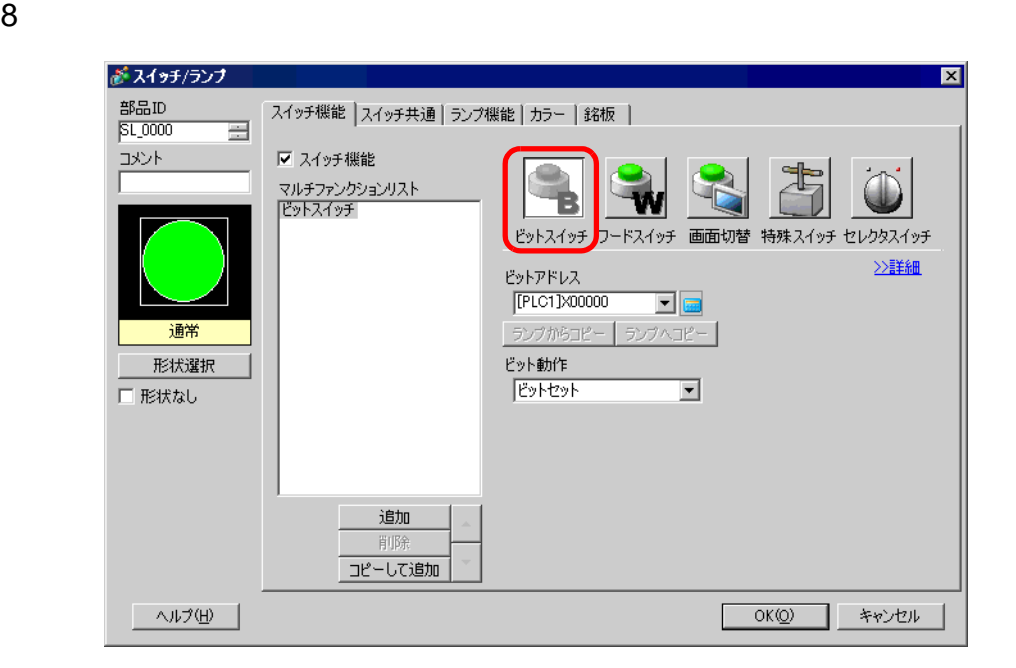

[  $\qquad$  ]

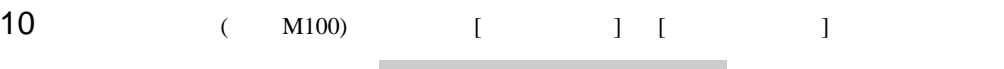

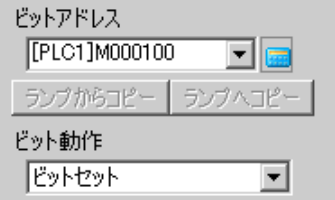

[  $\qquad$  ]

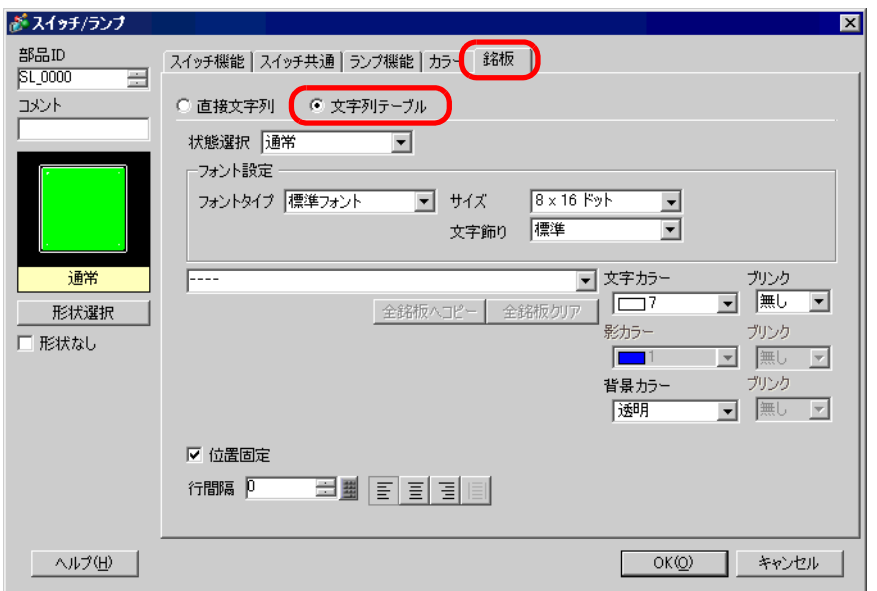

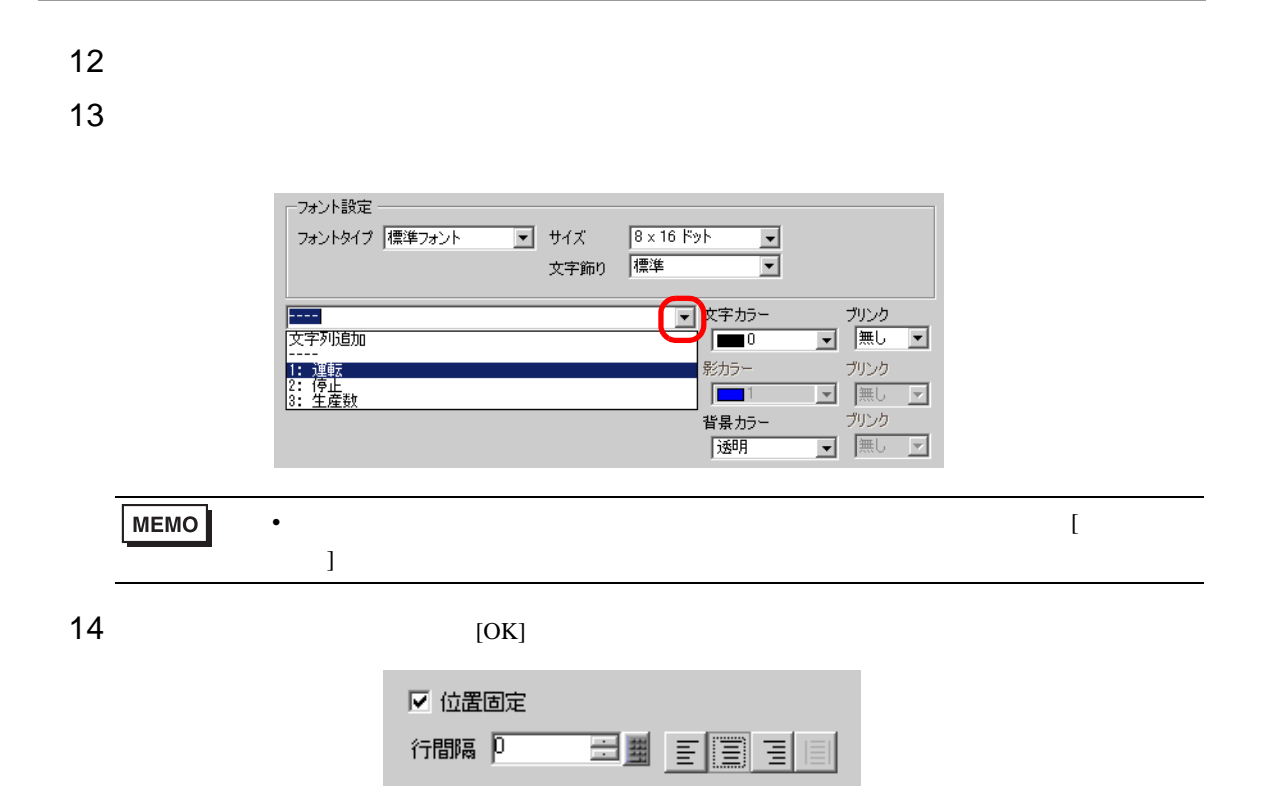

#### $15$

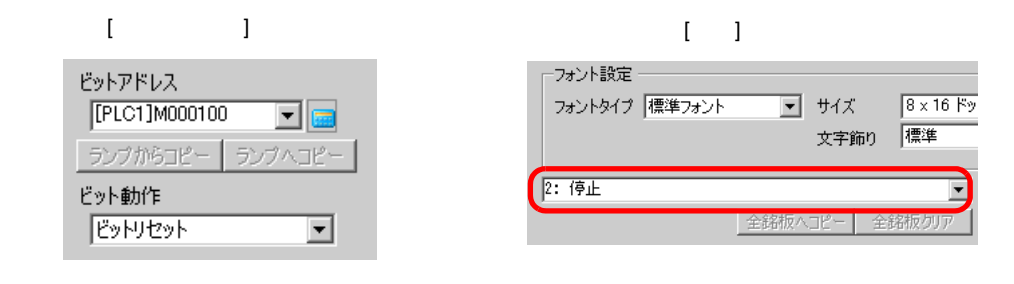

 $2$ 

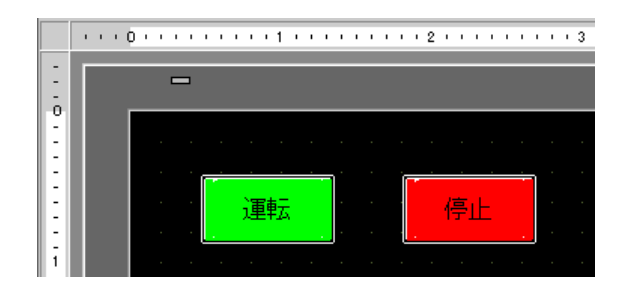

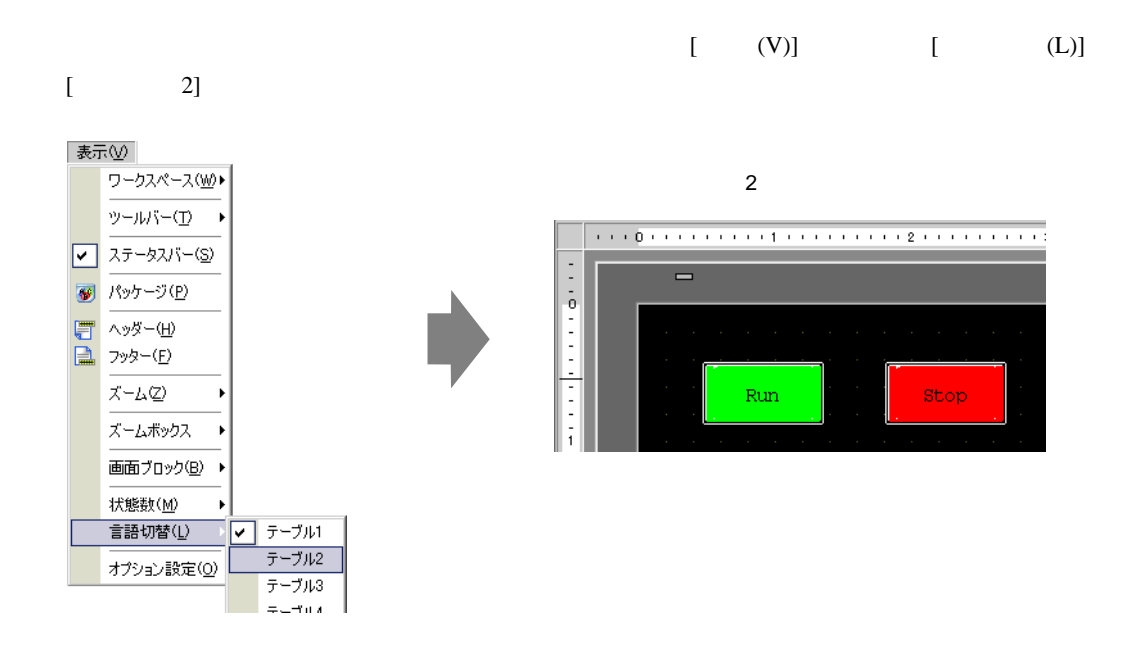

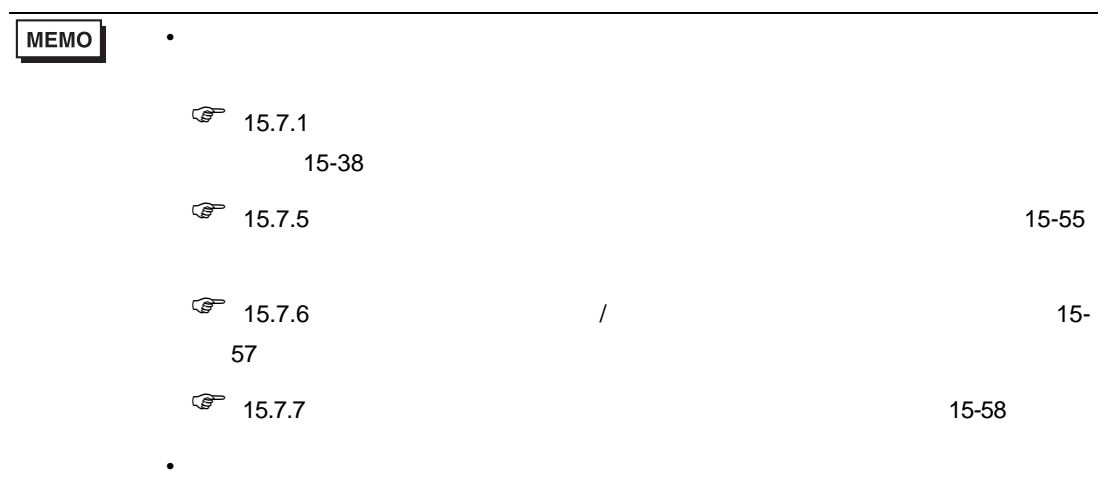

# <span id="page-21-0"></span> $15.5$

<span id="page-21-1"></span> $15.5.1$ 

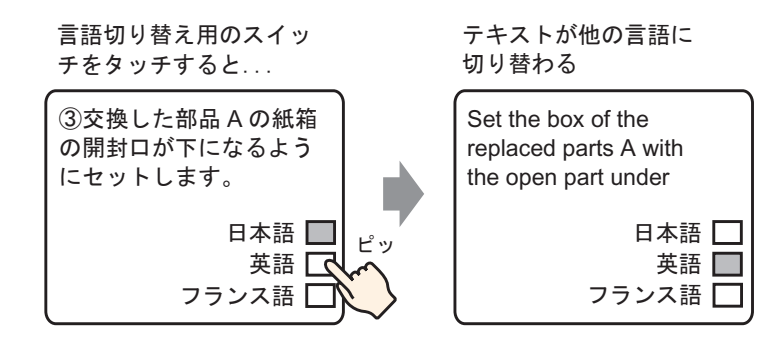

#### <span id="page-22-0"></span> $15.5.2$

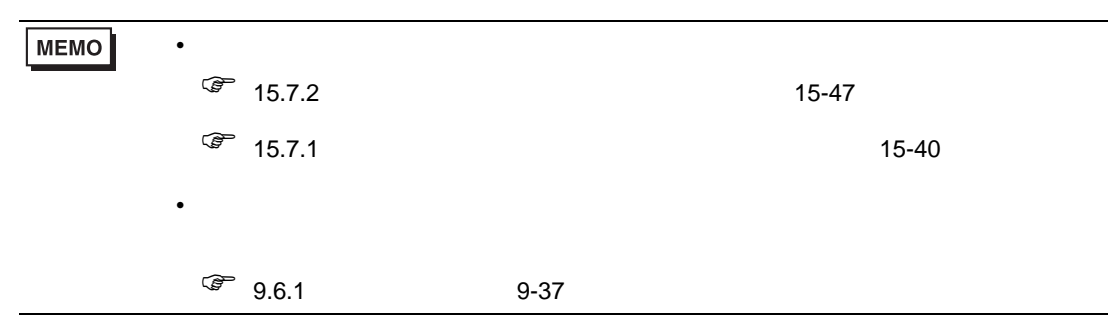

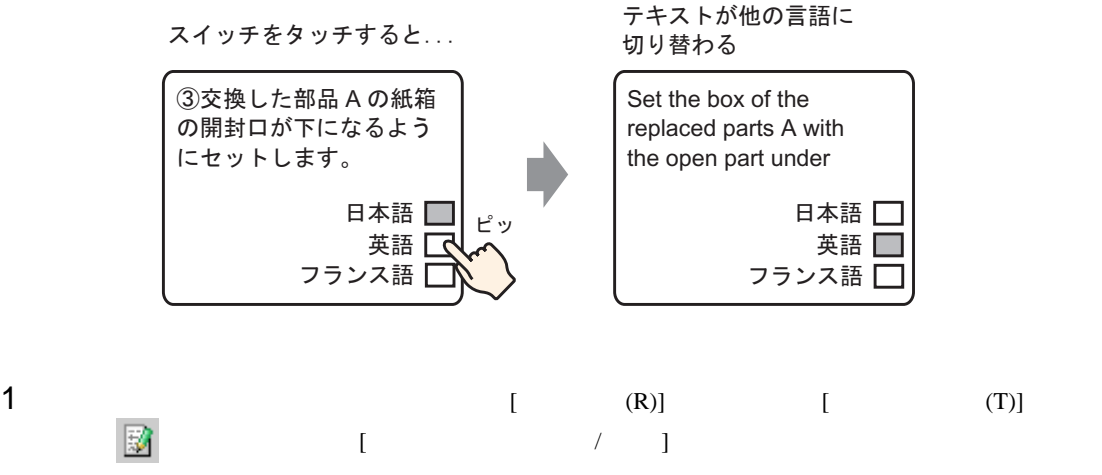

 $2 \t\t [ \t1$  $(1$ 

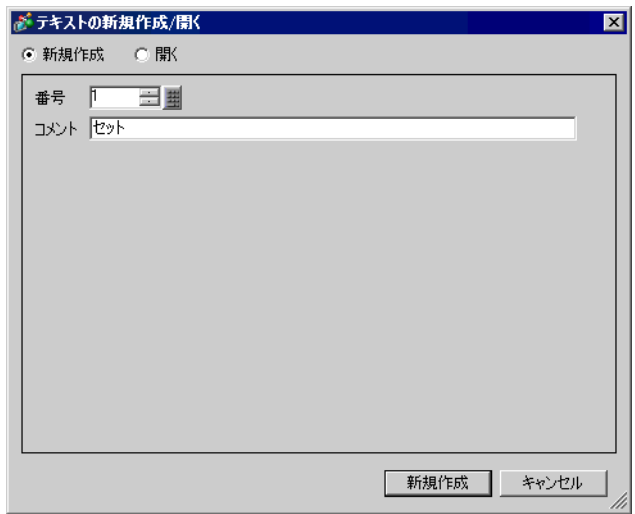

 $3$  [  $\qquad$  ]  $\qquad \qquad$  [ ]

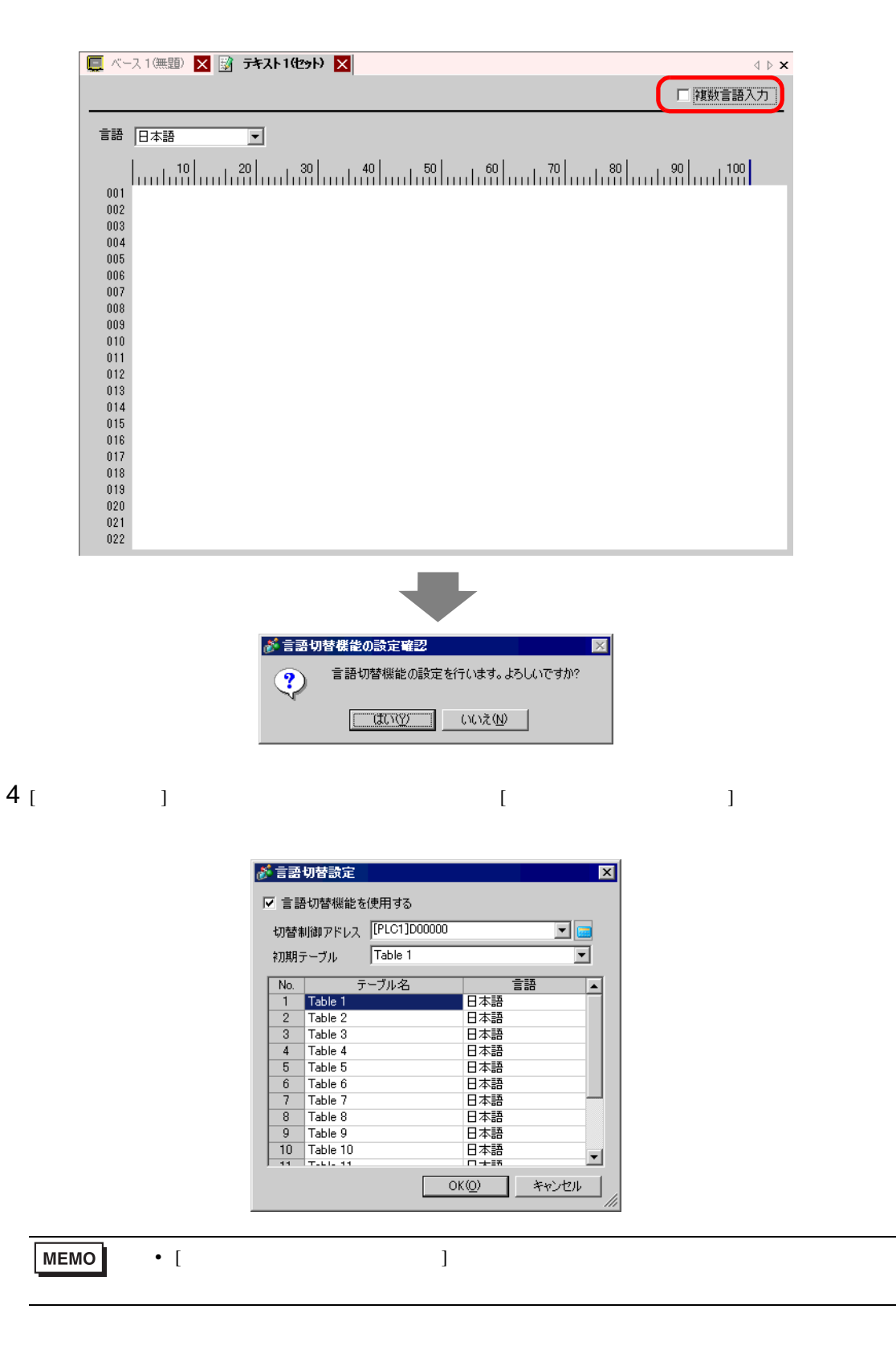

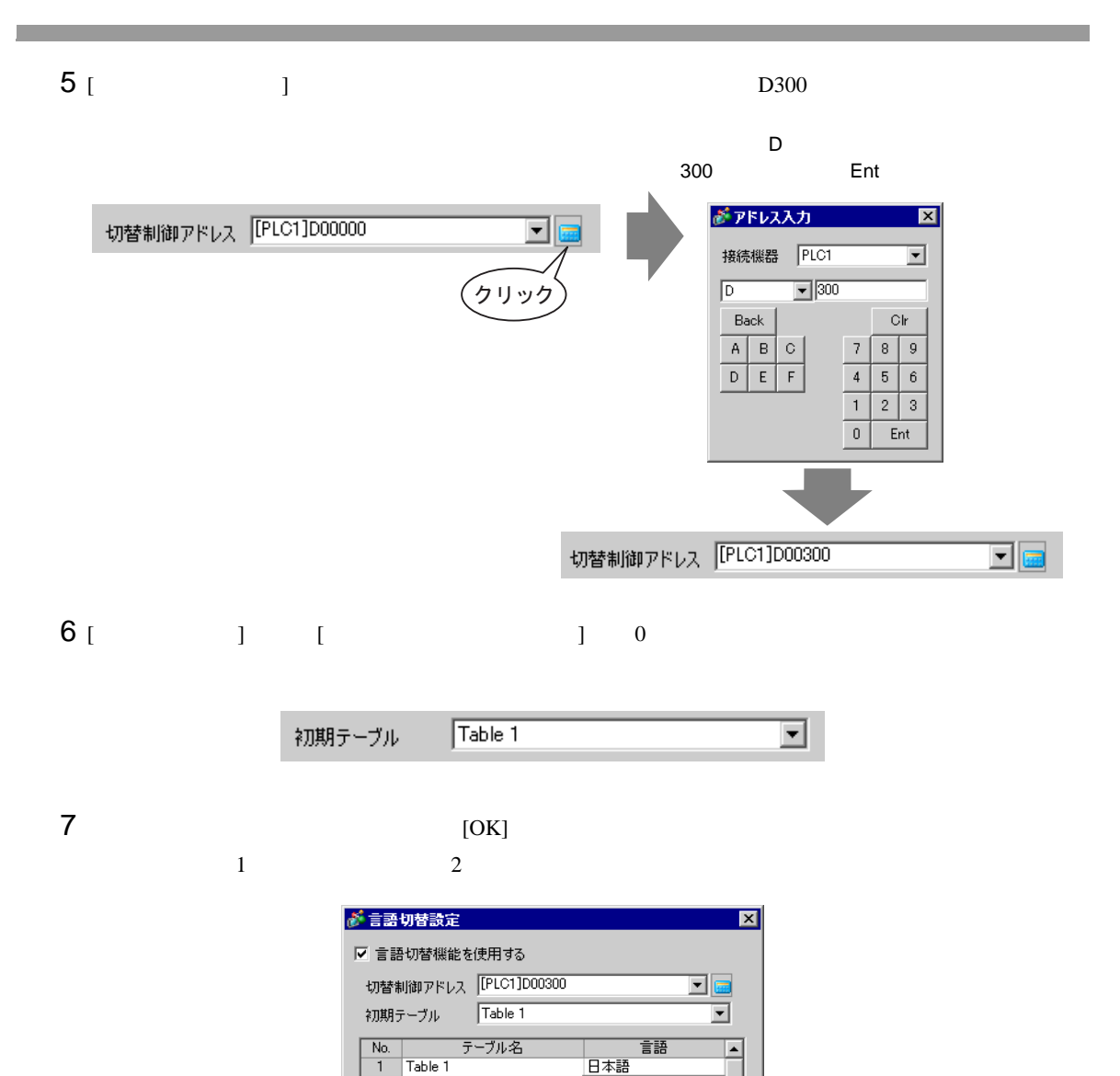

日本語

日本語

韓国語

-------<br>日本語<br>日本語

日本語  $OK(Q)$ 

キリル文字

|<br>|欧米<br>|中国語(繁体字)

中国語(簡体字)

 $\blacksquare$ 

 $\blacksquare$ 

キャンセル

 $\overline{2}$ Table 2

 $\overline{\boldsymbol{3}}$ Table  $3$ 

 $\overline{4}$  $\overline{5}$ Table 5 Table 6  $\sqrt{6}$ 

 $\overline{7}$ Table 7

 $^{\rm 8}$  $Table 8$ 

 $\overline{9}$ Table 9

 $\frac{9}{10}$  Table 10<br> $\frac{10}{11}$  Table 11

Table 4

 $8$  (  $)$ ■ ベース1(無題) 区 図 テキスト1(セット) 区  $\mathbf{1} \triangleright \mathbf{x}$ Ⅳ 複数言語入力 ■ 日本語  $1:Table 1$  $\overline{\mathbb{F}}$  $2$ :Table 2 ■ 欧米 □ 言語切替設定 表示切替 بليسا فسلبسا فقسانس اقتبسا فتمانيسا  $001(1)$  Set the box of the 002 replaced partsA with 003 the open part under  $004$  $004$  $005$ 005  $\frac{1}{006}$ 006  $007$ 007  $0\,0\,8$  $\bf 009$ 008  $0\,10$ 009  $011$  $_{010}$  $012$  $011$  $013$ 012  $014$  $013$ 015  $\overline{016}$  $_{014}$  $\frac{018}{018}$  $015\,$  $_{016}$  $0\,19$ 017  $0\,2\,0$  $_{018}$  $021$  $019$  $\left| \cdot \right|$  $\left| \cdot \right|$  $\blacktriangleright$  $\text{Tr}(\mathbf{x})$ 

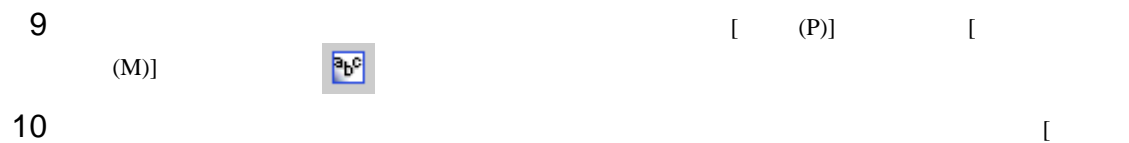

 $\Gamma$  )  $\Gamma$  ,  $\Gamma$  ,  $\Gamma$  ,  $\Gamma$  ,  $\Gamma$  ,  $\Gamma$  ,  $\Gamma$  ,  $\Gamma$  ,  $\Gamma$  ,  $\Gamma$  ,  $\Gamma$ 

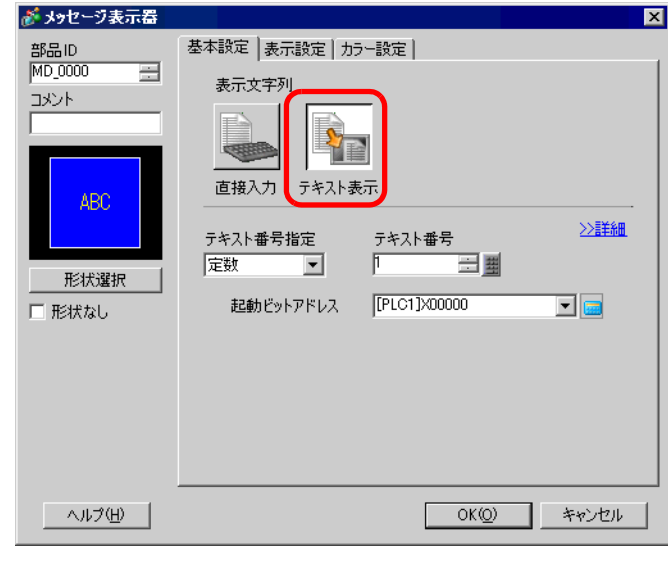

 $11$  [  $\qquad$  ]

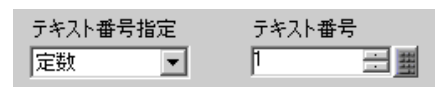

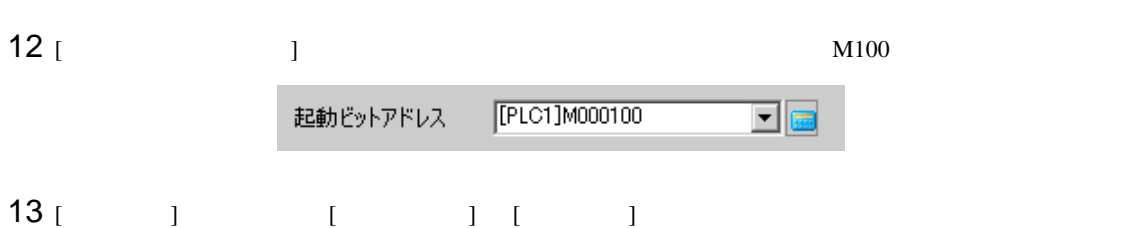

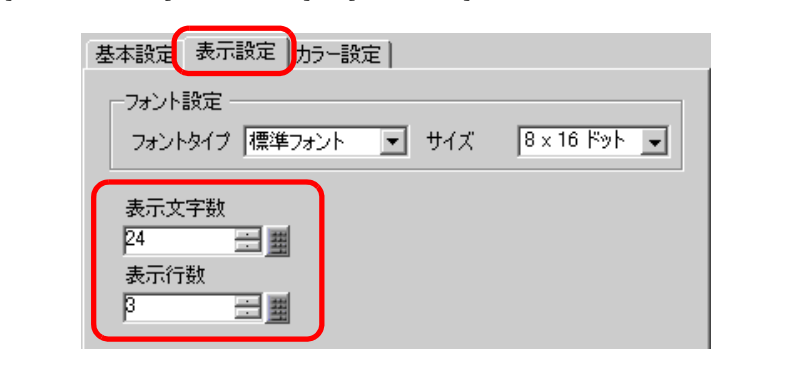

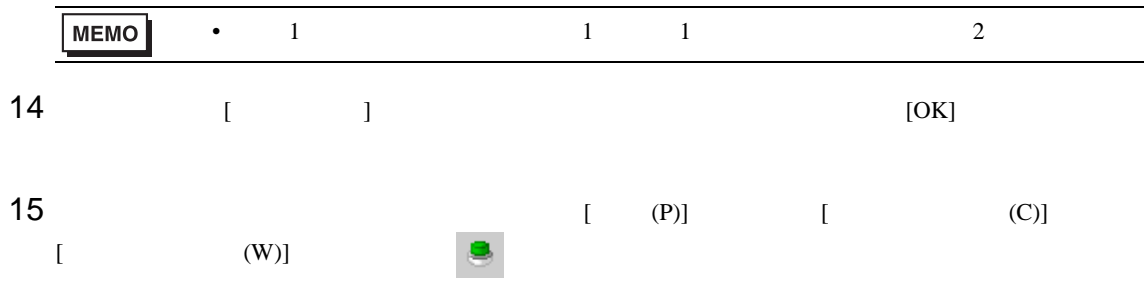

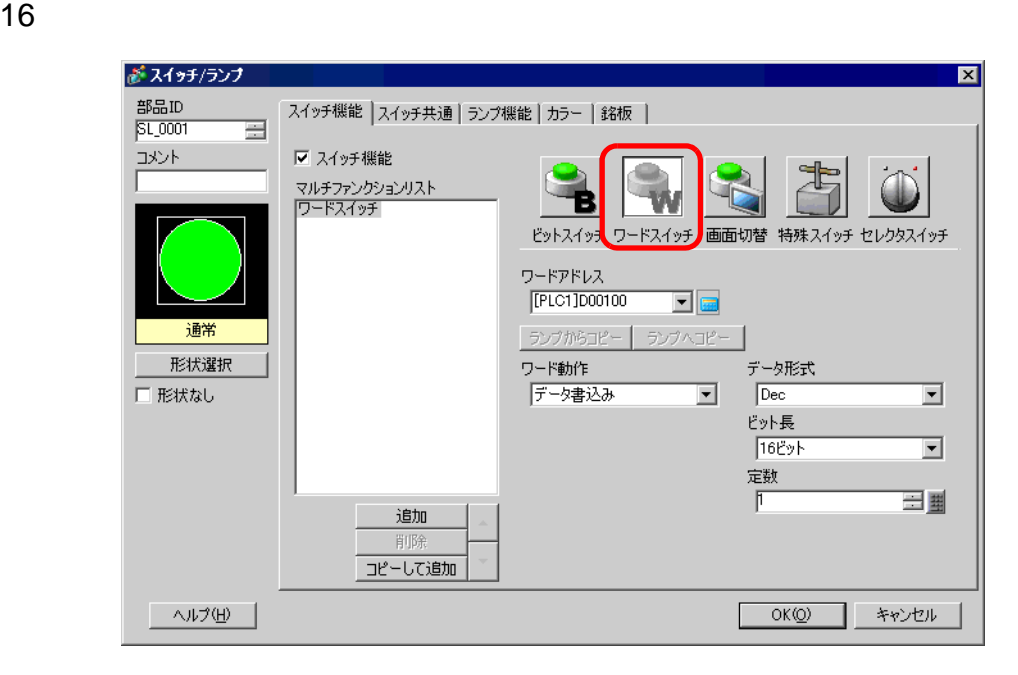

[ ]

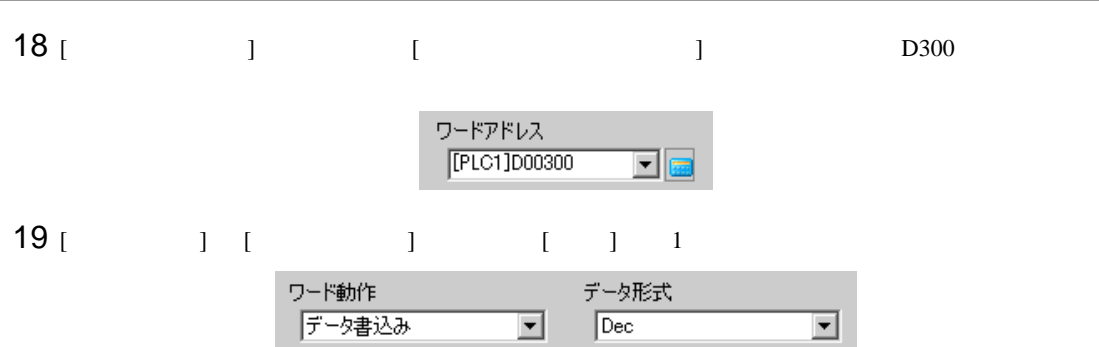

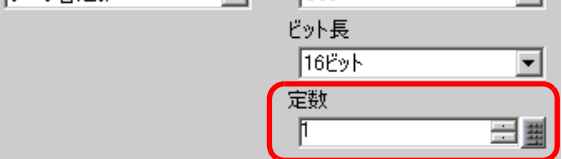

 $[ \begin{array}{cccc} 1 & 1 & 1 & 1 \end{array}$ (Table 1)

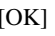

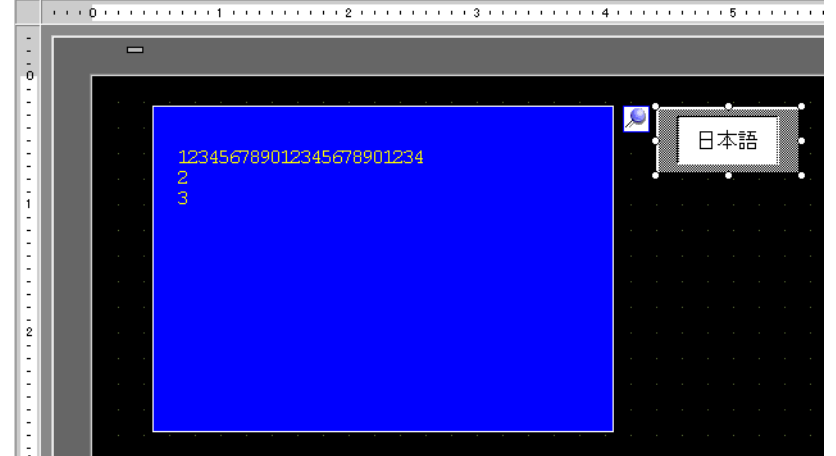

 $21$  (Table2 )

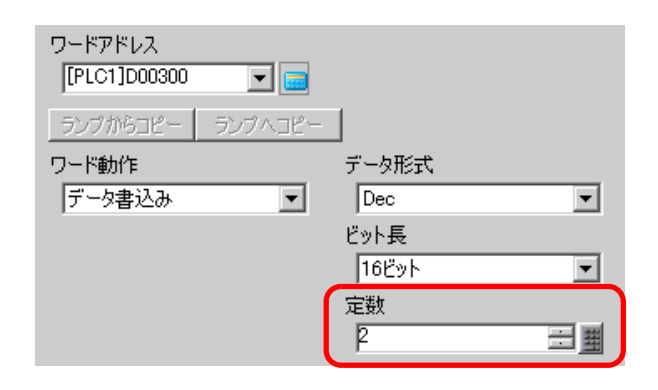

MEMO

• テーブル(言語)を切り替えると、テキストのほか文字列テーブルを設定したすべ

<span id="page-28-0"></span>15.6  $\sqrt{ }$ 

<span id="page-28-1"></span>15.6.1

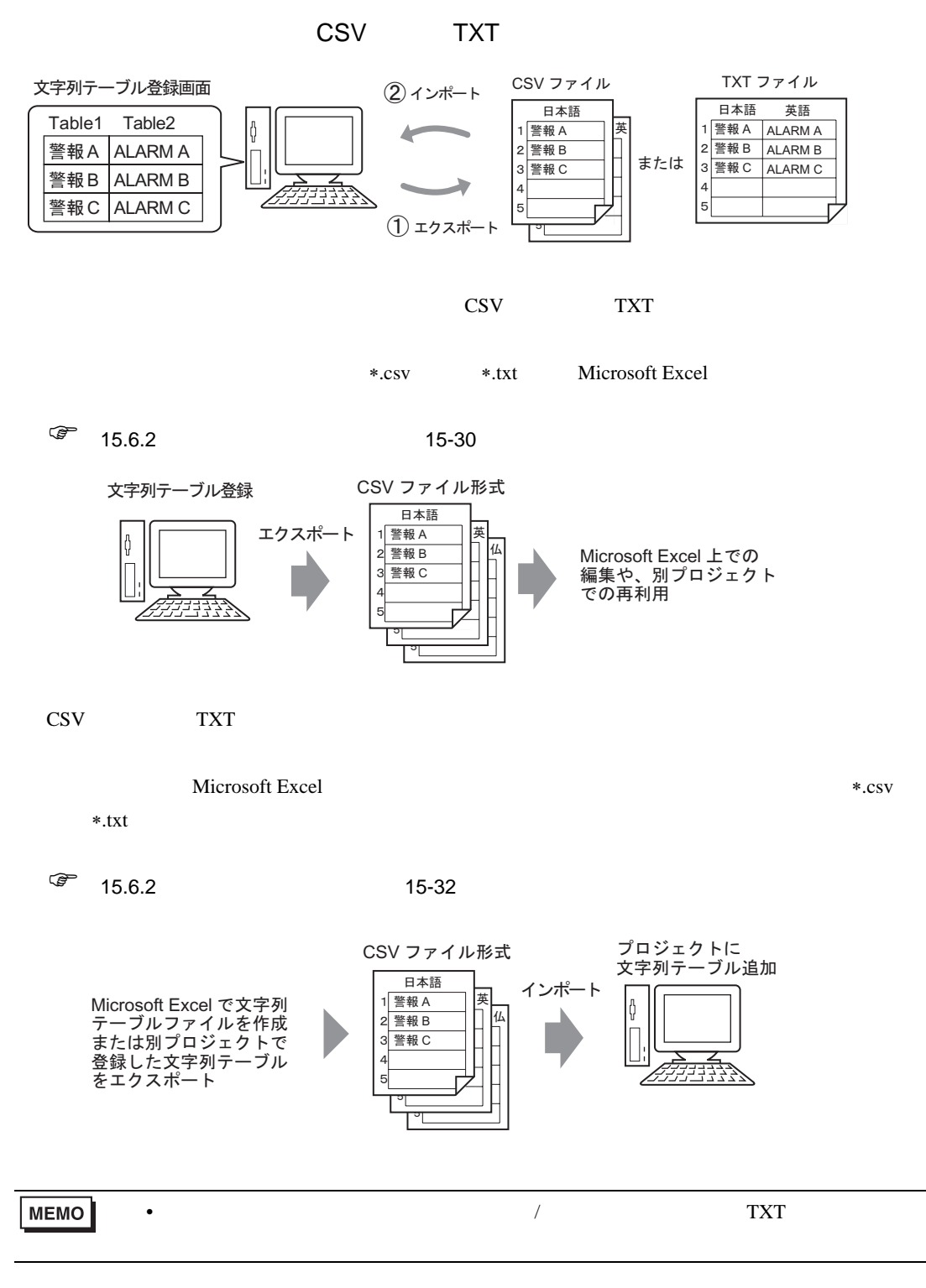

 $\lambda$ 

<span id="page-29-0"></span> $15.6.2$ 

<span id="page-29-1"></span>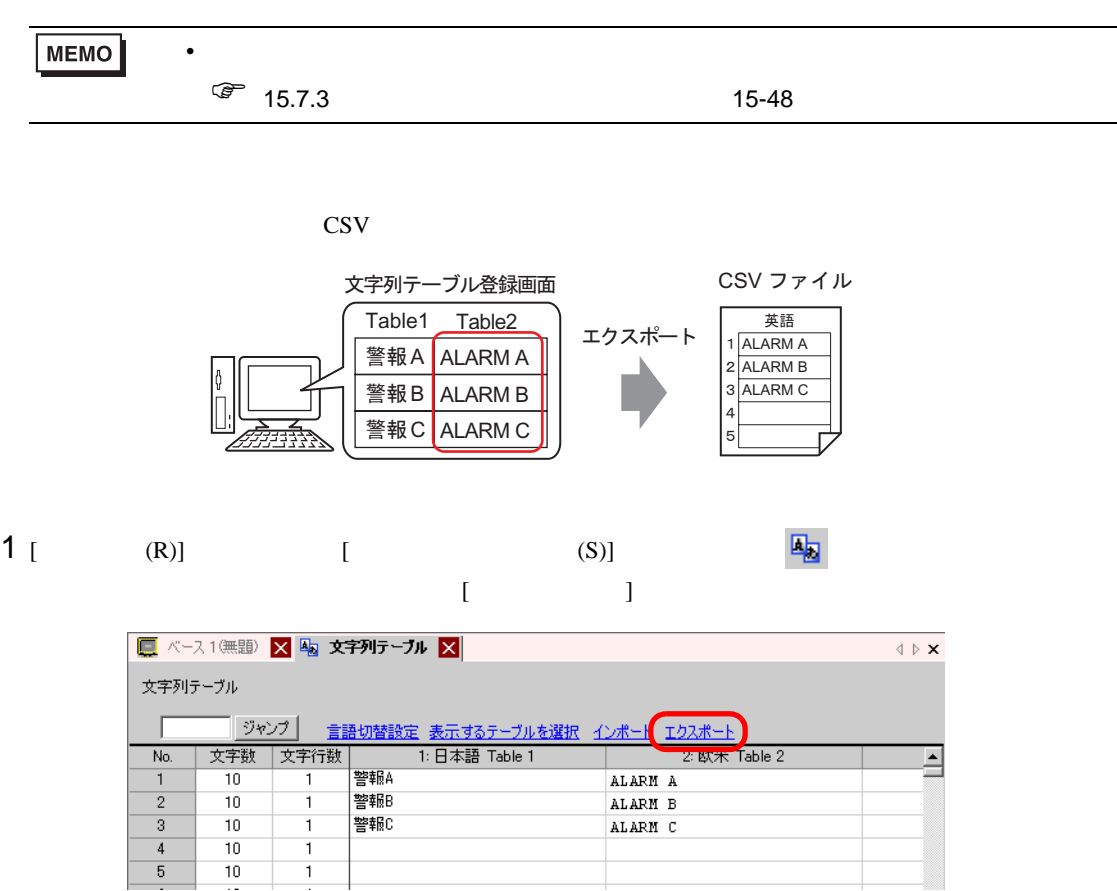

 $\lambda$ 

 $2$  [  $\qquad$  ]

 $\mathbf{1}$ 

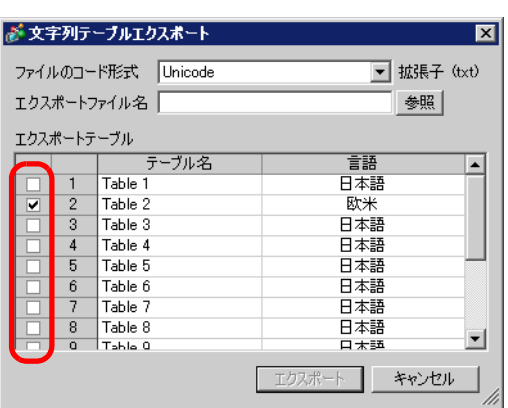

 $3$ 

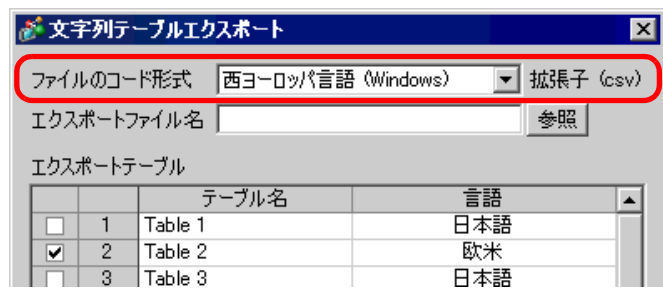

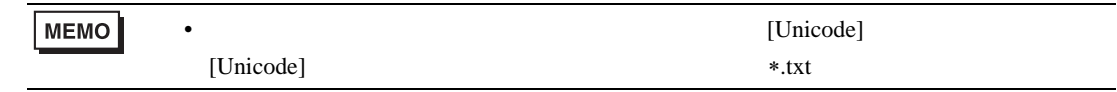

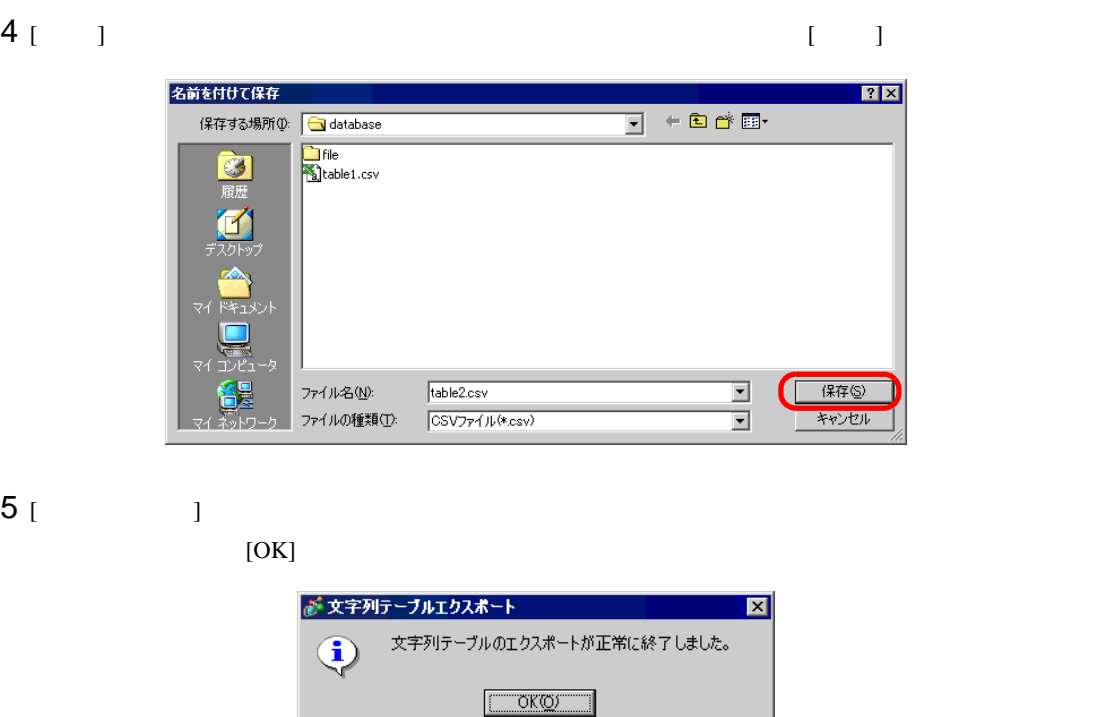

**MEMO** • The state of the state of the state of the state of the state of the state of the state of the state of the state of the state of the state of the state of the state of the state of the state of the state of the state of

<span id="page-31-0"></span>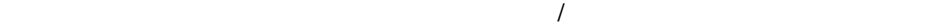

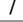

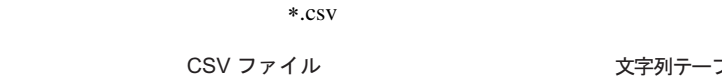

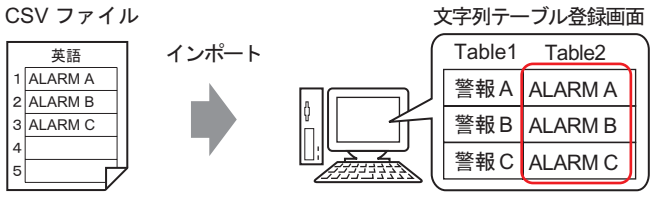

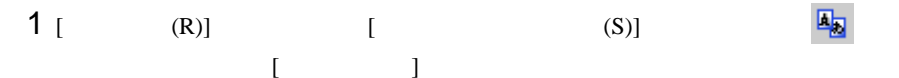

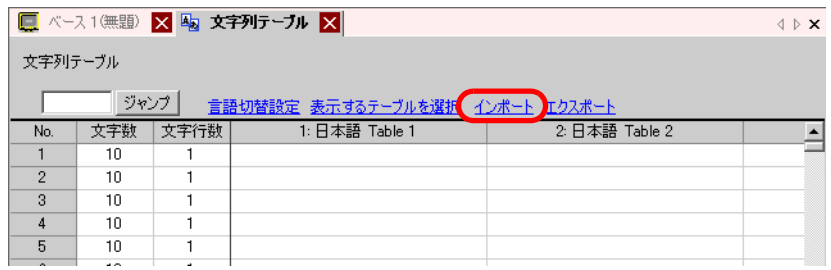

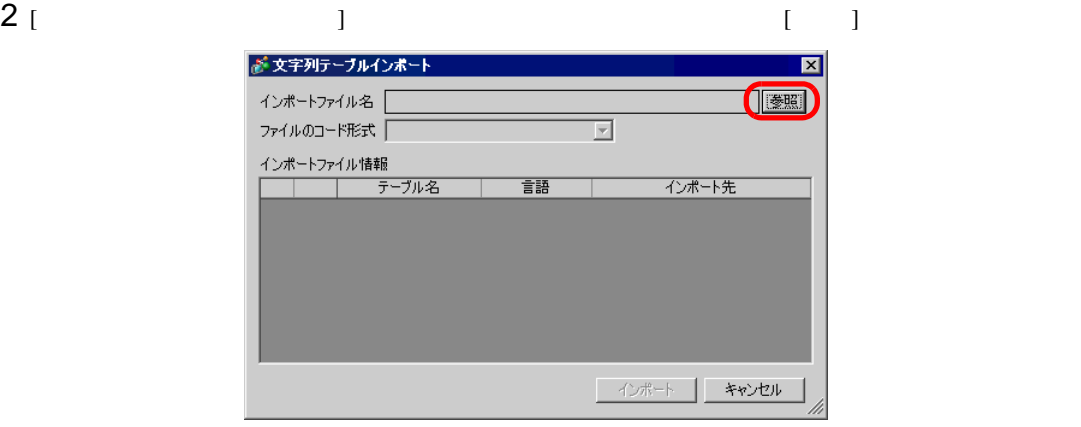

3 [  $\qquad$  ]  $\qquad$  CSV \*.csv  $[$   $]$ 

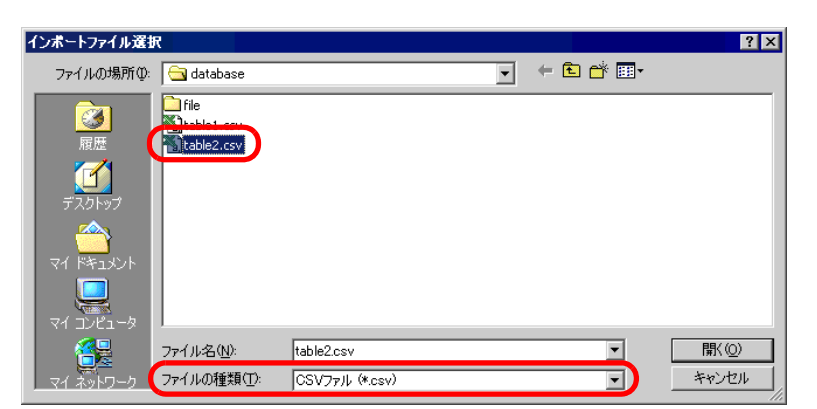

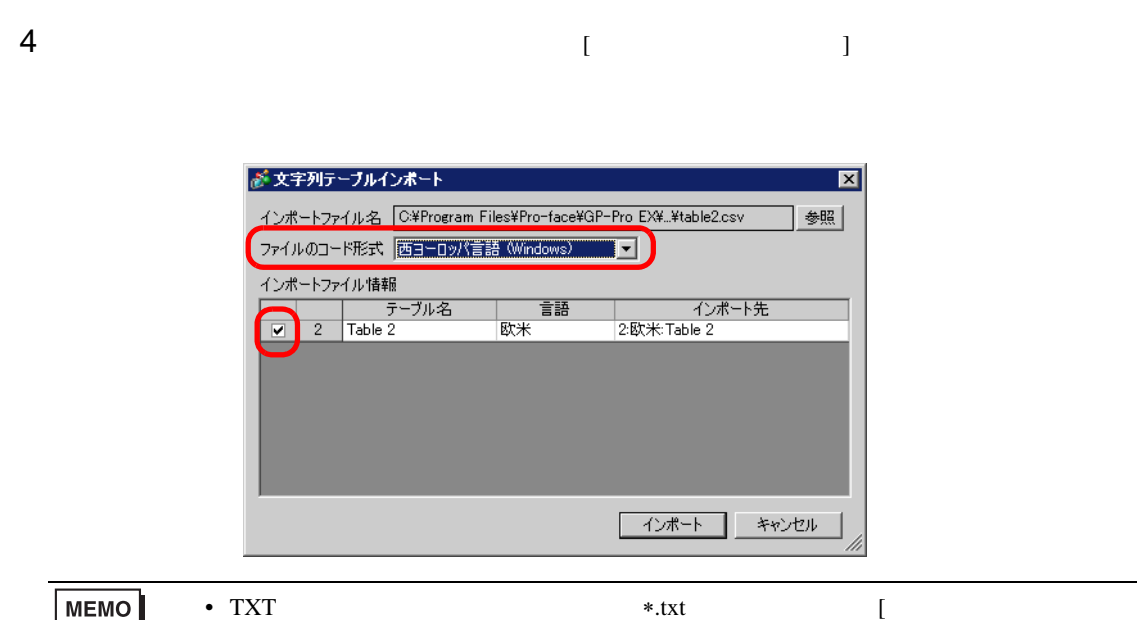

 $\lambda$ 

•  $\text{TXT}$  \*.txt  $\qquad \qquad \qquad \text{[}$ ] [Unicode] [Unicode]

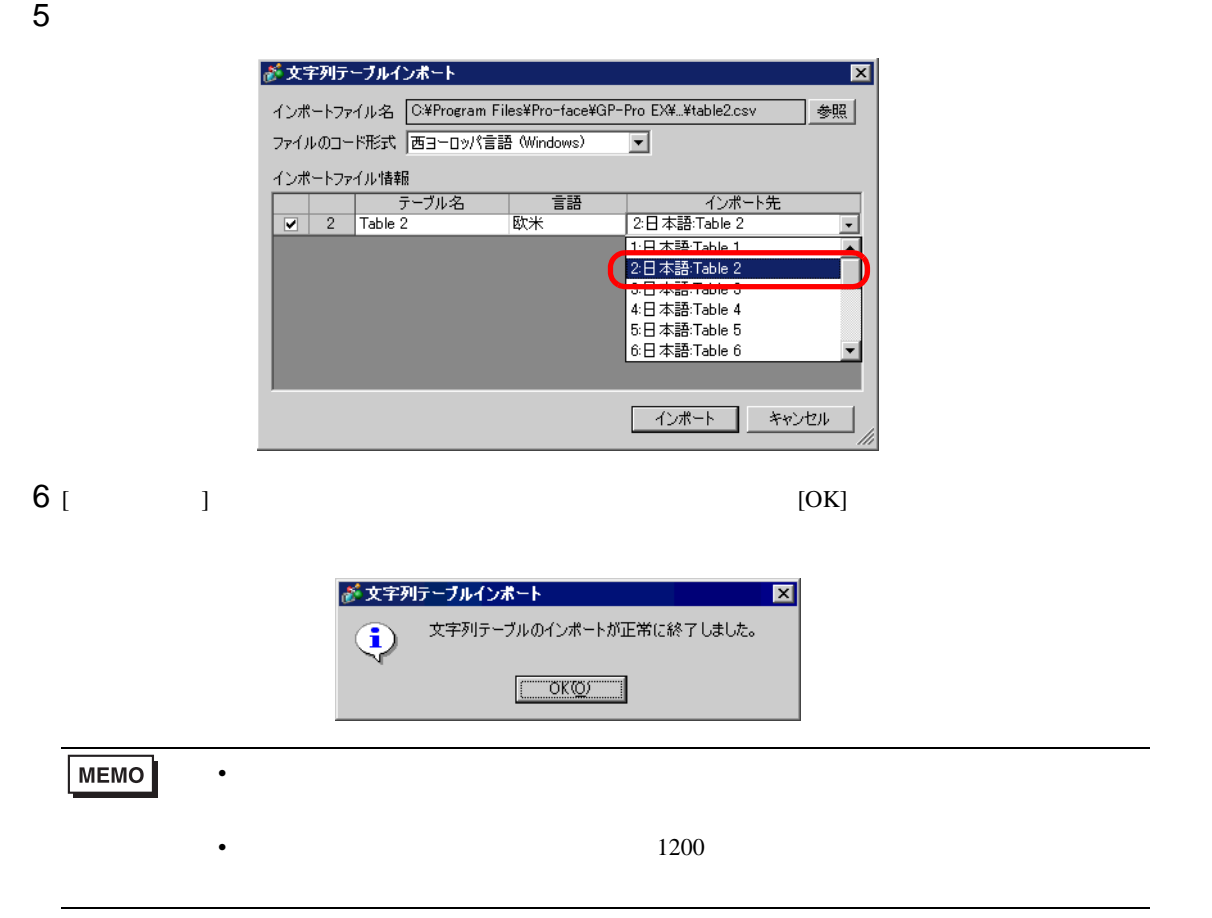

 $\lambda$ 

■ ベース1(無題) × 43 文字列テーブル × 文字列テーブル 「 ジャンプ | 言語切替設定表示するテーブルを選択 インボート エクスポート  $\overline{1: \square \times \mathbb{B}}$  Table 1 No. 文字数 文字行数 2: 欧米 Table 2 警報  $\overline{1}$  $10$  $\overline{1}$  ${\tt Alarm}$  $\overline{2}$ 確認  $10$  $\overline{1}$ 0K 圧力異常  $\overline{3}$  $10$  $\overline{1}$ Pressure  $10$  $\overline{4}$  $\overline{1}$  $5$  $10$  $\overline{1}$ 

#### CSV

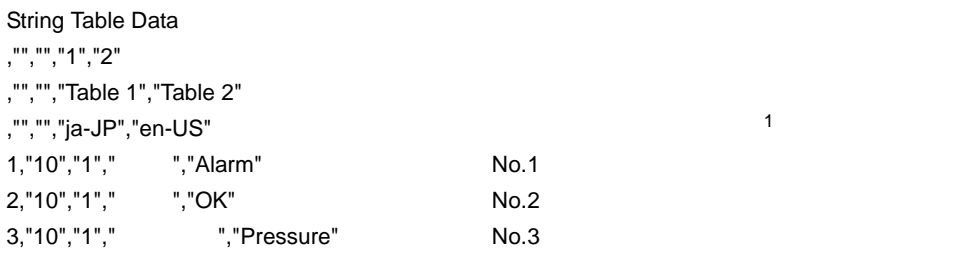

CSV Excel

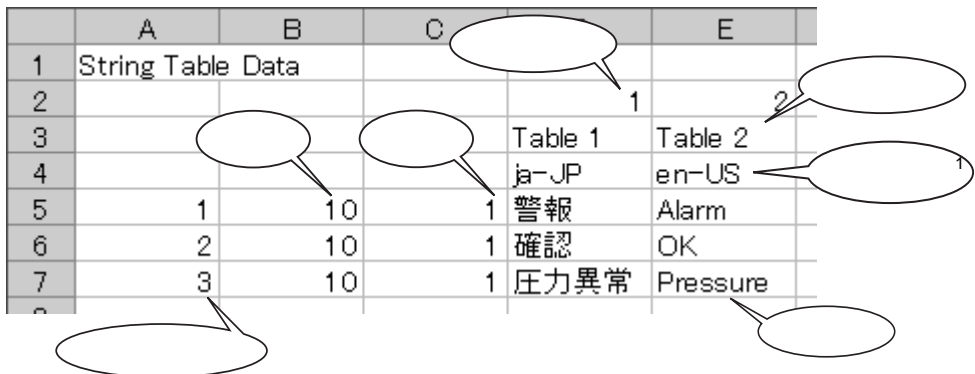

∗.txt ∗.csv

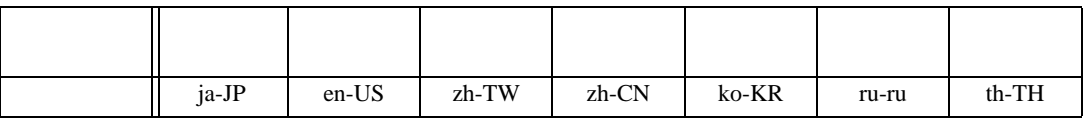

<span id="page-34-0"></span>15.7

15.7.1

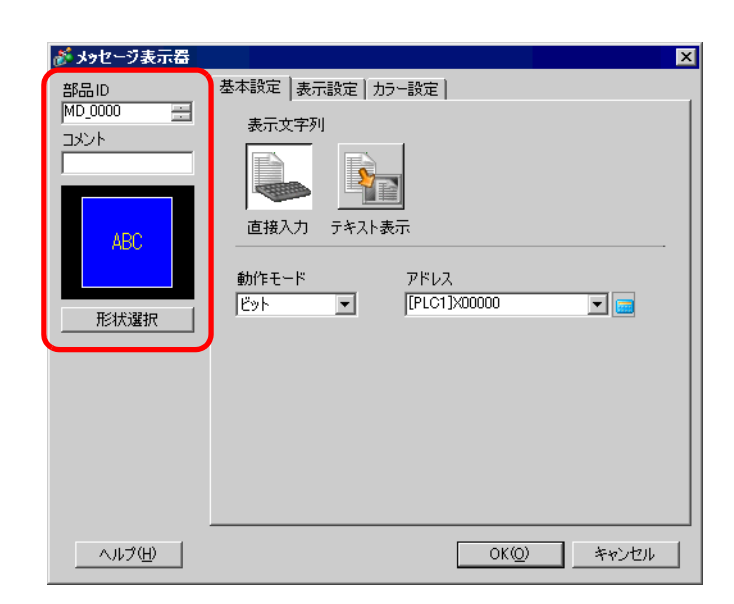

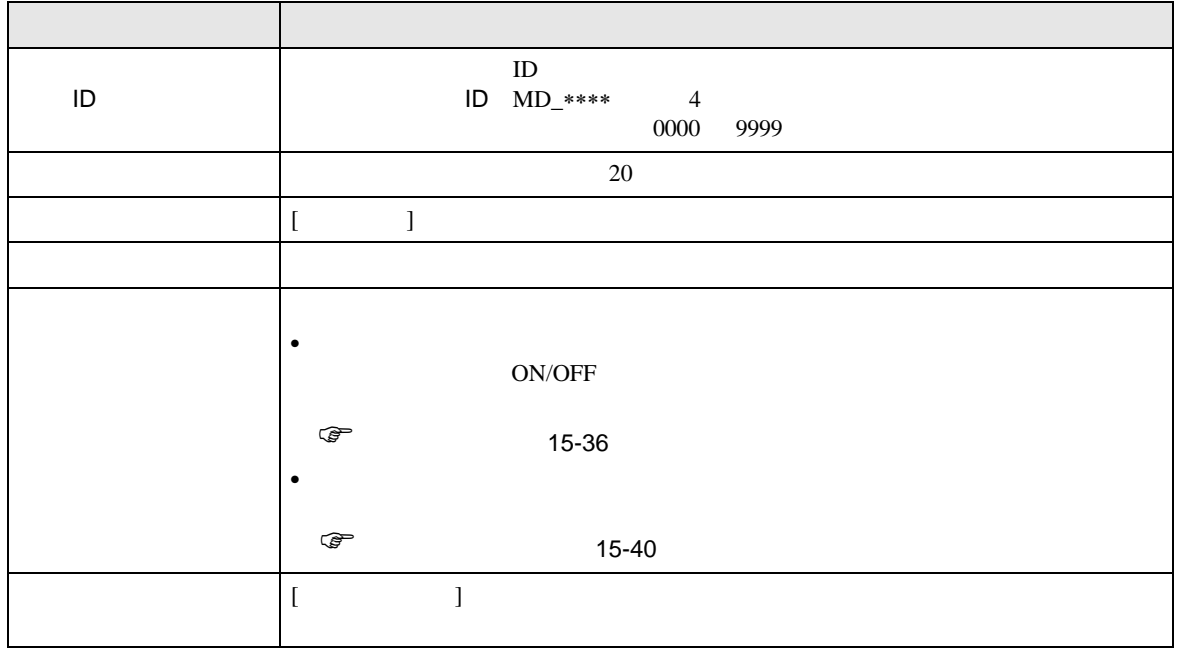

<span id="page-35-0"></span>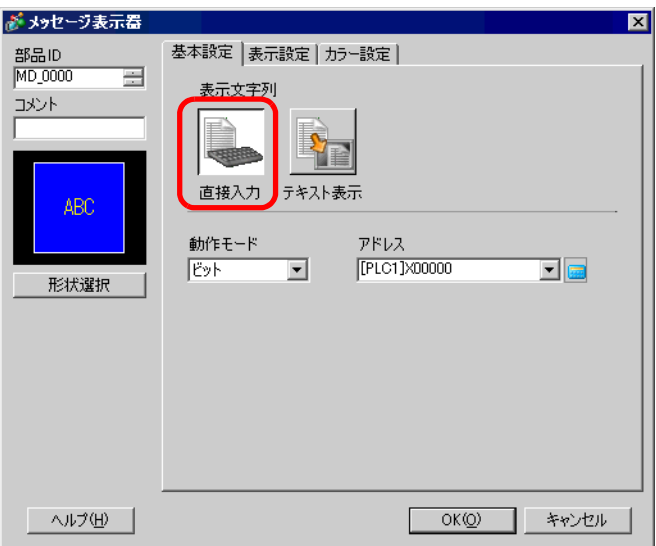

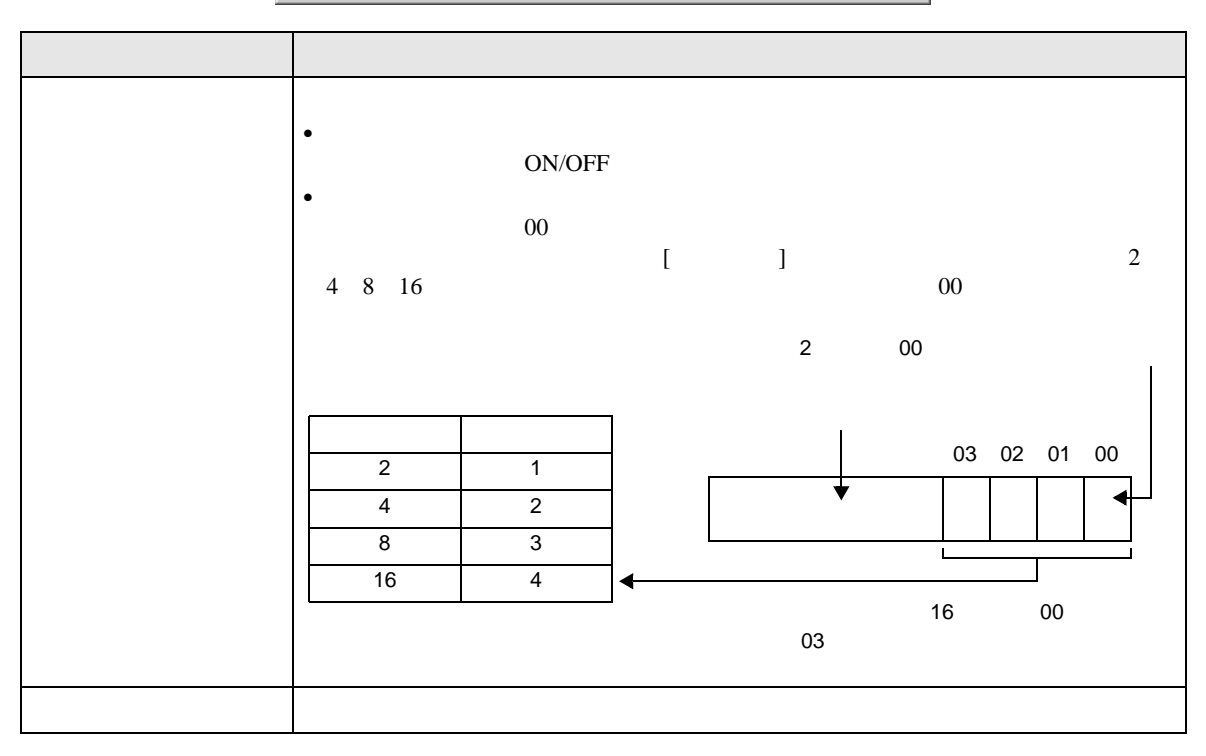

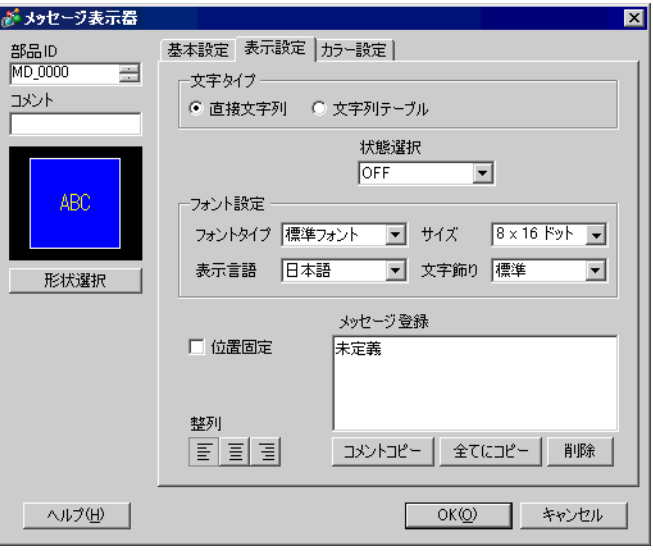

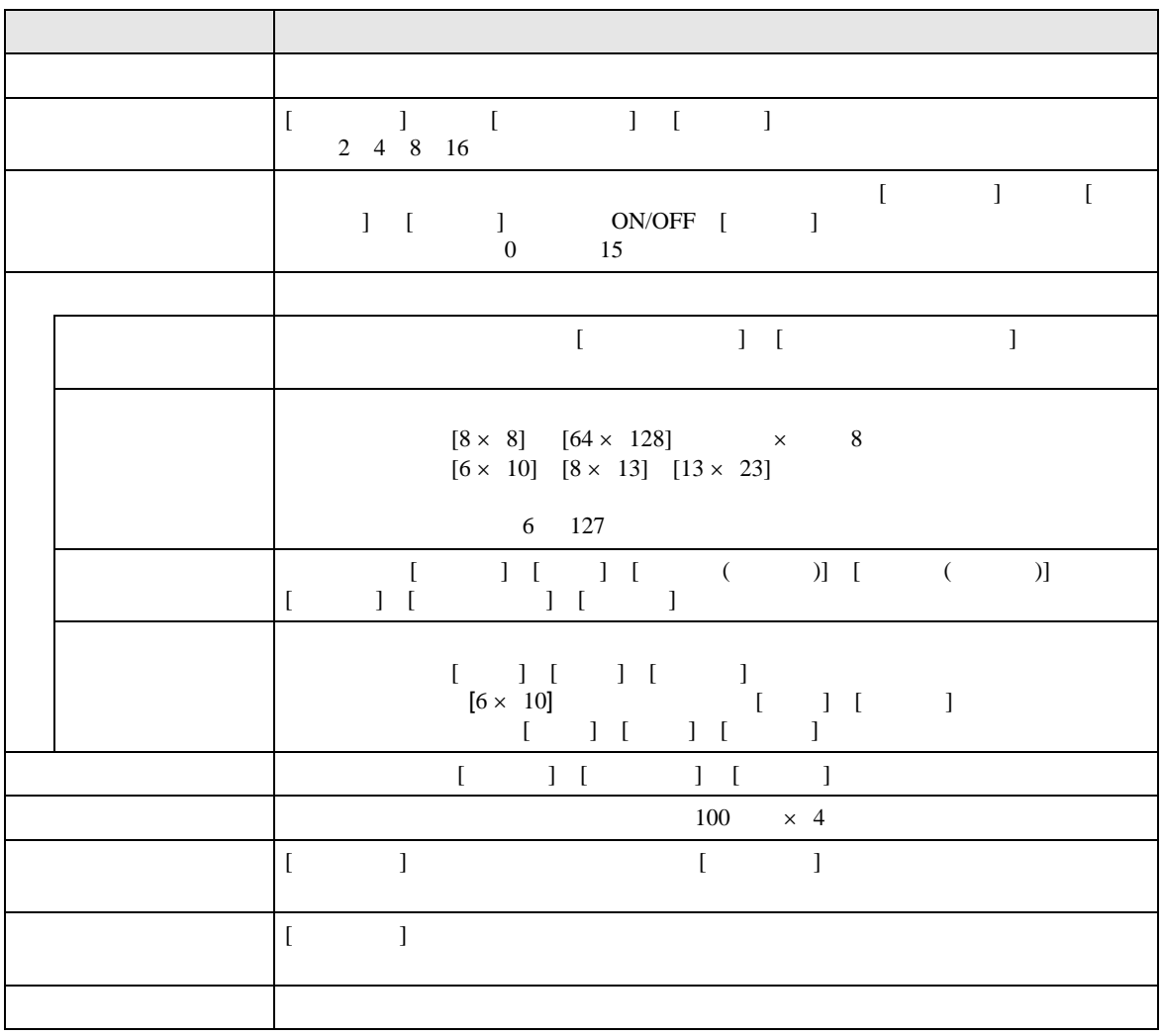

<span id="page-37-0"></span>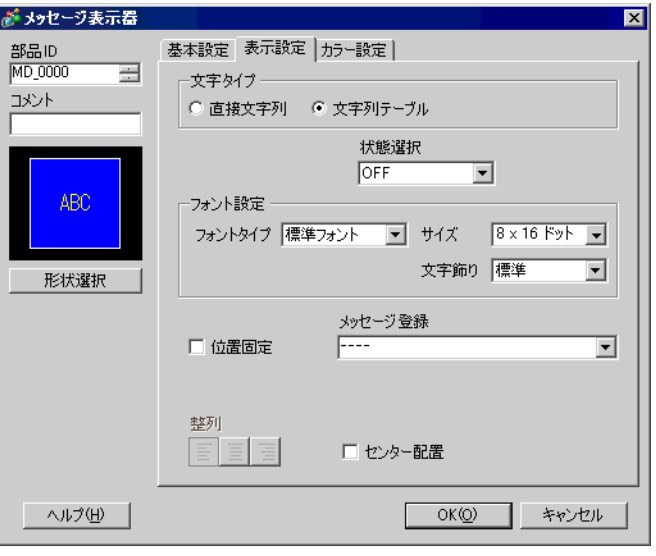

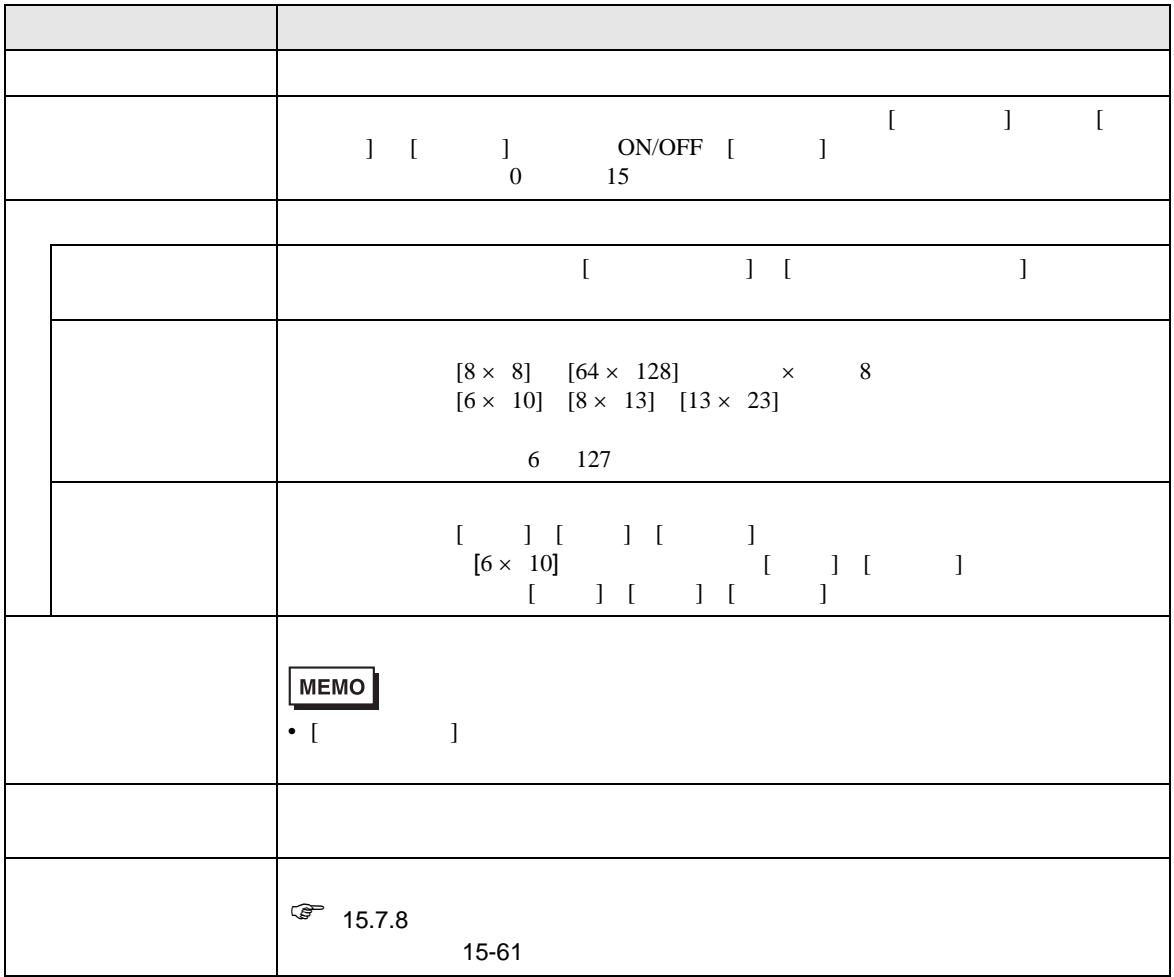

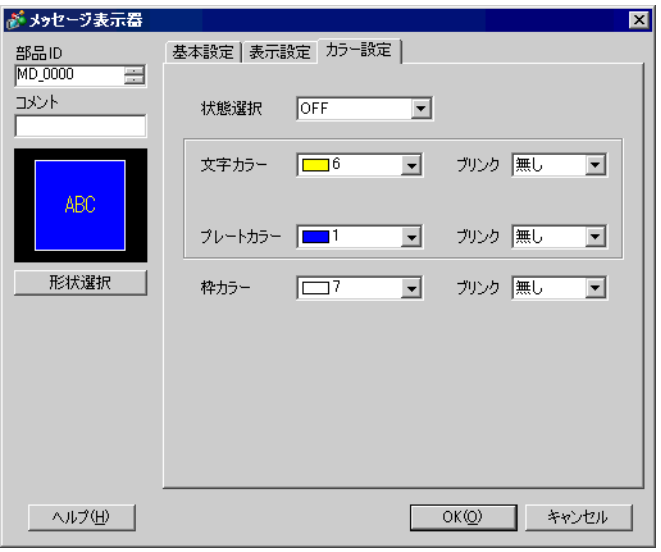

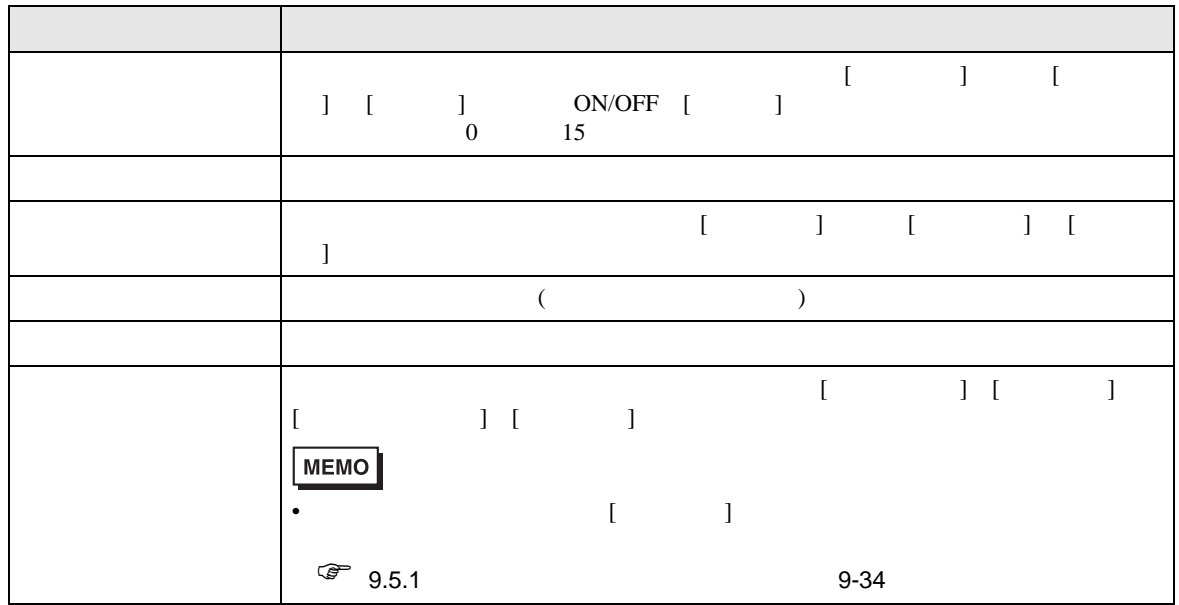

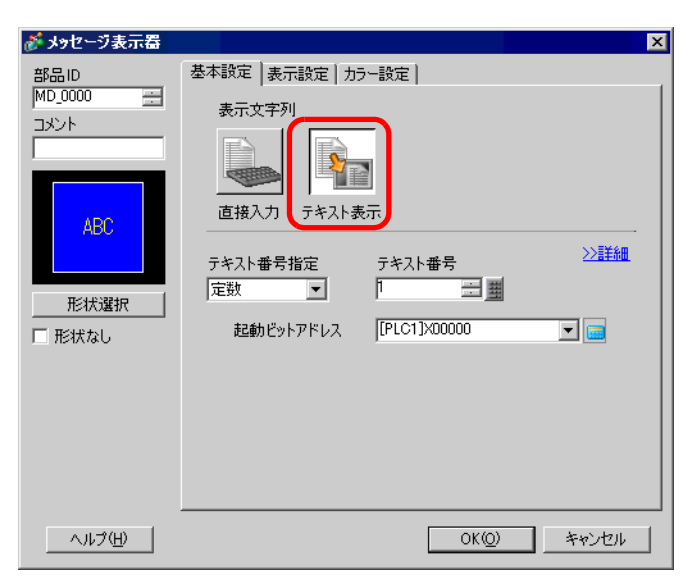

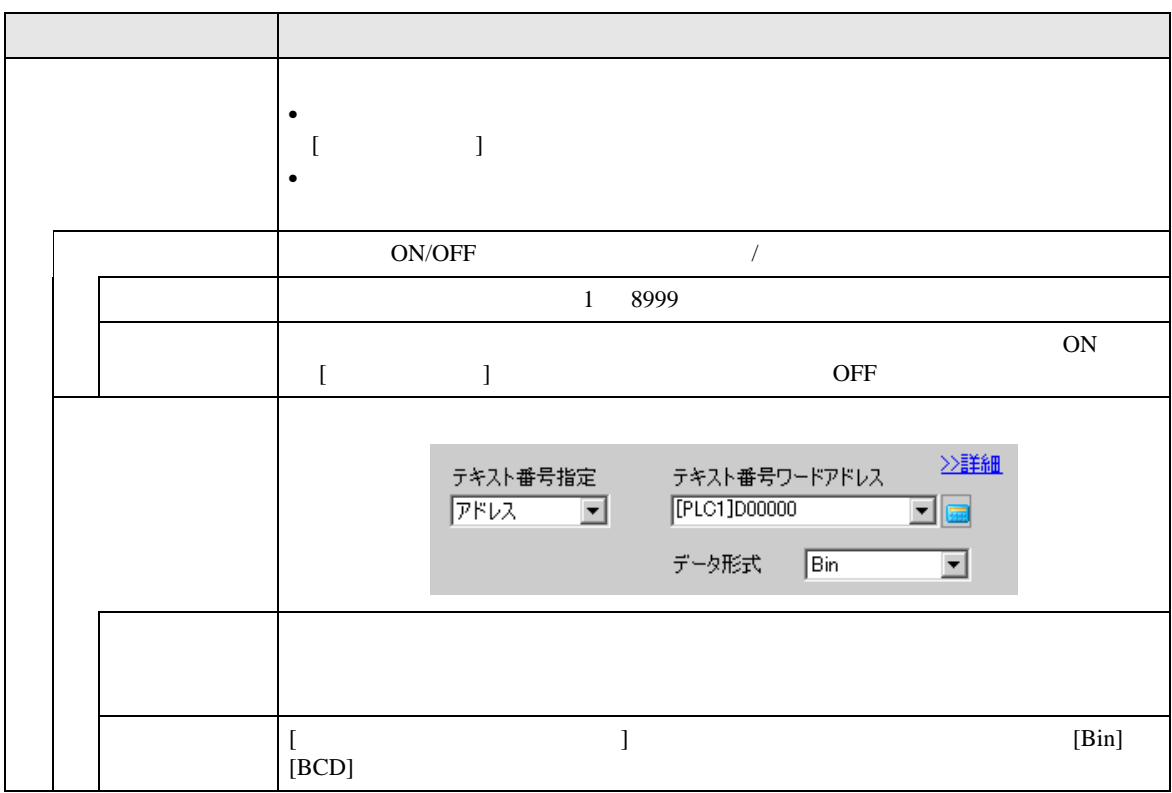

<span id="page-39-0"></span> $\overline{\prime}$ 

◆基本設定 / 詳細 [ 基本設定 ] タブで [ 詳細 ] をクリックすると、登録したテキストの指定した行から表示させるよう設 㕙↹㍳⊓࠻ࠠࠬ࠹

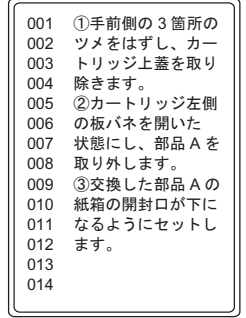

П

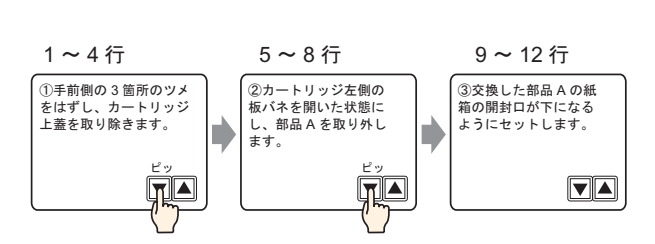

<u> 1989 - Johann Barnett, mars et al. 19</u>

# $[ \qquad \qquad \begin{array}{ccc} \hline \end{array} \qquad \qquad ] \quad [ \quad \quad ]$

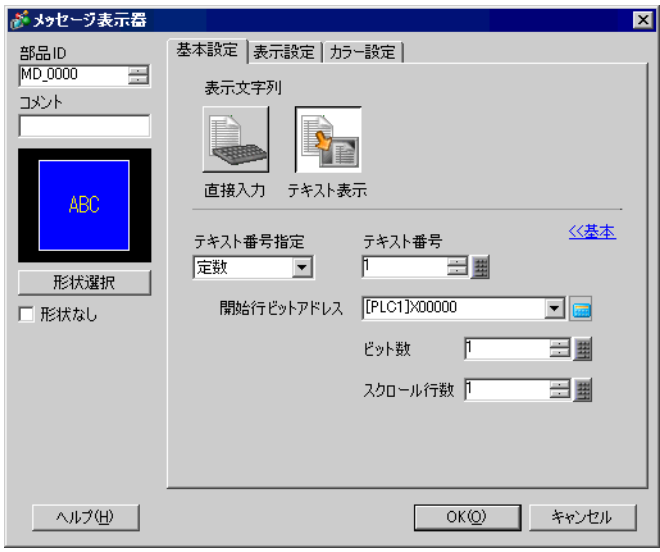

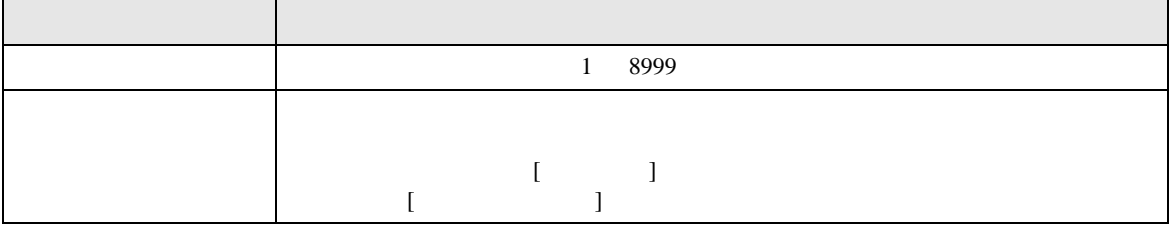

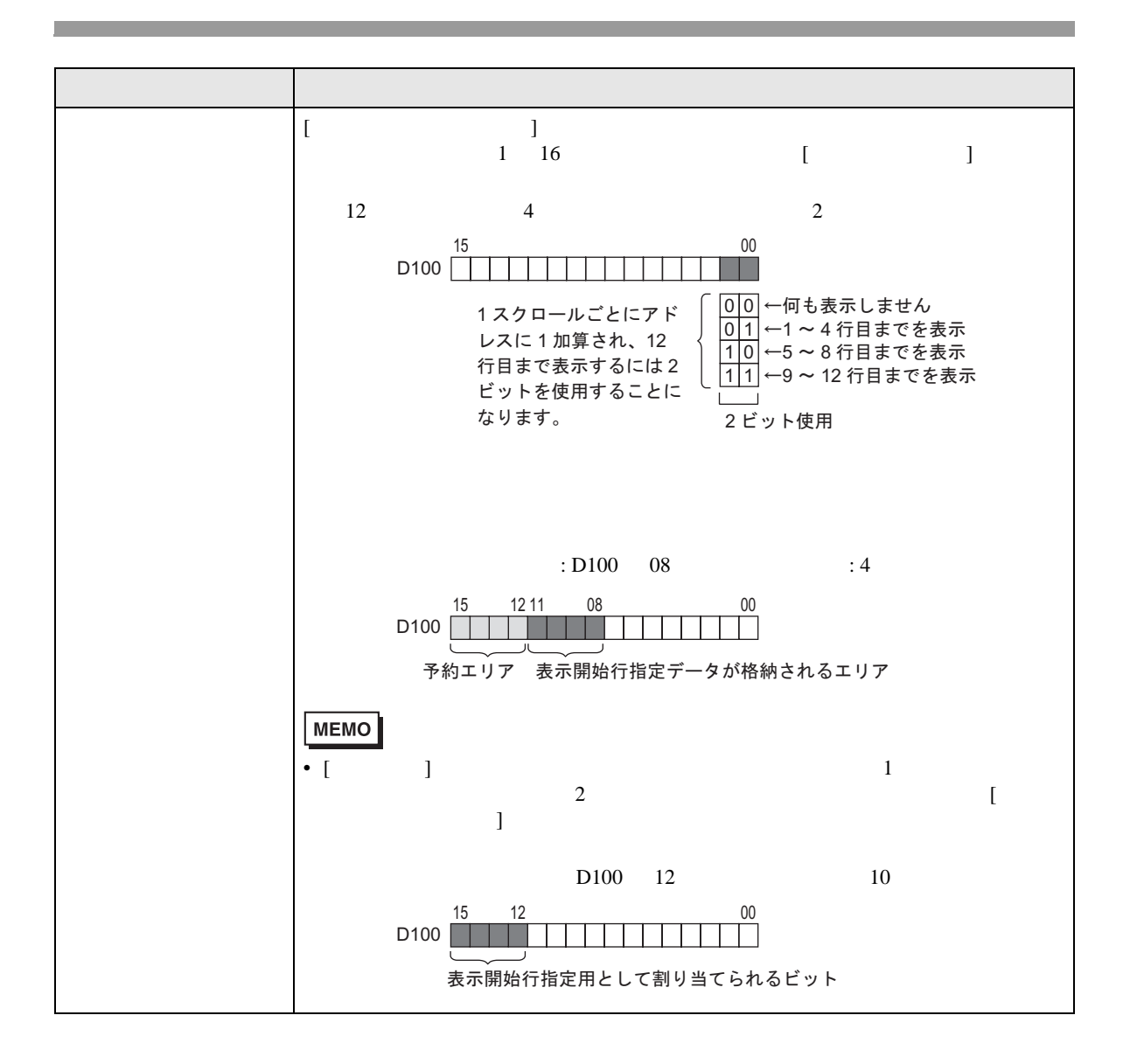

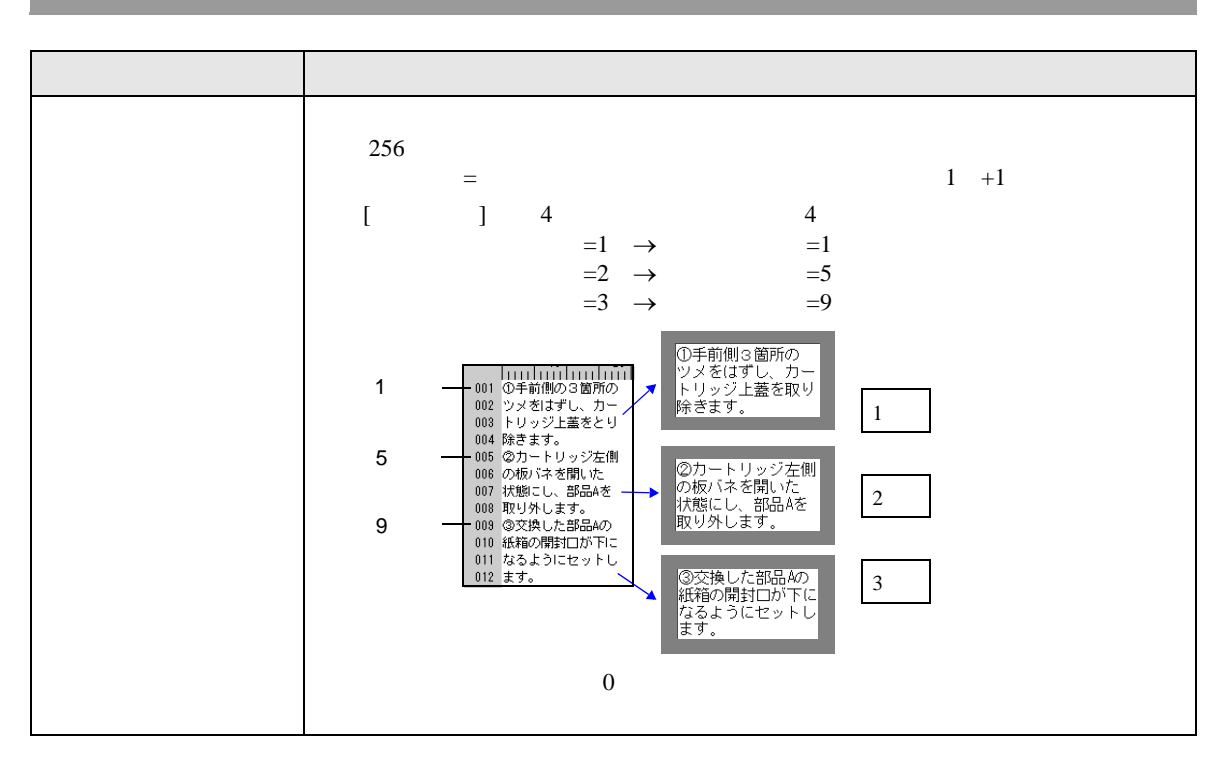

 $[$   $]$   $]$   $]$   $[$   $]$   $]$   $[$   $]$ 

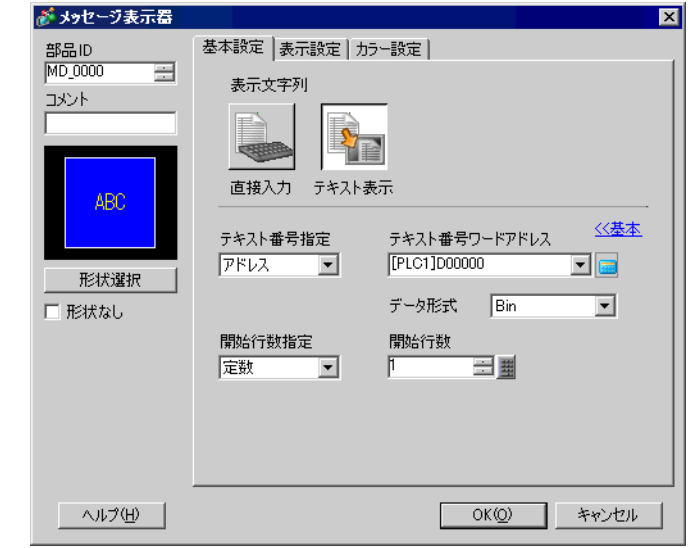

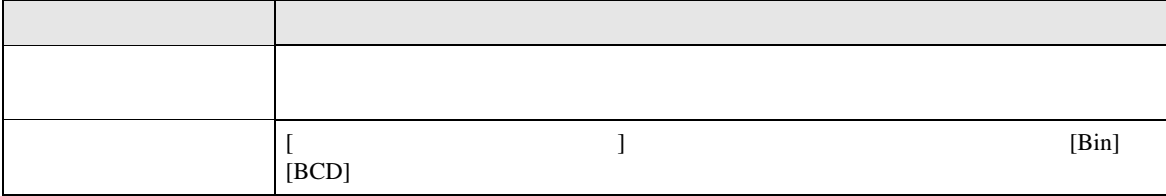

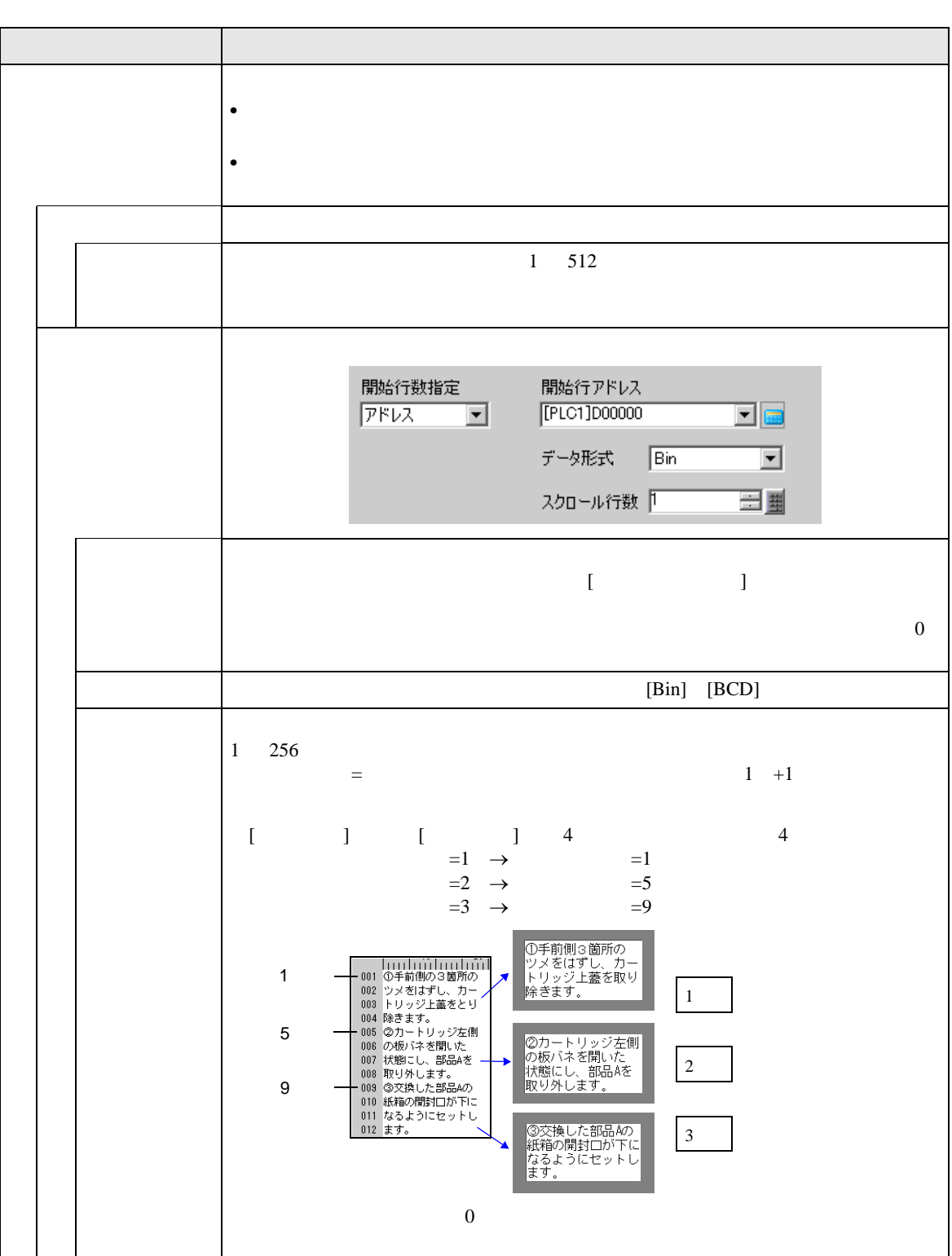

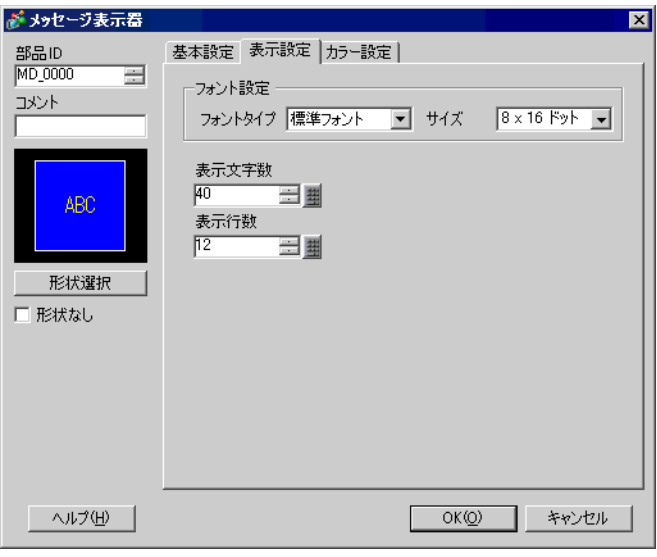

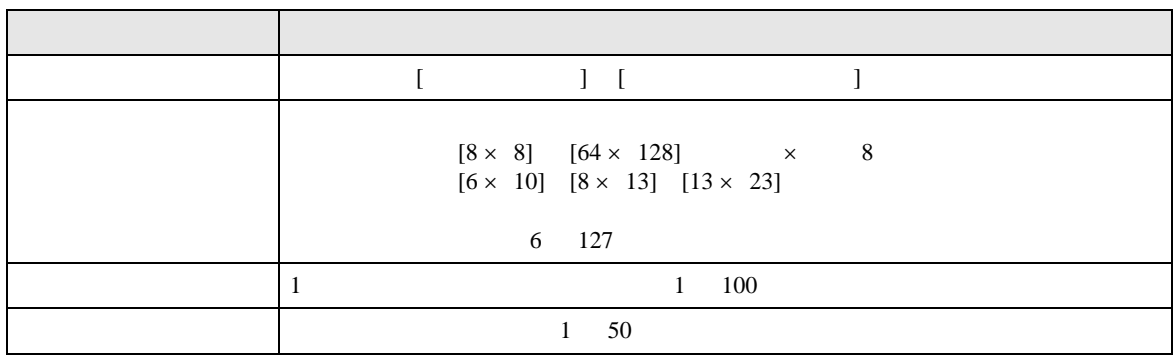

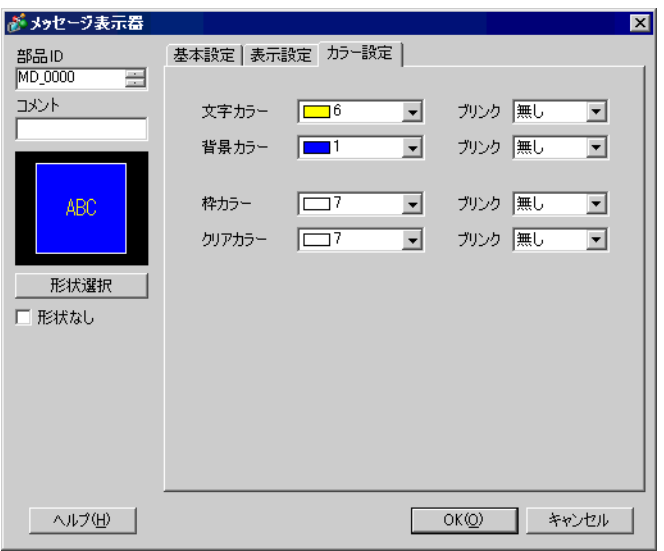

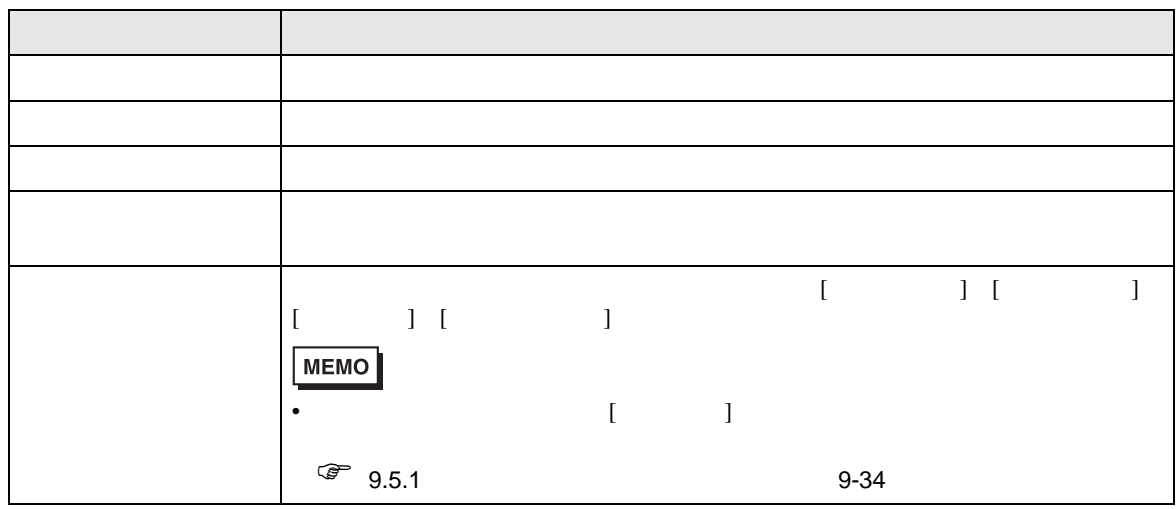

# <span id="page-46-0"></span> $15.7.2$

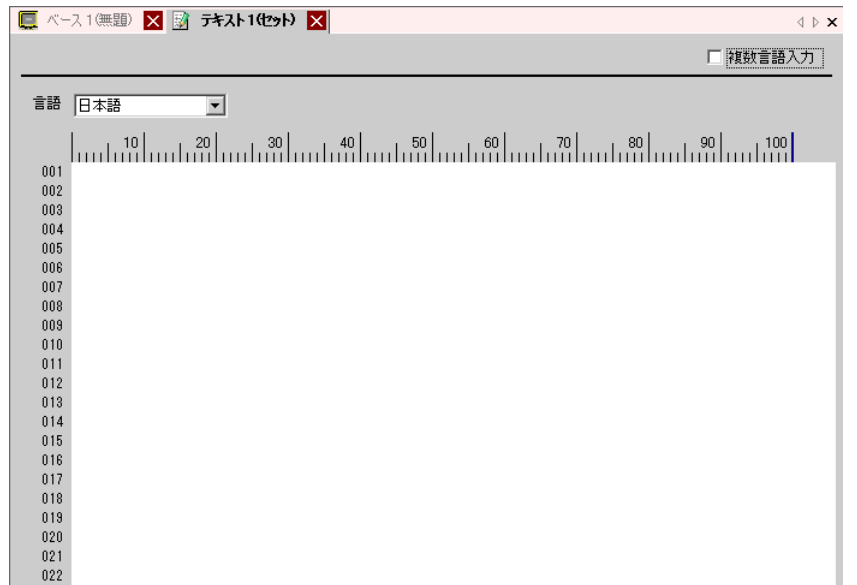

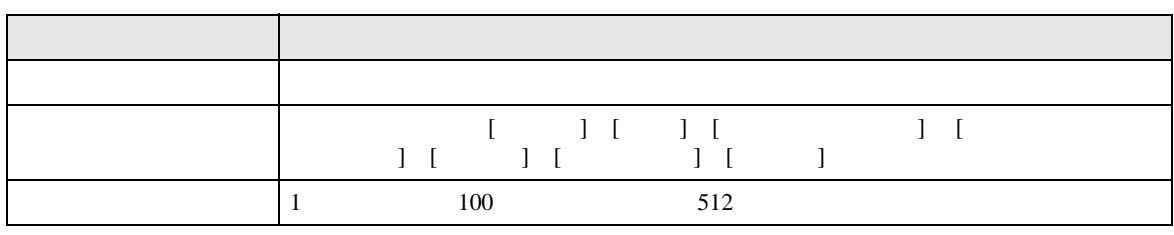

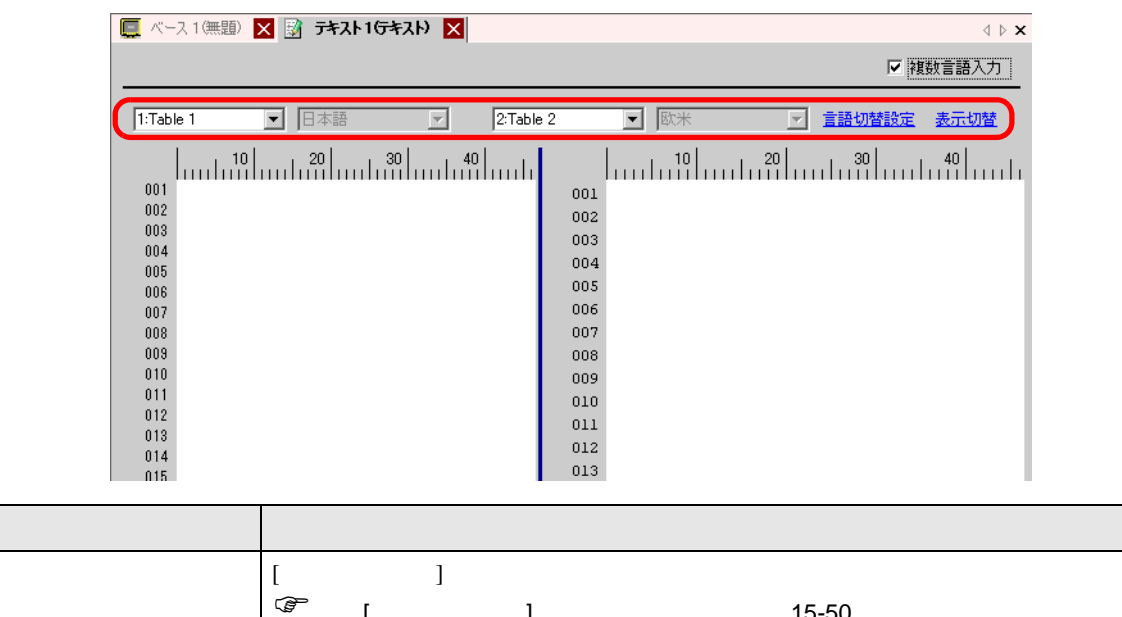

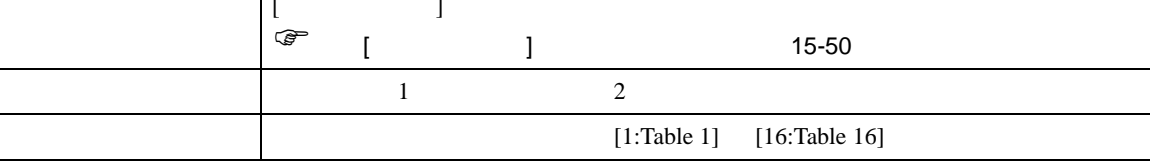

#### <span id="page-47-0"></span>15.7.3

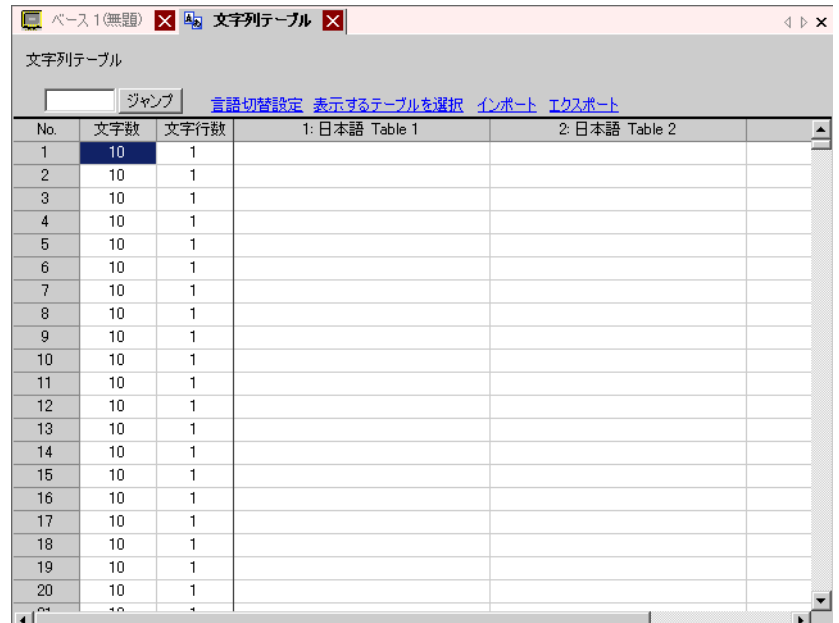

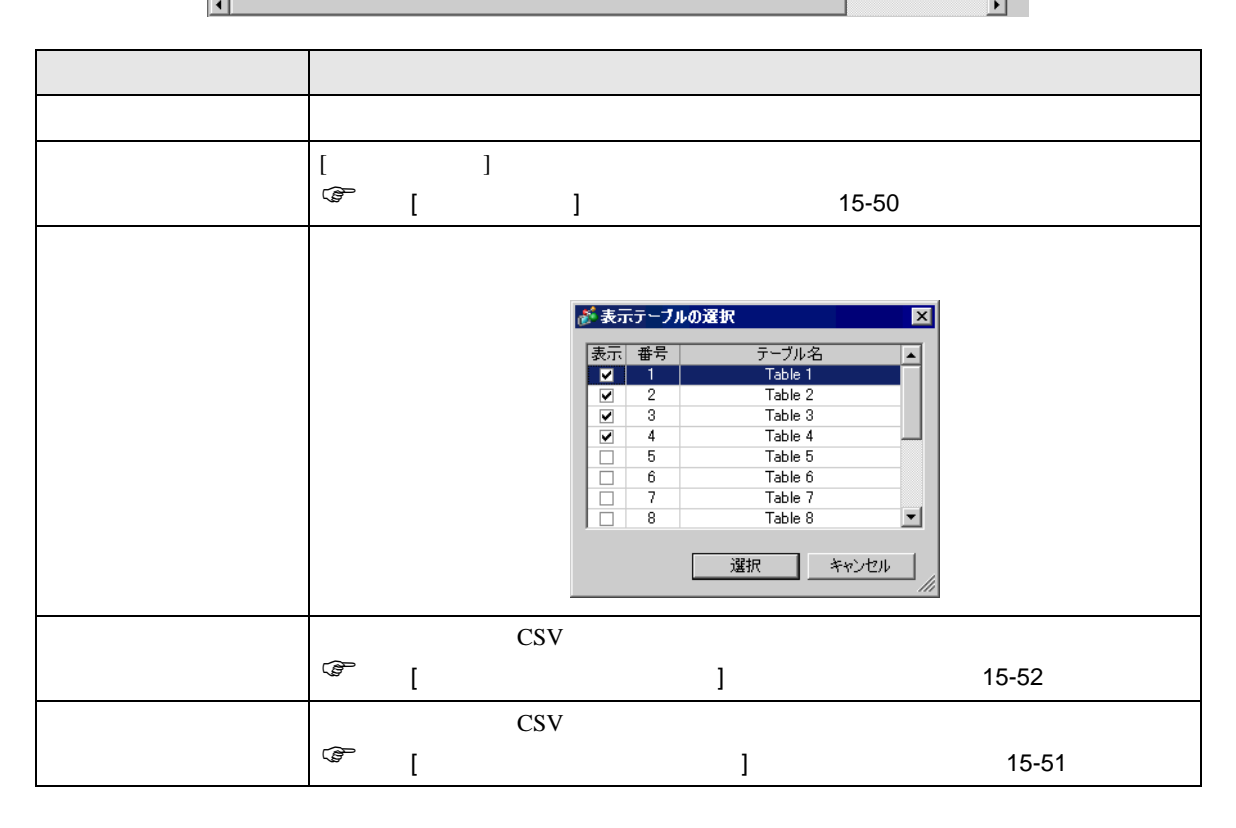

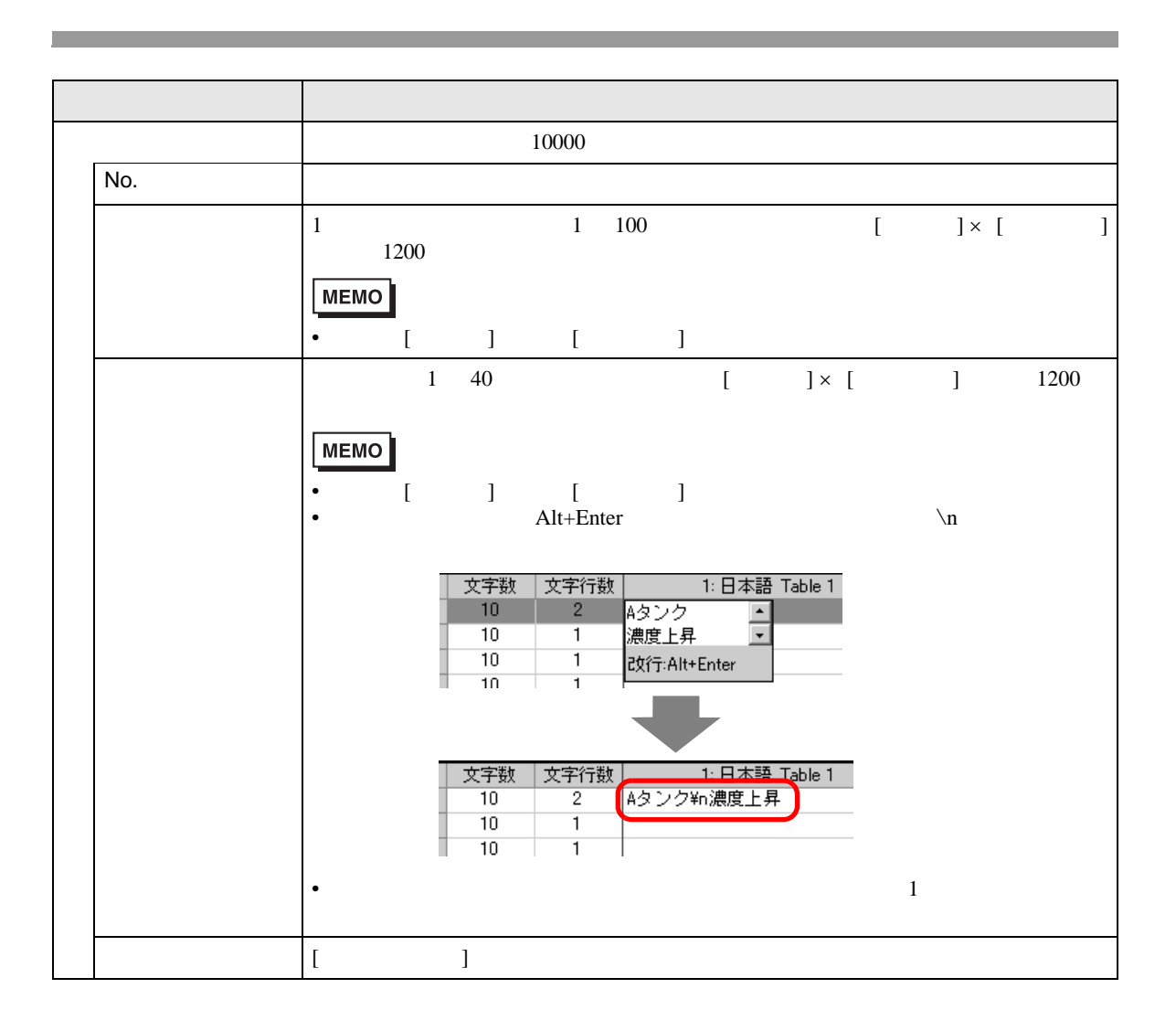

# <span id="page-49-0"></span> $[$   $]$   $]$   $]$   $\qquad$   $]$   $\qquad$   $\qquad$   $]$   $\qquad$   $\qquad$   $\qquad$   $]$   $\qquad$   $\qquad$   $\qquad$   $\qquad$   $\qquad$   $\qquad$   $\qquad$   $\qquad$   $\qquad$   $\qquad$   $\qquad$   $\qquad$   $\qquad$   $\qquad$   $\qquad$   $\qquad$   $\qquad$   $\qquad$   $\qquad$   $\qquad$   $\qquad$   $\qquad$   $\qquad$   $\qquad$   $\qquad$   $\qquad$

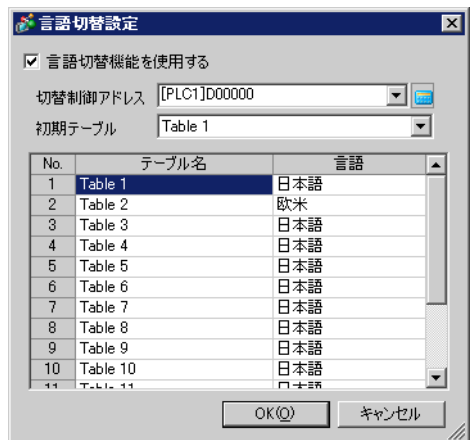

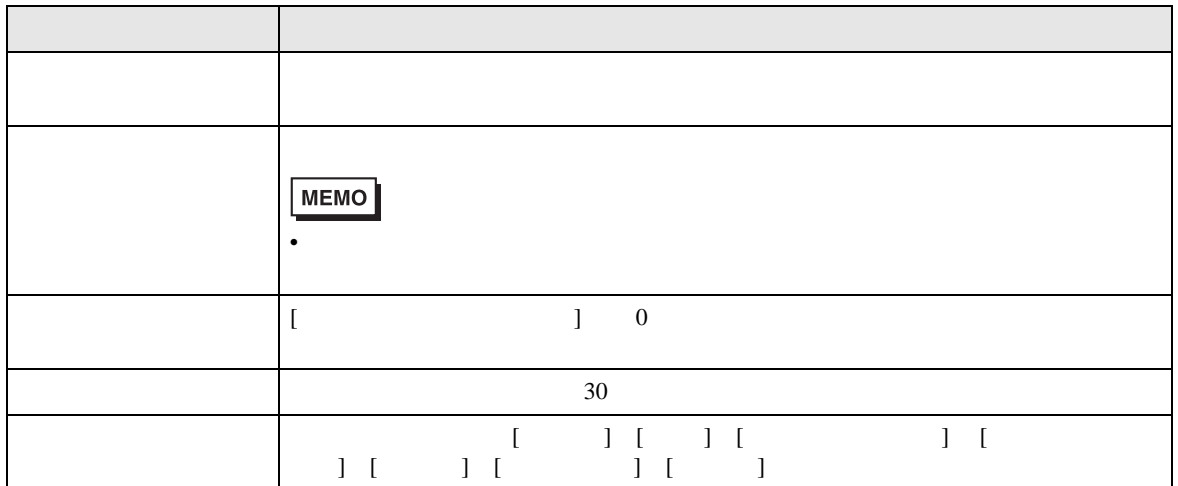

<span id="page-50-0"></span>[ 文字列テーブルエクスポート ] ダイアログボックス

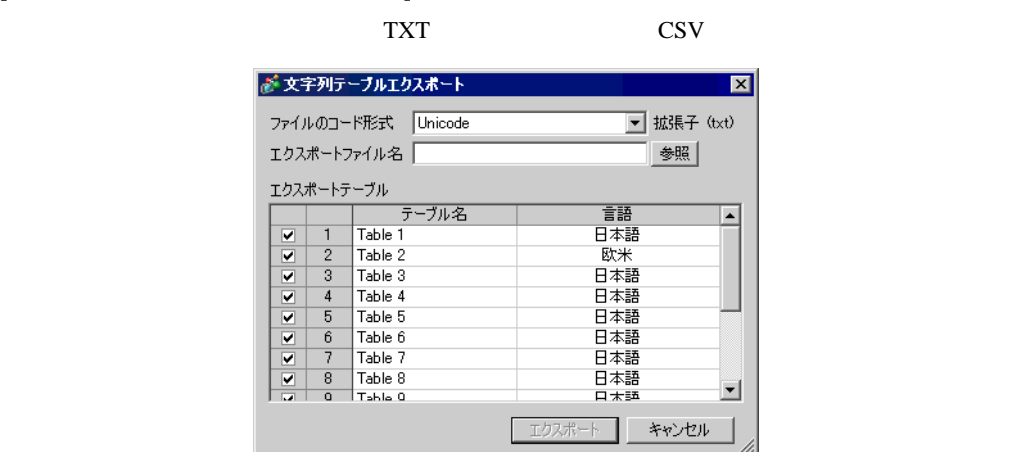

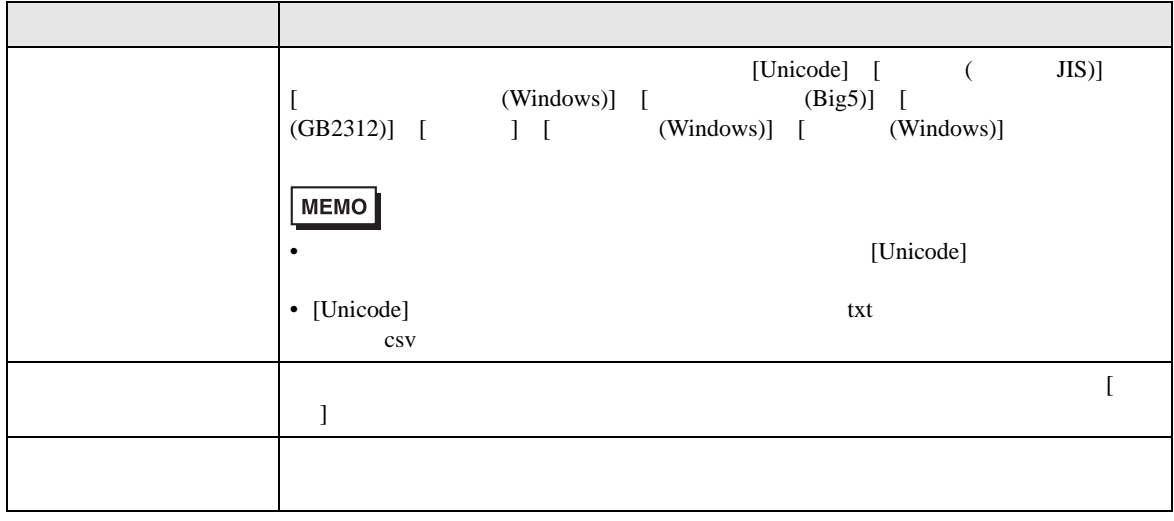

<span id="page-51-0"></span>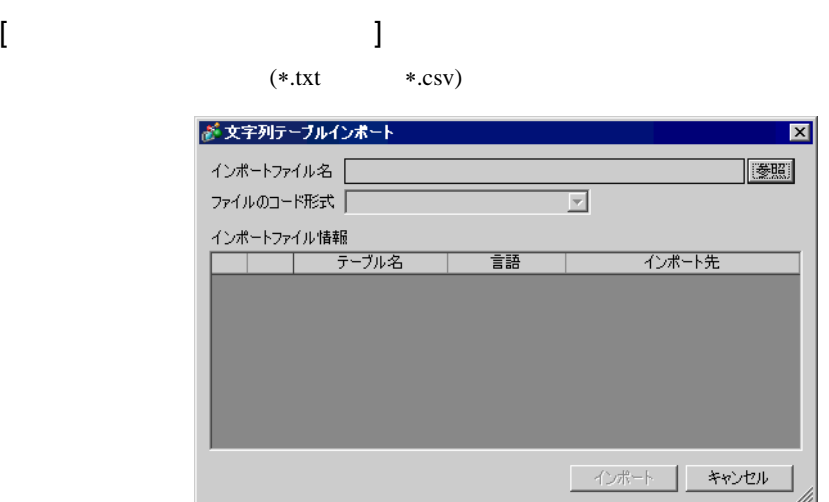

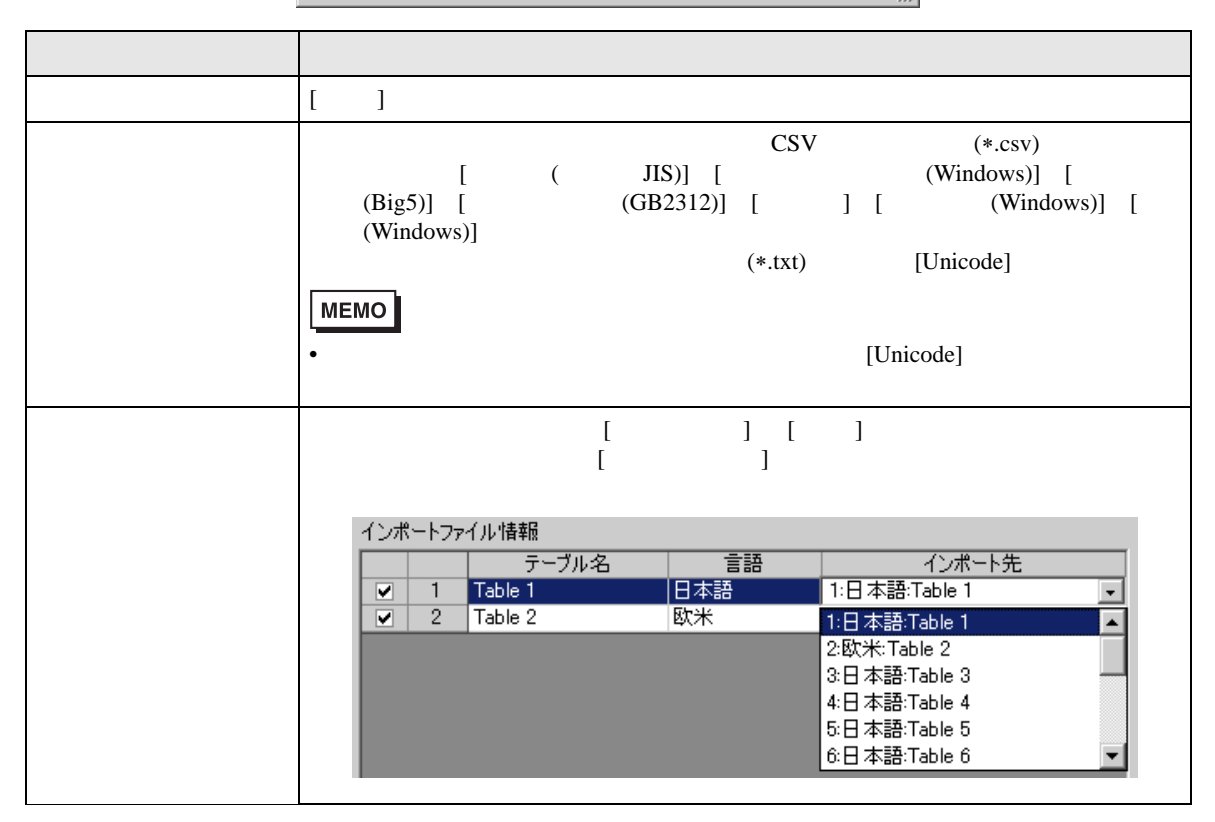

#### <span id="page-52-0"></span> $15.7.4$

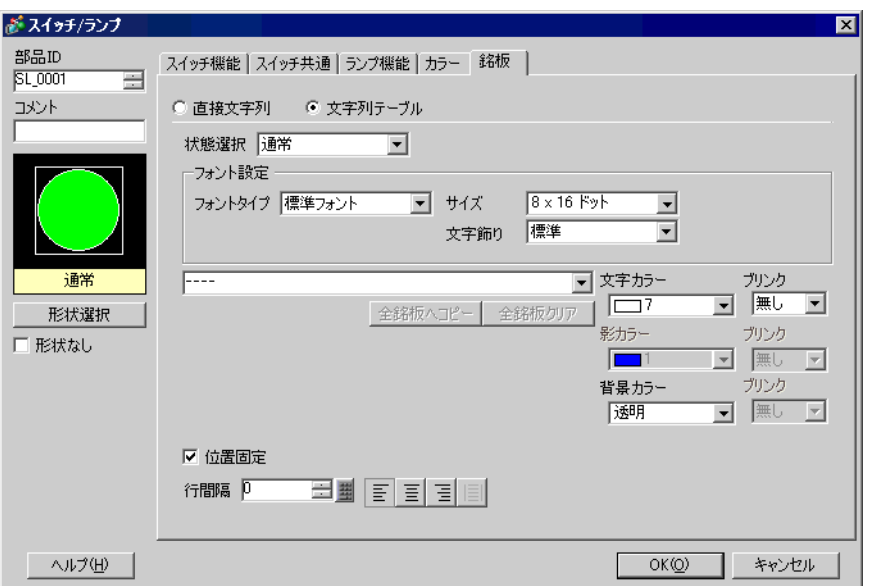

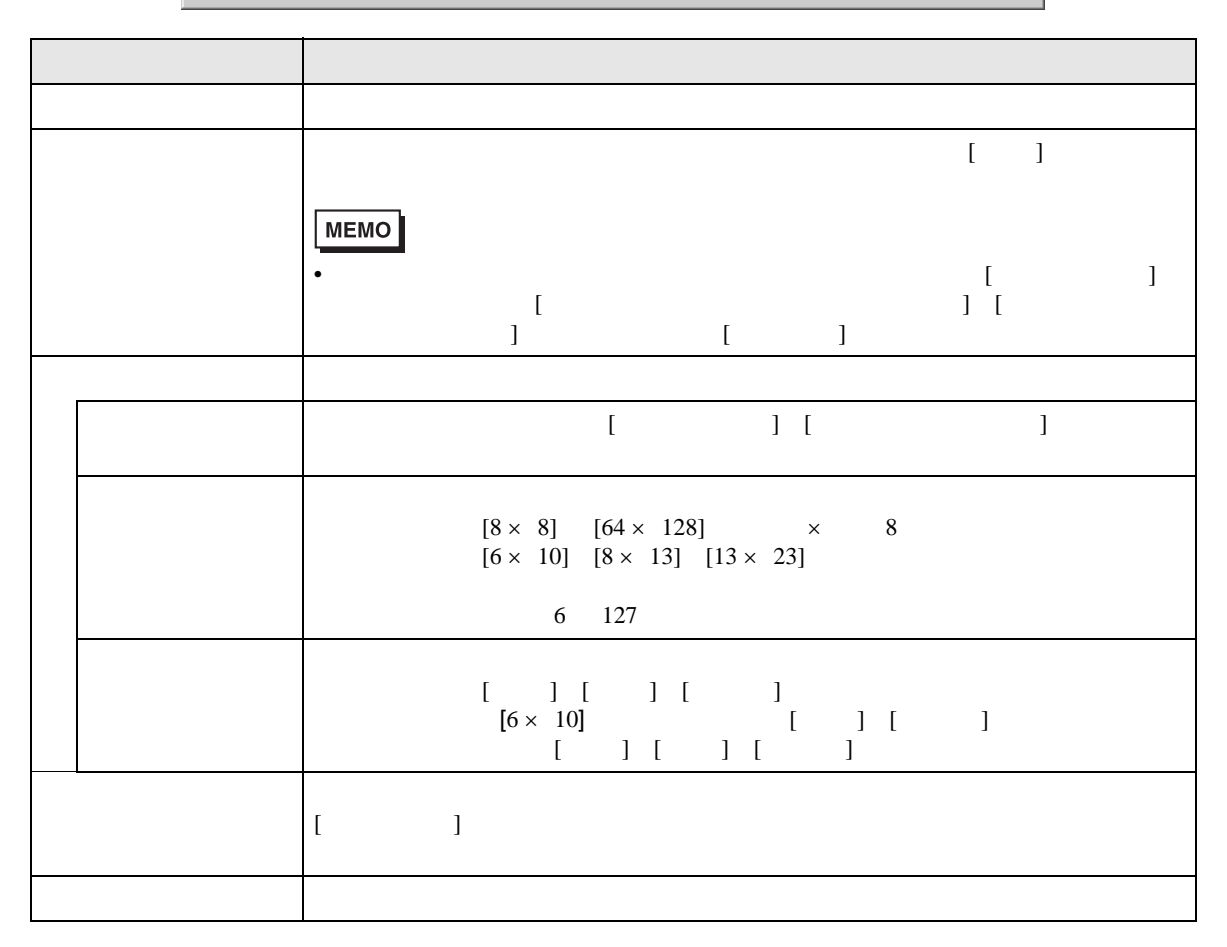

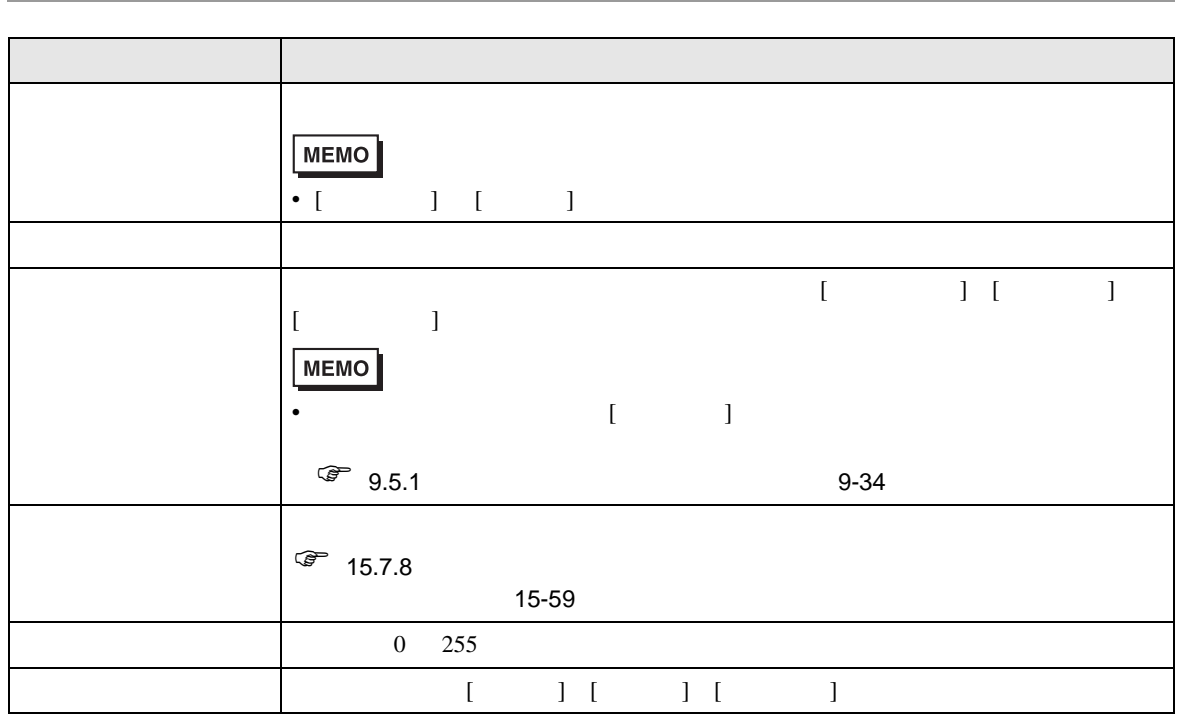

#### <span id="page-54-0"></span> $15.7.5$

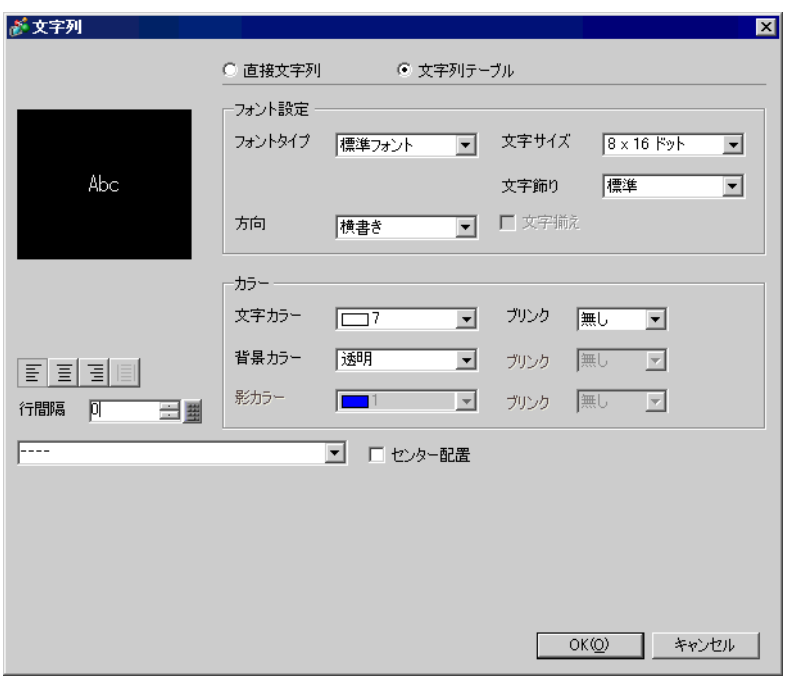

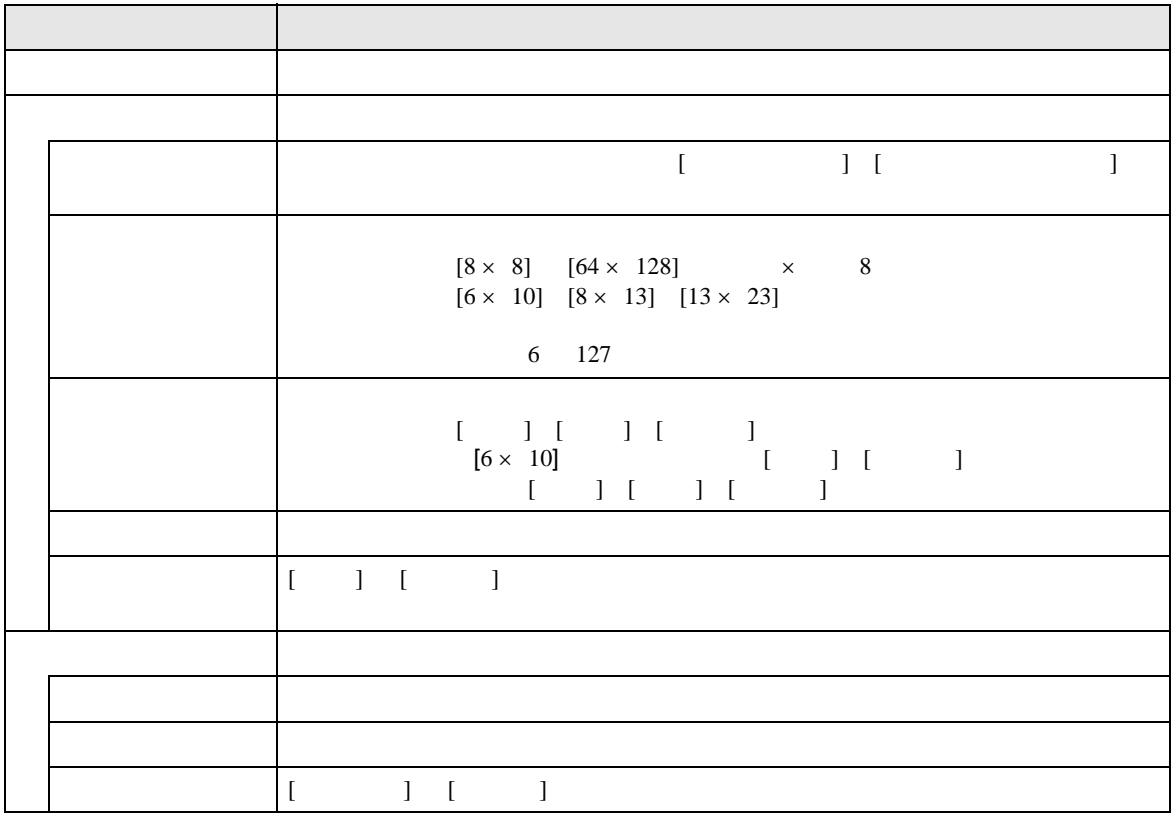

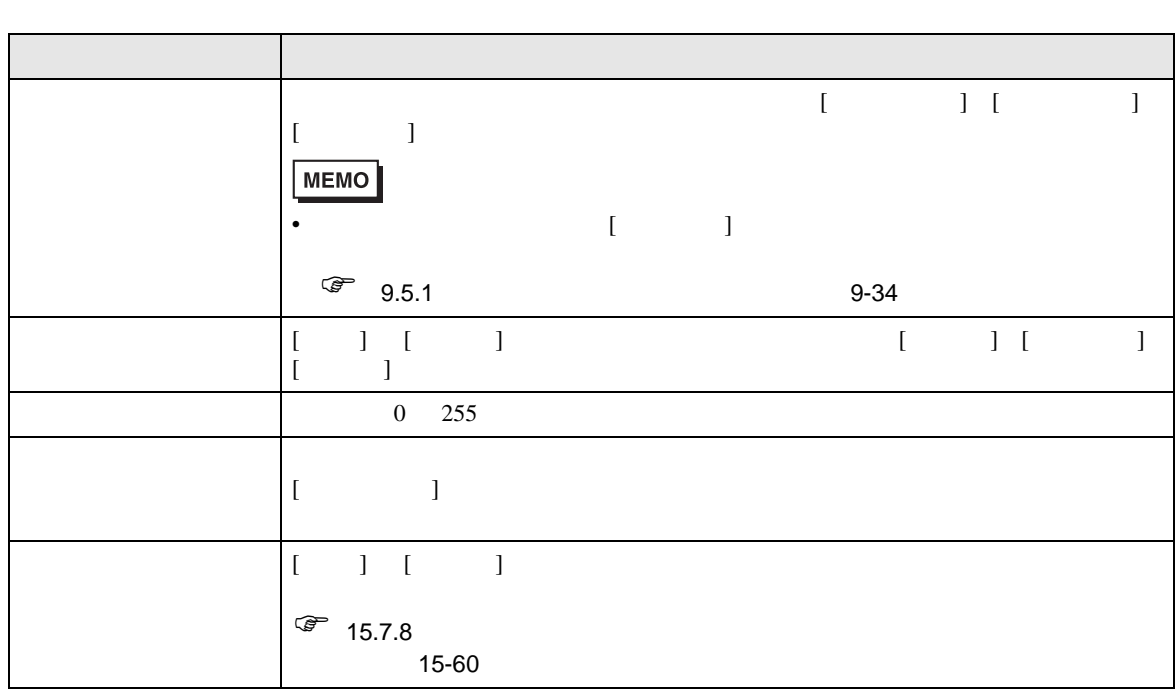

<span id="page-56-0"></span>15.7.6  $/$ 

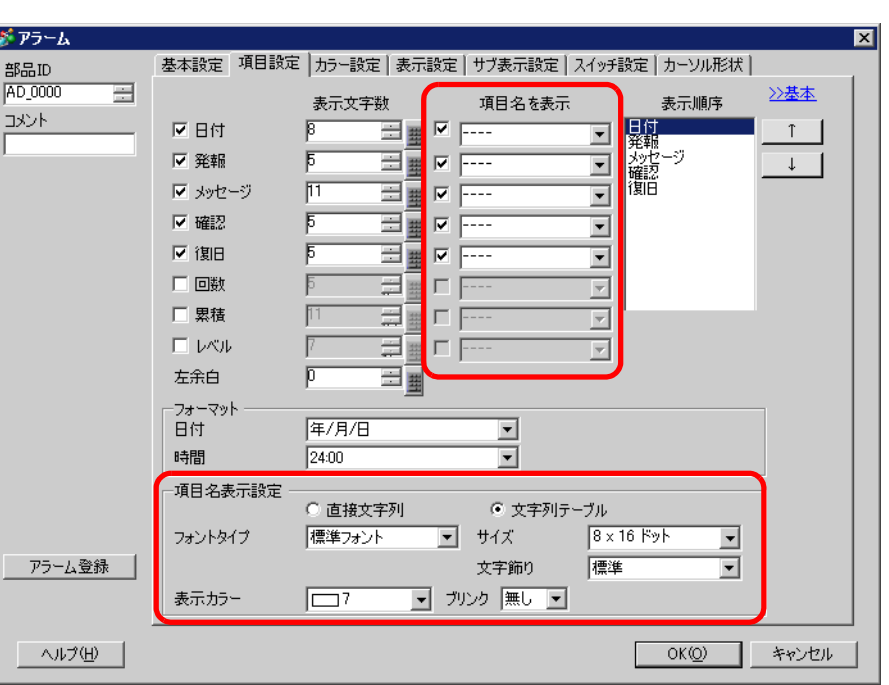

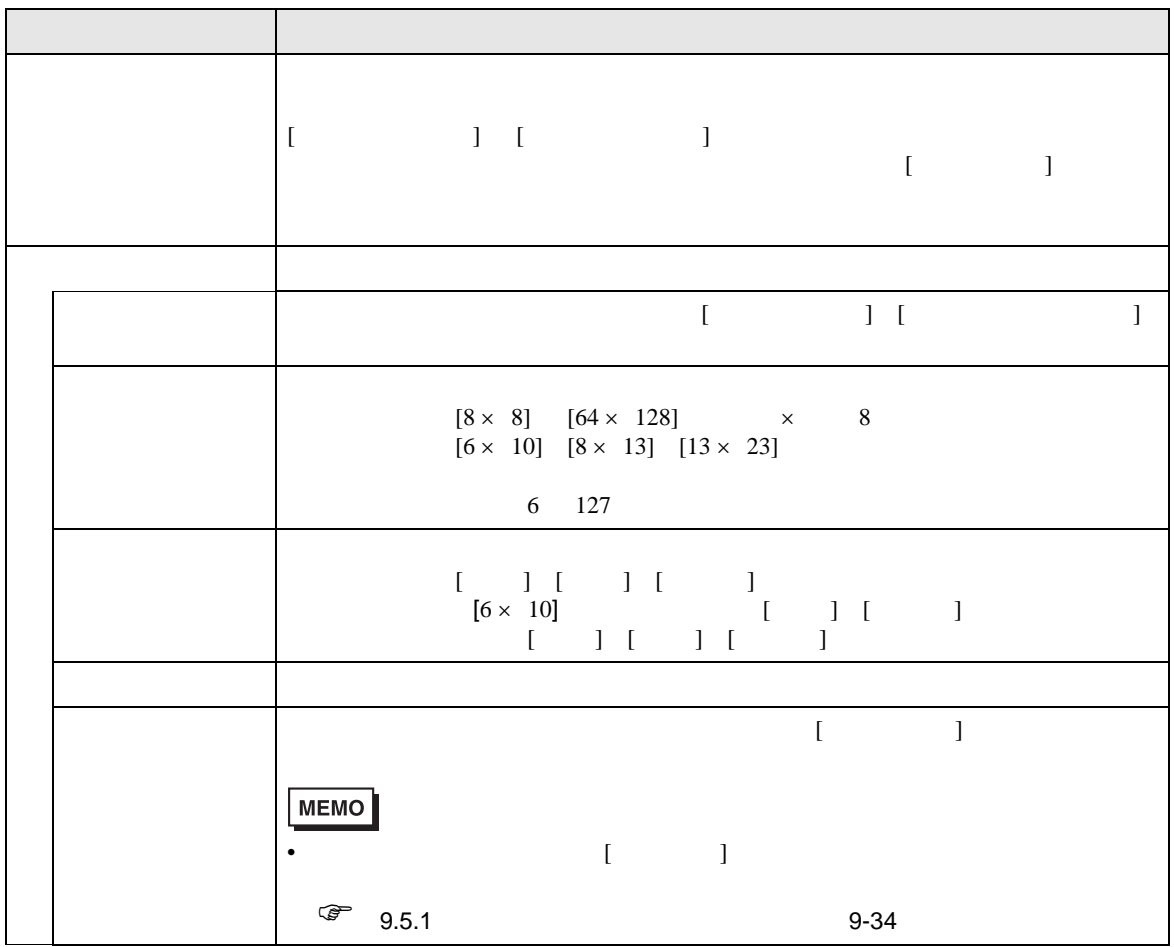

#### <span id="page-57-0"></span> $15.7.7$

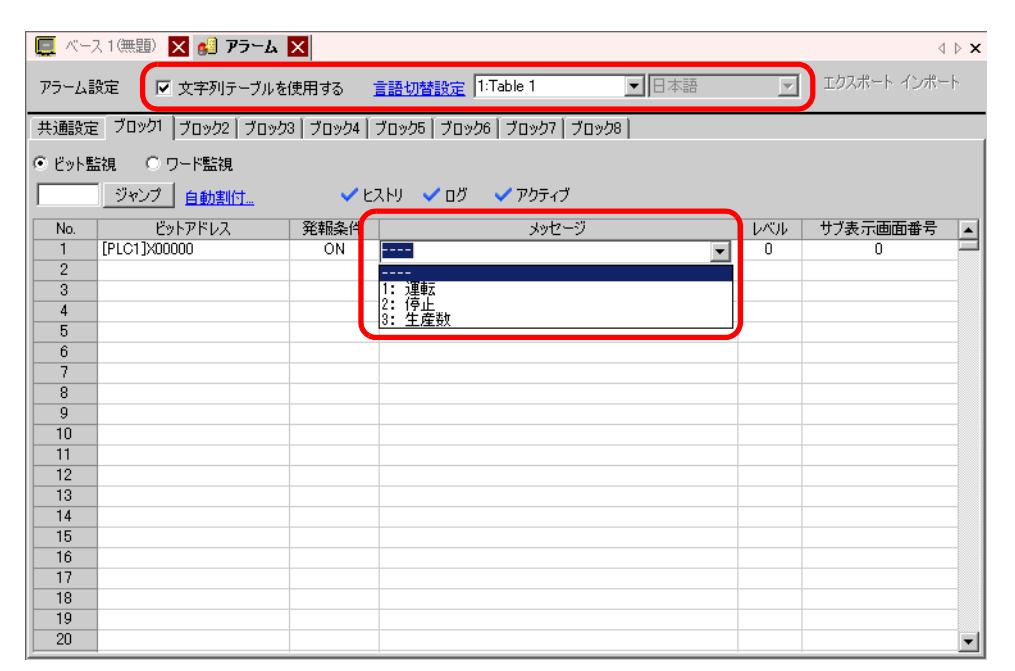

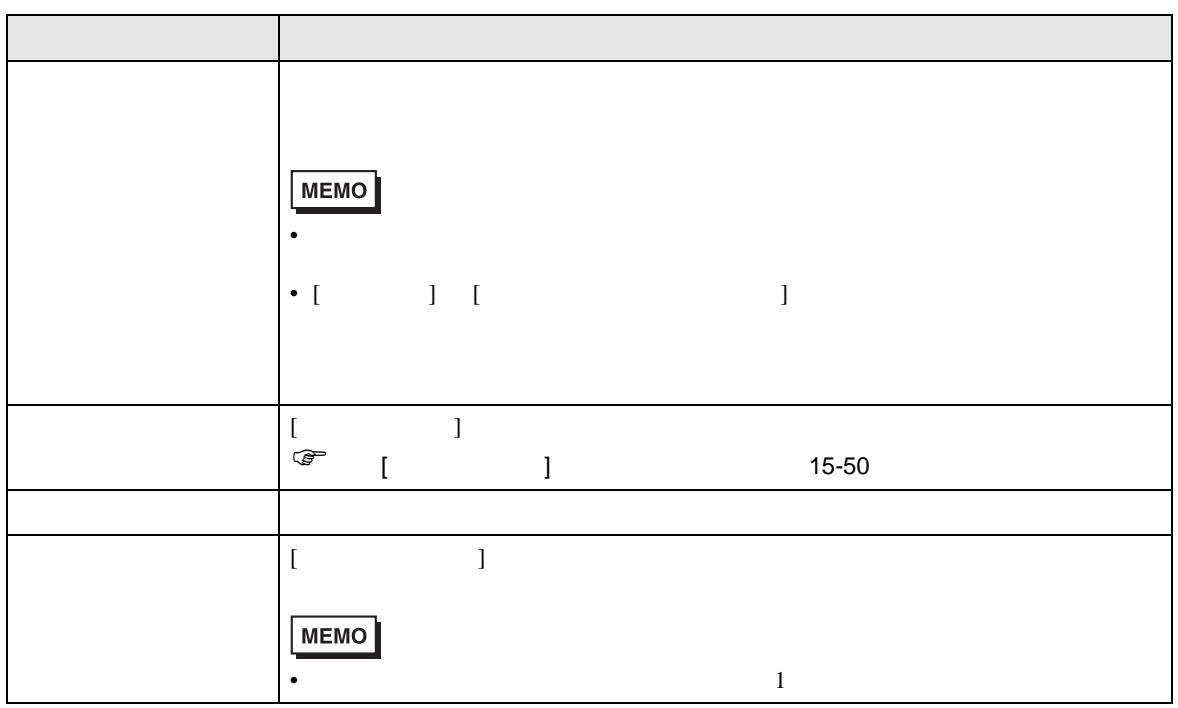

<span id="page-58-0"></span> $15.7.8$ 

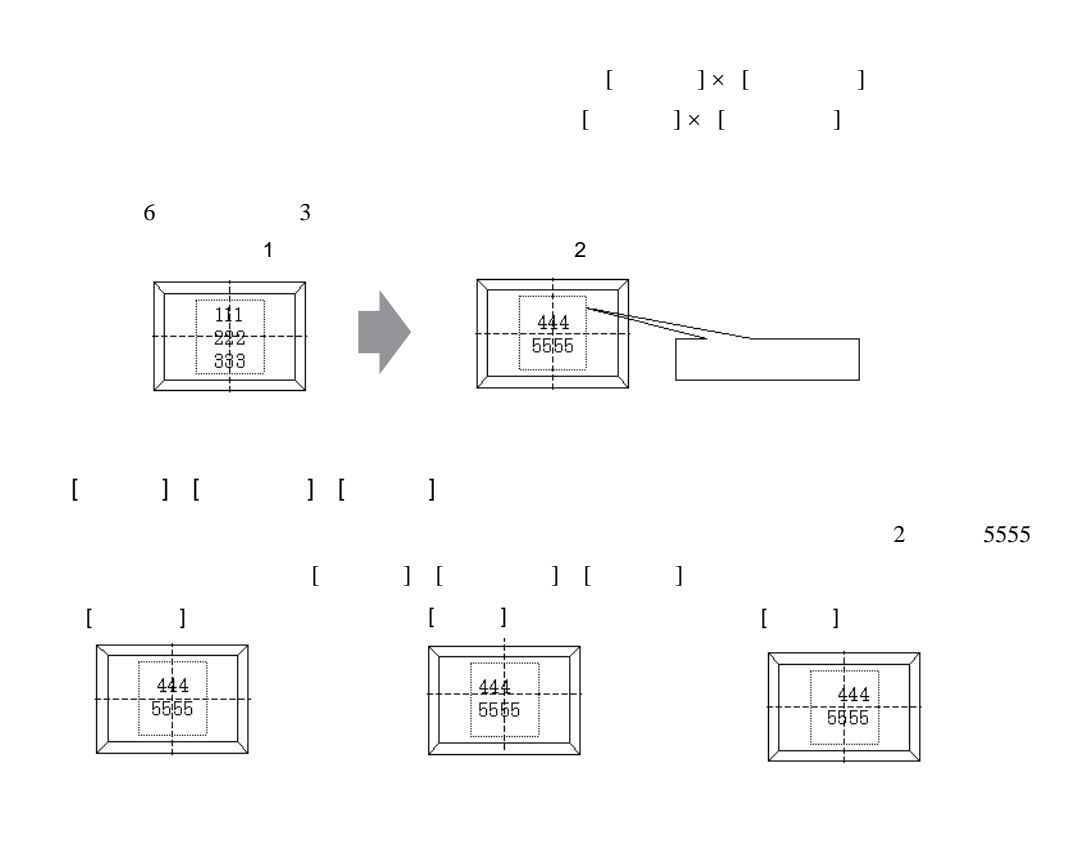

 $[$   $]$ 

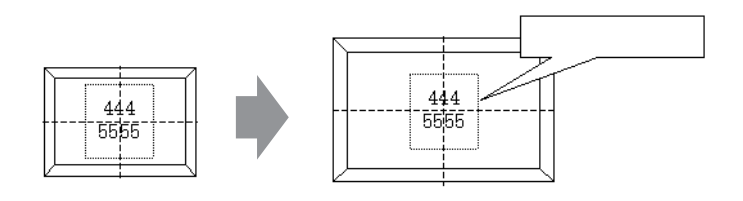

 $[$   $]$ 

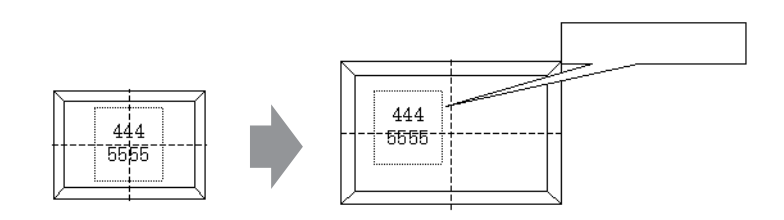

<span id="page-59-0"></span>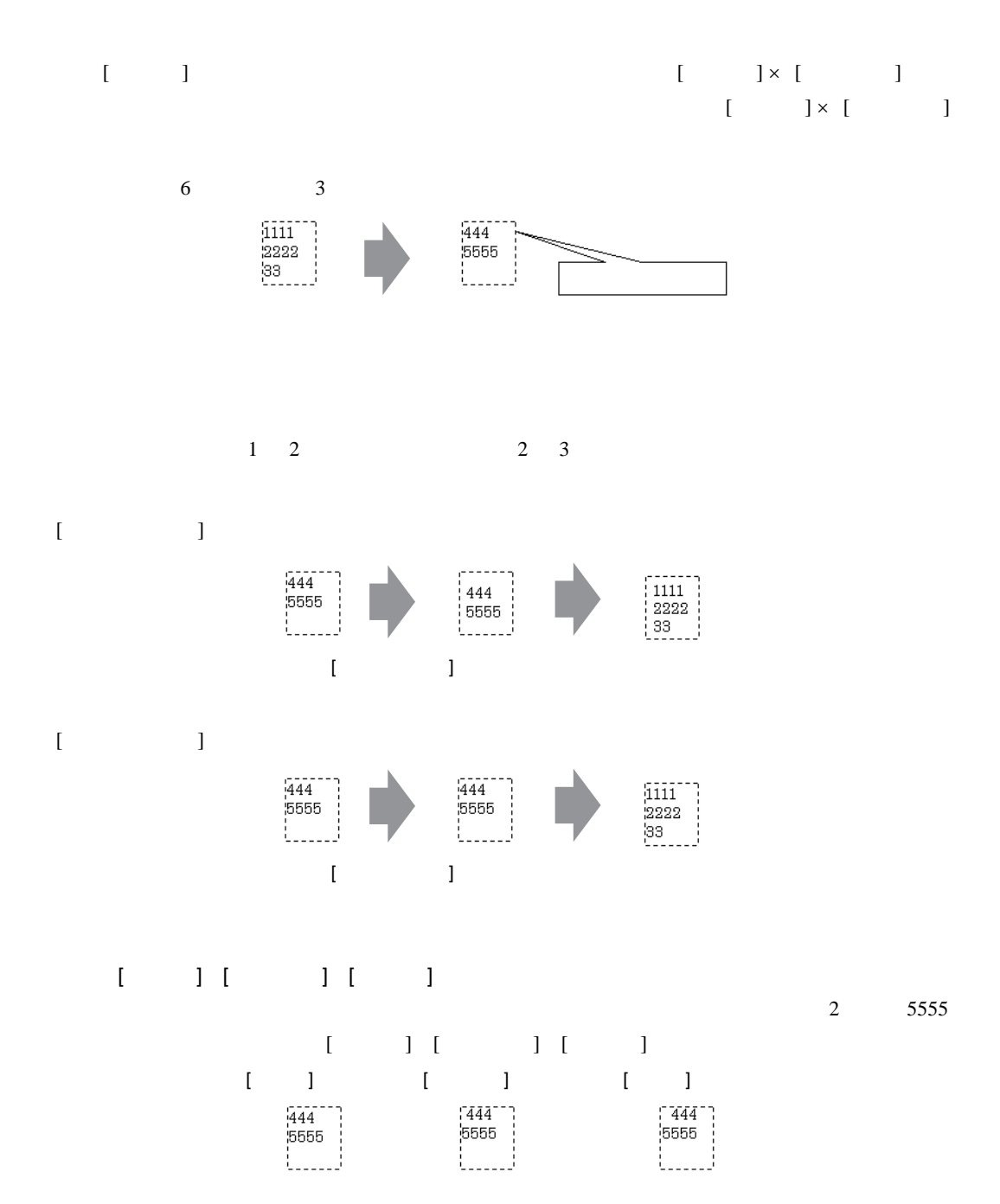

<span id="page-60-0"></span> $\begin{bmatrix} \quad & \quad \end{bmatrix} \times \begin{bmatrix} \quad & \quad \end{bmatrix}$  $[ \qquad ] \times [ \qquad ]$ 

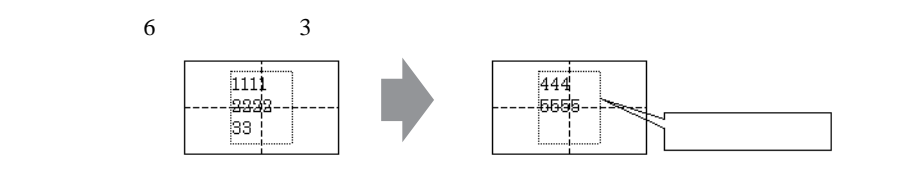

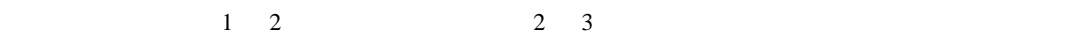

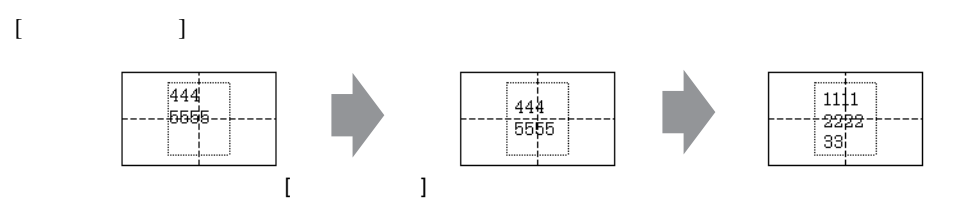

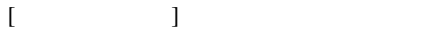

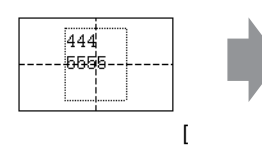

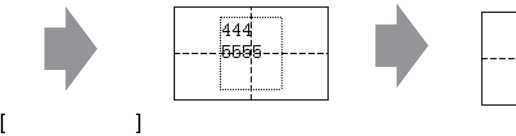

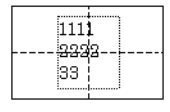

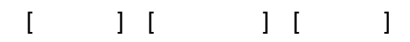

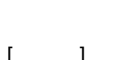

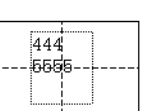

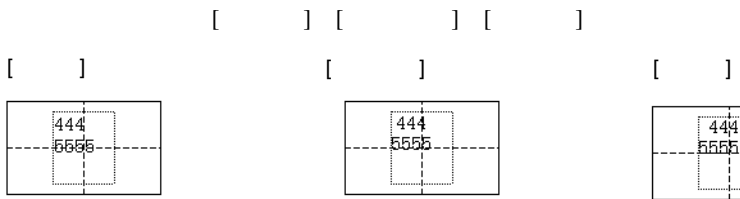

 $\overline{2}$  5555

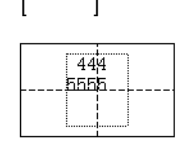

# <span id="page-61-0"></span> $15.8$

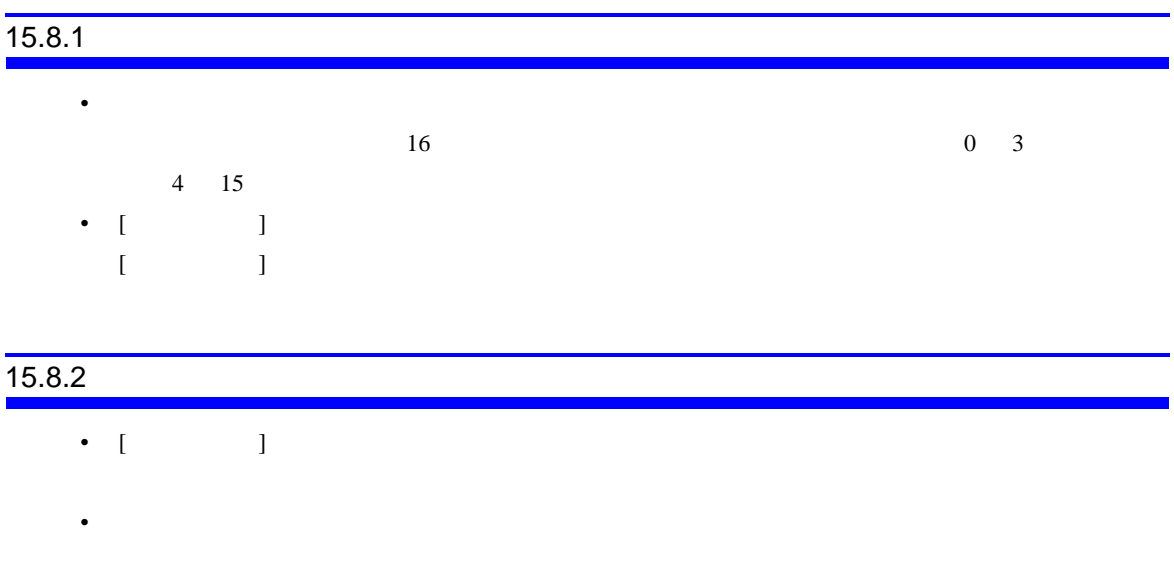

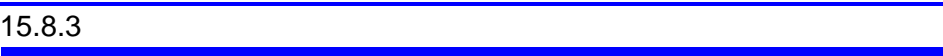

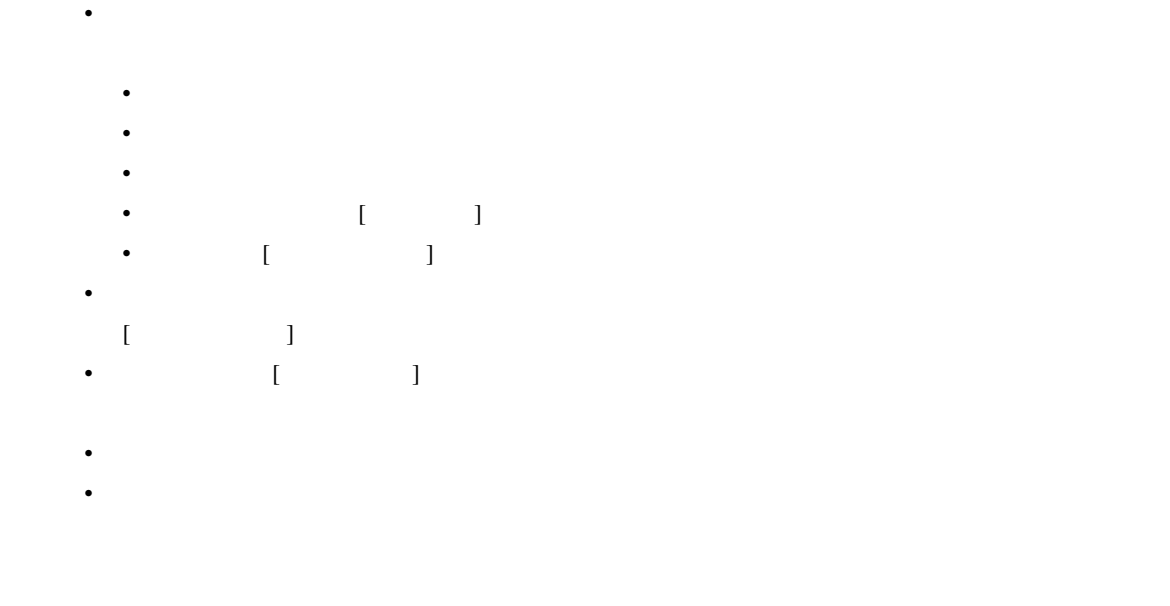

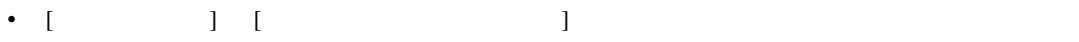

• アラームメッセージを登録する際、文字列を直接入力するか文字列テーブルを参照するかは、す

•  $\blacksquare$ 

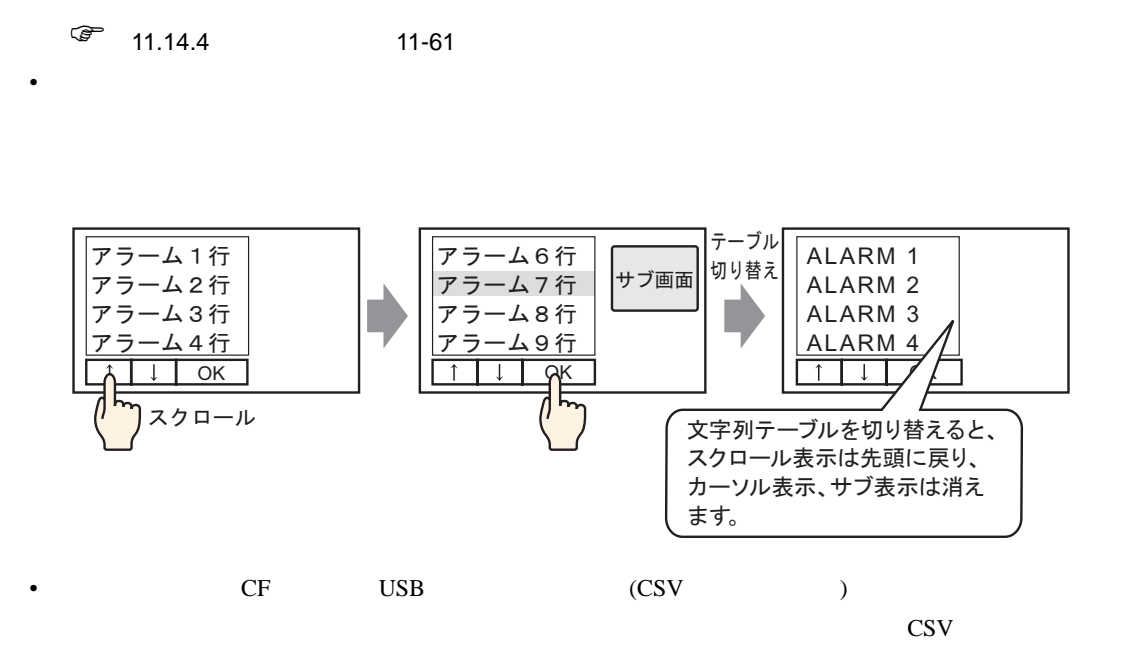

•  $\blacksquare$ 

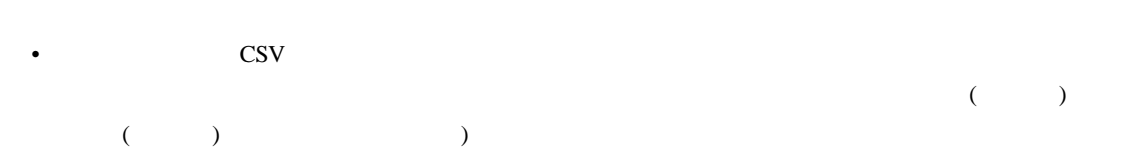

• 流れアラームメッセージが表示されている途中で文字列テーブル(言語)が切り替わった場合は

• アラーム履歴の印字中に文字列テーブル(言語)を切り替えないでください。一括印字している

GP-Pro EX 15-63